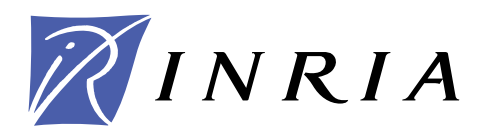

INSTITUT NATIONAL DE RECHERCHE EN INFORMATIQUE ET EN AUTOMATIQUE

# *Schémas en éléments finis discontinus localement raffinés en espace et en temps pour les équations de Maxwell 1D*

Serge Piperno

**N° 4986**

Octobre 2003

THÈME 4

*apport de recherche* 

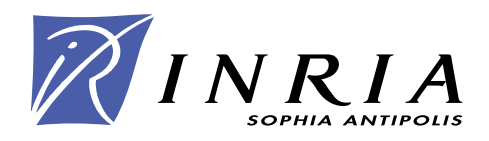

## Schémas en éléments finis discontinus localement raffinés en espa
e et en temps pour les équations de Maxwell 1D

Serge Piperno

Thème  $4$   $-$  Simulation et optimisation de systèmes omplexes Projet Caiman

Rapport de recherche n° 4986 — Octobre 2003 — 57 pages

Résumé : Dans e rapport, on fait un tour d'horizon des méthodes numériques disponibles pour la simulation numérique d'équations de propagation d'ondes (éle
tromagnétisme, a
oustique) en une dimension d'espa
e. On s'intéresse uniquement aux méthodes sus
eptibles d'être étendues en trois dimensions d'espace sur maillages non-structurés (on compare néanmoins ellesi au s
héma de Yee en une dimension) et qui onservent une énergie dis
rète : méthodes de volumes finis, méthodes de type Galerkin Discontinu. On étudie en détail leurs propriétés et on montre la possibilité de les utiliser sur des maillages lo
alement ranés en temps et en espace, notamment en conservant leur nature totalement explicite.

Mots-clés : électromagnétisme, volumes finis, Galerkin Discontinu, flux centrés, schéma saute-mouton, stabilité, algorithme de couplage, raffinement local en espace, raffinement local en temps, sous-cyclage

CERMICS, INRIA, BP93, F-06902 Sophia-Antipolis Cedex, Serge.Pipernosophia.inria.fr

## Dis
ontinuous Finite Volume/Element Methods on grids lo
ally rened in time and spa
e for 1D Maxwell equations

Abstract: In this report, we review available numerical methods for the simulation of wave propagation (ele
tromagneti
s, a
ousti
s) in one spa
e dimension. We only deal with methods easily extendible to three spa
e dimensions and unstru
tured grids (we ompare them in one dimension with Yee's FDTD though) and which do conserve a discrete energy (they are genuinely non dissipative): like finite volumes and Galerkin Discontinuous methods. We investigate in details their properties and show it is possible to couple them on locally refined grids, both in time and spa
e, and preserve their totally expli
it nature.

Key-words: electromagnetics, finite volume methods, Discontinuous Galerkin, centered fluxes, leap-frog time scheme, stability, coupling algorithm, locally refined grids, locally refined time-stepping, subcycling

#### 1**Introduction**

Les méthodes de types éléments finis discontinus (volumes finis 6, 8 et méthodes de Galerkin Discontinu [2, 7]) ont récemment pris une place significative dans la simulation numérique de phénomènes de propagation d'ondes, par exemple en éle
tromagnétisme ou en a
oustique. Ces méthodes her
hent en fait à supplanter les méthodes de type FDTD (Finite Differences Time-Domain) fondées sur le schéma de Yee [9], qui ont des avantages très importants (très grande efficacité, précision sur maillage régulier cartésien, conservation d'un équivalent dis
ret de l'énergie éle
tromagnétique ou a
oustique) mais aussi l'in
onvénient majeur d'être bien moins efficaces en maillages déformés et sur des géométries réalistes (non artésiennes).

Nous avons développé des méthodes numériques apables de fon
tionner sur des maillages tridimensionnels en simplexes  $[6, 7]$  (maillages de type éléments finis en tétraèdres) et qui possèdent les propriétés les plus importantes des méthodes FDTD, la onservation d'une énergie, la pré
ision (en maillage régulier) et le ara
tère fondamentalement expli
ite (à la différence des éléments finis sans condensation de masse). Ces méthodes permettent d'attaquer des géométries omplexes, et de fon
tionner sur des maillages lo
alement ranés (ave plus ou moins de bonheur si le maillage est raffiné brusquement). D'une certaine manière, es méthodes apportent une réponse partielle au problème global posé par la simulation numérique d'une propagation d'onde dans un milieu présentant des détails géométriques ou des inclusions hétérogènes de petite taille. En effet, la gestion de la géométrie ne pose pas de problème (les méthodes FDTD sont rapidement hors-jeu ar le maillage régulier en trois dimensions doit s'appuyer sur des cubes élémentaires de taille constante, égale aux plus petits détails que l'on souhaite traiter). Mais la ontrainte sur le pas de temps assurant la stabilité des schémas (explicites) s'exprime en fonction de la plus petite maille du maillage. Ainsi, le calcul est inutilement coûteux dans des zones de maillage peu raffinées.

Dans ce rapport, on cherche donc à proposer des algorithmes de couplage, de nature décalée qui permettraient de sous-cycler certains sous-domaines pendant le calcul, tout en onservant les propriétés de base des méthodes numériques de départ, à savoir :

- stabilité sous des onditions de type CFL similaires;
- conservation d'un équivalent discret de l'énergie;
- pré
ision (autant que possible) aux interfa
es entre sous-domaines;
- nature fondamentalement explicite de l'algorithme global (aucune matrice non locale à inverser, même quand le rapport entre les pas de temps utilisés dans des sous-domaines voisins devient grand).

Nous her
hons don à nous rappro
her de travaux similaires proposés pour la simulation numérique d'interaction fluide-structure [5, 4], où la contrainte de pouvoir réutiliser des codes différents (de simulation de la dynamique des fluides et des structures) imposait aussi un couplage faible, décalé (un système après l'autre est avancé dans le temps), sous-cyclé (si les temps caractéristiques d'évolution des sous-systèmes sont différents), stable et facilement implémentable (pas de schéma globalement implicite couplant les inconnues du problème dans les différents sous-domaines). Il est assez clair que l'objectif unique est le couplage en temps de diérents sous-domaines. Les algorithmes proposés s'étendront, naturellement, omme dans le as de l'intera
tion uide-stru
ture, à des problèmes tridimensionnels. Cette démar
he doit don aboutir à des algorithmes par essen
e diérents de eux proposés par exemple par T. Fouquet dans sa thèse  $[3]$ , où chaque pas de temps s'accompagne d'une résolution d'un système linéaire non-lo
al en temps.

Ce rapport s'organise ainsi. Dans la Se
tion 2, on présente les méthodes numériques sur lesquelles on s'appuiera pour la résolution des équations de l'a
oustique en une dimension d'espace : le schéma de Yee [9], une méthode de volumes finis avec flux centrés [6] et une méthode de type Galerkin Discontinu [7], toutes trois d'ordre deux sur maillages réguliers. Nous résumons leurs propriétés (stabilité, onvergen
e) respe
tives, et nous montrons au passage comment passer à des ordres supérieurs en temps (volumes finis et Galerkin Discontinu). Dans la Section 3, on propose des algorithmes de couplage (décalés, sous-cyclés) pour les trois méthodes envisagées : FDTD (Section 3.1), Volumes finis (Section 3.2) et méthode de type Galerkin Dis
ontinu (Se
tion 3.3). Pour les deux dernières, qui peuvent gérer des maillages irréguliers, des simulations numériques rendent compte des propriétés effectives des algorithmes proposés.

#### $\overline{2}$ Présentation des s
hémas onsidérés

#### 2.1Introdu
tion

On présente dans cette section plusieurs schémas de type différences finies, volumes finis ou éléments finis de type Galerkin discontinu, utilisés de façon standard pour la résolution des équations monodimensionnelles de l'acoustique ou de Maxwell. Dans ce qui suit, on onsidère les équations régissant la propagation d'une onde dans un milieu homogène où la vitesse des ondes vaut c. Ces équations s'écrivent :

$$
\begin{cases}\n\frac{\partial u}{\partial t} + c \frac{\partial v}{\partial x} = 0, \\
\frac{\partial v}{\partial t} + c \frac{\partial u}{\partial x} = 0.\n\end{cases}
$$
\n(1)

Dans ces équations, u et v constituent la solution du problème et dépendent du temps t et de l'abscisse x. On peut vérifier élémentairement que  $u$  et v sont aussi solution de l'équation monodimensionnelle des ondes. Le fait de s'intéresser i
i à un milieu de propagation homogène (c ne dépend pas de x) n'est pas réducteur, puisqu'on peut s'y ramener par changement de variable sur l'abs
isse x. On retrouve d'ailleurs ette dualité sur les maillages et la propagation en milieu homogène sur maillage rané lo
alement pose les mêmes problèmes que la propagation en milieu hétérogène sur maillage régulier.

Ces équations sont posées soit dans tout l'espa
e (i.e. <sup>R</sup> tout entier), soit sur un intervalle de longueur finie avec des conditions aux limites périodiques, de telle sorte que, dans les

estimations d'énergie, il n'y aura pas lieu de détailler les limites des sommations sur les indi
es des points du maillages.

Nous onsidérons dans e rapport uniquement des s
hémas utilisés pour la résolution des équations de Maxwell dans le domaine temporel et qui ont les propriétés fondamentales suivantes:

- les schémas sont explicites (pour avancer d'un pas de temps, il n'y a aucun système linéaire à résoudre, ou alors de taille limitée à quelques unités – en aucun cas dépendant de la taille du maillage);
- les schémas ne sont pas dissipatifs, ils conservent exactement une énergie discrète (ceci exclut donc par exemple les schémas en volumes finis ou de type Galerkin discontinu utilisant des flux décentrés), ce qui les rend potentiellement utilisable pour des calculs de diffraction et de résonance en temps éventuellement long.

Pour chacun des schémas considérés, on s'intéresse notamment à ses propriétés sur un maillage régulier (pré
ision, onvergen
e, domaine de stabilité, dispersion numérique) mais aussi sur un maillage non régulier (mailles aléatoires sans grand écart entre mailles successives ou maillages localement fortement raffinés).

#### Schéma de Yee 2.2

Nous considérons tout d'abord le schéma proposé par Yee [9] sur maillage régulier. Il s'écrit :

$$
\begin{cases}\n\frac{u_i^{n+1} - u_i^n}{\Delta t} + c \frac{v_{i+1/2}^{n+1/2} - v_{i-1/2}^{n+1/2}}{\Delta x} = 0, \\
\frac{v_{i+1/2}^{n+3/2} - v_{i+1/2}^{n+1/2}}{\Delta t} + c \frac{u_{i+1}^{n+1} - u_i^{n+1}}{\Delta x} = 0,\n\end{cases}
$$

où  $\Delta t$  et  $\Delta x$  sont respectivement les pas (constants) de temps et d'espace, et  $u_i^n$  et  $v_{i+1/2}^{n+1/2}$ i+1/2 sont respectivement des approximations numériques des valeurs de  $u$  et  $v$  suivantes :

$$
u_i^n \sim u\left(n\Delta t, i\Delta x\right), \qquad v_{i+1/2}^{n+1/2} \sim v\left((n+1/2)\Delta t, (i+1/2)\Delta x\right).
$$

Ce schéma est explicite, d'ordre deux en espace et en temps sur maillage régulier. Il est stable sous la condition de type CFL sur le nombre de Courant  $\nu = c \Delta t / \Delta x$  suivante:

$$
\nu \leq \nu_{Yee} \equiv 1. \tag{2}
$$

Pour tout pas de temps  $\Delta t$ , il conserve l'énergie discrète suivante :

$$
\mathcal{E}^n = \Delta x \sum_i \left( u_i^n \ u_i^n + v_{i+1/2}^{n-1/2} \ v_{i+1/2}^{n+1/2} \right).
$$

Cette énergie est définie positive sous la condition (2) et assure la stabilité du schéma. Comme cette énergie est conservée exactement, le schéma n'introduit pas de diffusion numérique. Il

est néanmoins dispersif : on peut montrer qu'une onde plane de nombre d'onde k, solution numérique du schéma de Yee, est oscillante en temps avec une pulsation approchée  $\omega_{app}$ donnée, quand  $\Delta x \rightarrow 0$ , par

Yee-1D 
$$
\frac{\omega_{app}}{\omega_{ex}} = 1 + \frac{k^2 \Delta x^2}{24} (\nu^2 - 1) + O(\Delta x^4),
$$

où  $\omega_{ex}$  est la pulsation de l'onde plane solution exacte de l'équation (1) et de nombre d'onde k. Elle est donnée par  $\omega_{ex} = kc$ . En une dimension d'espace, ce schéma est en fait exact quand  $\nu = \nu_{Yee}$ . Ce comportement disparaît en deux ou trois dimensions d'espace : le schéma est automatiquement dispersif, ave une dispersion d'ordre deux, même si le nombre de Courant  $\nu$  est pris aussi grand que possible (à la limite de stabilité donc). Plus précisément, en trois dimensions d'espace en maillage cartésien  $\Delta x \times \Delta y \times \Delta z$ , la limite de stabilité est donnée par  $c\Delta t \leq (\Delta x^{-2} + \Delta y^{-2} + \Delta z^{-2})$  , et la relation de dispersion est

Yee-3D 
$$
\frac{\omega_{app}}{\omega_{ex}} = 1 + \frac{k^2}{24} (c^2 \Delta t^2 - \frac{k_x^4 \Delta x^2 + k_y^4 \Delta y^2 + k_z^4 \Delta z^2}{k^4}) + O(\Delta^4),
$$

où  $k = (k_x, k_y, k_z)$  est le vecteur d'onde de l'onde dispersée et  $k = ||k||$  (on a noté  $O(\Delta^4)$ )  $O(\Delta t^2, \Delta x^2, \Delta y^2, \Delta z^2)$ ). Pour un maillage en cubes, la dispersion maximale est atteinte pour une propagation parallèle aux axes, et, à la limite de stabilité  $c\Delta t = \Delta x/\sqrt{3}$ , a la même valeur que elle donnée par le s
héma de Yee en 1D ave <sup>=</sup> 1= <u>para a para a para a para a para a para a para a para a para a para a para a para a para a para a para a para a para a para a para a para a para a para a para a para a para a para a para a para a para a para a para a para</u>

On a représenté sur la Figure 1 la solution exa
te et la solution appro
hée obtenue ave le schéma de Yee sur un maillage régulier (cas test avec solution exacte sous la forme d'un pulse se déplaçant vers la droite) pour <sup>=</sup> 1= provide a contract of the contract of the contract of the contract of the contract of the contract of the contract of the contract of the contract of the contract of the contract of the contract of the contract of the cont <sup>3</sup> et <sup>=</sup> 0:95. La dispersion est lairement  $\cdots$  .  $\cdots$   $\cdots$   $\cdots$   $\cdots$ p s et donne une idée du somportement du somment de sous-se en trois dimensions d'espa
e.

#### 2.3Volumes finis et schéma saute-mouton

Un schéma de type volumes finis avec flux centrés et schéma en temps de type sautemouton (inspiré par le schéma de Yee) a été récemment proposé [8]. Ce schéma s'appuie sur le fait que les équations de Maxwell (en une, deux ou trois dimensions d'espa
e) prennent aussi la forme d'un système de lois de conservation. Le schéma en volumes finis qui en dé
oule est naturellement appli
able à un maillage non régulier en une dimension d'espa
e, et à n'importe quelle partition (finie) en plusieurs dimensions d'espace  $[6]$ . Il s'écrit :

$$
\begin{cases}\n\Delta x_i \frac{u_i^{n+1} - u_i^n}{\Delta t} + \left(c \frac{v_i^{n+1/2} + v_{i+1}^{n+1/2}}{2}\right) - \left(c \frac{v_{i-1}^{n+1/2} + v_i^{n+1/2}}{2}\right) = 0, \\
\Delta x_i \frac{v_i^{n+3/2} - v_i^{n+1/2}}{\Delta t} + \left(c \frac{u_i^{n+1} + u_{i+1}^{n+1}}{2}\right) - \left(c \frac{u_{i-1}^{n+1} + u_i^{n+1}}{2}\right) = 0,\n\end{cases}
$$
\n(3)

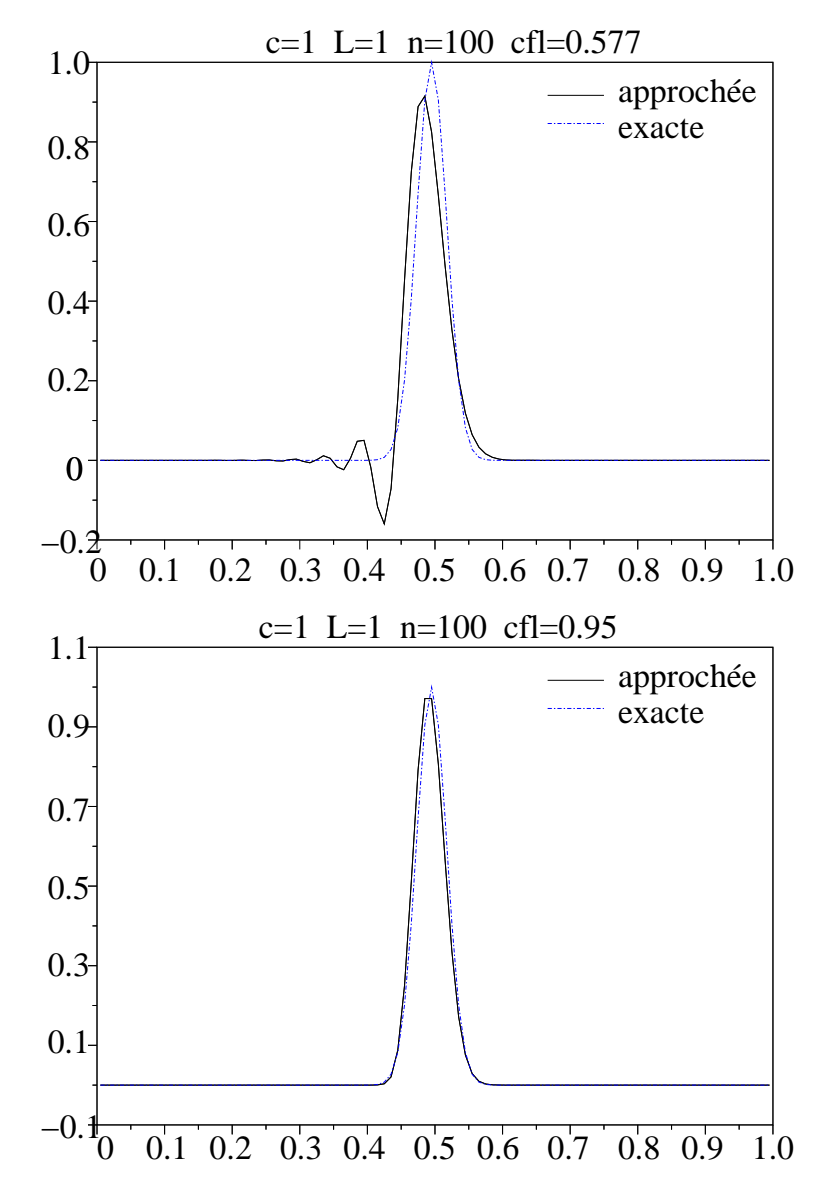

FIG. 1 – Solutions exactes et approchées - Schéma de Yee pour  $\nu = 0.95$  et  $\nu = 1/\sqrt{3}$ .

où  $\Delta x_i$  est la mesure du volume fini  $V_i$  et  $u_i^n$  et  $v_i^{n+1/2}$  sont des approximations des valeurs moyennes de la solution exacte suivantes:

$$
u_i^n \sim \frac{1}{\Delta x_i} \int_{\mathcal{V}_i} u\left(n\Delta t, x\right) dx, \qquad v_i^{n+1/2} \sim \frac{1}{\Delta x_i} \int_{\mathcal{V}_i} v\left((n+1/2)\Delta t, x\right) dx.
$$

Dans (3), la nature conservative du schéma en volumes finis apparaît. Les flux entre les cellules consécutives  $i$  et  $i + 1$  sont complètement centrés et donnés par :

$$
F_{[n,n+1]}^u[i \to i+1] = c \frac{v_i^{n+1/2} + v_{i+1}^{n+1/2}}{2}, \qquad F_{[n+1/2,n+3/2]}^v[i \to i+1] = c \frac{u_i^{n+1} + u_{i+1}^{n+1}}{2}
$$

Sur un maillage régulier, e s
héma expli
ite est équivalent à deux s
hémas de Yee imbriqués. Il est donc d'ordre deux en temps et en espace, stable sous la condition  $\nu \leq$  $\nu_{\text{VF}} \equiv 2$  et est sans diffusion puisqu'il conserve une énergie discrète. Toujours sur maillage régulier, e s
héma est dispersif ave la relation de dispersion suivante :

$$
\frac{\omega_{app}}{\omega_{ex}} = 1 + \frac{k^2 \Delta x^2}{24} (\nu^2 - 4) + O(\Delta x^4).
$$

En une dimension d'espace et sur maillage régulier, ce schéma est en fait exact quand  $\nu = \nu_{\text{VF}}$ . Ce comportement disparaît en trois dimensions d'espace : le schéma est automatiquement dispersif, avec une dispersion d'ordre deux, même si le nombre de Courant  $\nu$  est pris aussi grand que possible. On obtient des ourbes identiques à elles de la Figure 1 ave le s
héma en volumes nis (3) sur un maillage régulier pour <sup>=</sup> 2= provide a provide a provide a provide a provide a provide a provide a provide a provide a provide a provide a **3 et al. 2010** 

Sur maillage quelconque, le schéma conserve également une énergie discrète :

$$
\mathcal{E}^n = \sum_i \frac{\Delta x_i}{2} \left( u^n_i \,\, u^n_i + v^{n\text{-}1/2}_i \,\, v^{n\text{+}1/2}_i \right)
$$

Cette énergie est conservée quel que soit le pas de temps  $\Delta t$ . Dans la suite, on définit le nombre de Courant  $\nu$  pour un maillage quelconque par :

$$
\nu \equiv \frac{c\Delta t}{\min_i \Delta x_i}.\tag{4}
$$

La forme quadratique proposée ci-dessus est définie positive (et donc une norme, ce qui assure la stabilité) sous la condition suffisante  $\nu \leq 2$ . On a représenté sur la Figure 2 la solution initiale et les solutions exacte et approchée obtenues à  $t = 0.5$  avec le schéma en volumes finis (3) (un pulse partant à  $t = 0$  en  $x = 0.25$ , se déplaçant vers la droite) pour un maillage localement raffiné (il est composé de deux sous-maillages réguliers dont celui de droite est quatre fois plus fin que l'autre). On a pris  $\nu = 1.9$  (voir définition (4). Ce résultat de simulation est assez simple à interpréter : une forte onde parasite a été renvoyée par l'interface entre les deux maillages de tailles différentes (rapport quatre). D'autre part, l'onde est clairement dispersée dans le maillage grossier, puisque le pas de temps utilisé. contraint essentiellement par les petites mailles du maillage fin, donne un nombre de Courant relativement aux grosses mailles de 0:475.

On a représenté sur la Figure 3 les mêmes ourbes pour un maillage aléatoire (loi uniforme sur  $[h; 2h]$ ). On a aussi pris  $\nu = 1.9$  dans la définition (4). Ce résultat de simulation

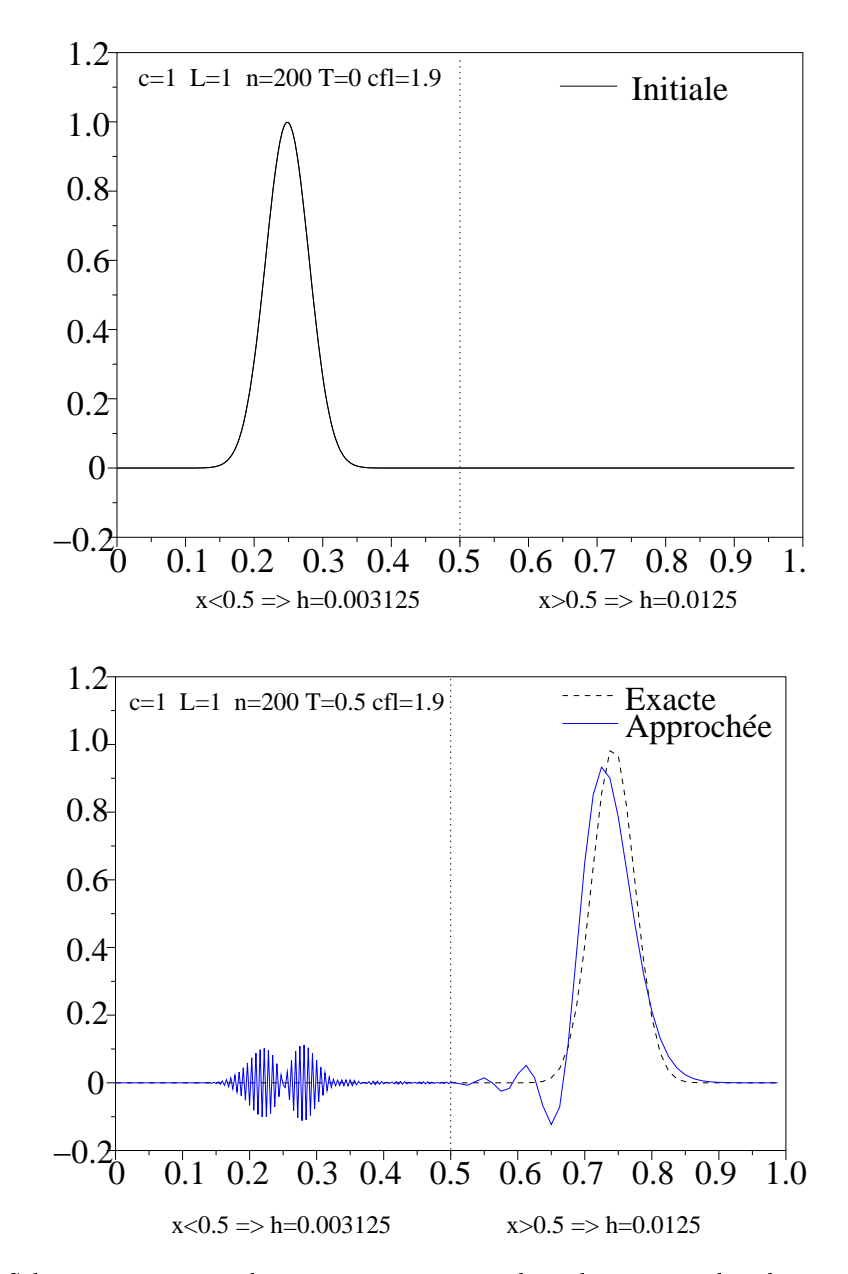

Fig. 2 Solution initiale et solutions exa
te et appro
hées données par le s
héma en volumes finis pour  $\nu = 1.9$ . Maillage localement raffiné.

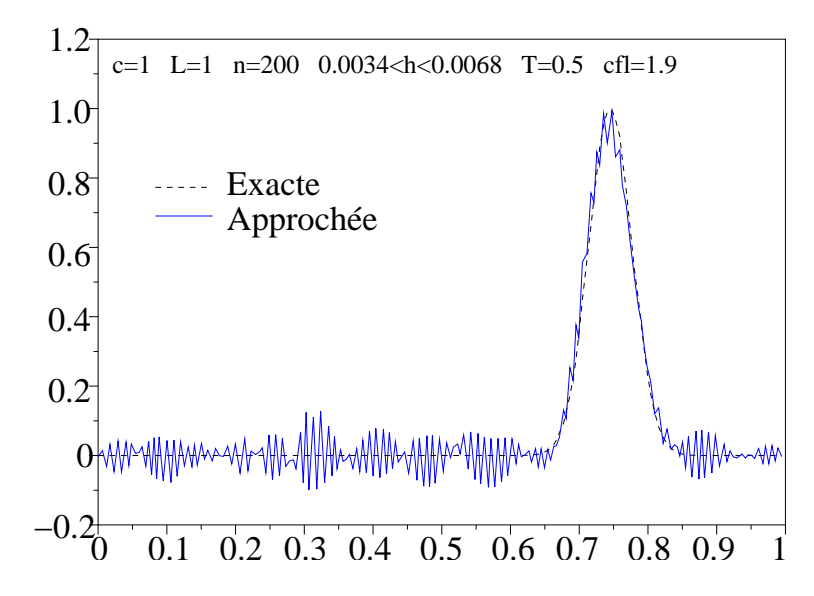

Fig. 3 Solutions exa
te et appro
hées données par le s
héma en volumes nis pour <sup>=</sup> 1:9. Maillage aléatoire.

s'explique par le fait que des ondes parasites dues aux différences de taille de mailles (elles sont aléatoires) successives sont émises partout, avec des intensités dépendant des rapports entre tailles des mailles successives.

#### 2.4 Galerkin discontinu et schéma saute-mouton

Un schéma en éléments finis de type Galerkin discontinu, utilisant un schéma en temps de type saute-mouton (inspiré par le schéma de Yee) a été récemment proposé [7]. Les équations de Maxwell (en une, deux ou trois dimensions d'espa
e) sont é
rites sous la forme d'un système de lois de onservation. Elles sont ensuite multipliées par des fon
tions de base locales et intégrées dans chaque volume de contrôle (on parle donc de volumes finis de type Galerkin Discontinu). La méthode qui en découle est de nature explicite (des matrices de masse lo
ale seulement doivent être inversées) et est naturellement appli
able à un maillage non régulier en une dimension d'espace, et à n'importe quelle partition (finie) en plusieurs dimensions d'espace [7].

On choisit de présenter ici la méthode en une dimension d'espace, avec des éléments finis de type PK (avec PF  $\equiv$  PK (with the mesure finally  $k$ -de mesure finally  $\mu_{1/2}$  ;  $\mu_{\pm1/2}$  ; and mesure  $\Delta x_i \, \equiv \, x_{i + 1/2} - x_{i + 1/2}$ . Dans chaque intervalle, on considère les fonction de base  $\varphi_{ik},$  pour  $1 \leq k \leq K + 1$  définies par

$$
\varphi_{ik}(x) = \left(\frac{x - x_{i-1/2}}{\Delta x_i}\right)^{k-1}, \forall x \in \mathcal{V}_i.
$$

On obtient la méthode de volumes finis de type Galerkin Discontinu

- $-$  en supposant que  $u$  et  $v$  sont decomposees dans chaque volume  $\nu_i$  sur la base des  $\varphi_{ik};$
- en multipliant (1) par chaque  $\varphi_{ik}$  et en intégrant l'équation obtenue sur  $\mathcal{V}_i$ ;
- $e$  en intégrant par partie et en remplaçant les termes de bord par des flux numériques centrés (valeurs moyennes des valeurs de part et d'autre de  $x_{i+1/2}$  et  $x_{i-1/2}$ );
- en utilisant un s
héma en temps de type Yee (saute-mouton simple).

On obtient alors, en utilisant la dé
omposition spatiale suivante

$$
\forall x \in \mathcal{V}_i, \begin{cases} u(x,t^n) & = \sum_{k=1}^{K+1} u_{ik}^n \varphi_{ik}(x), \\ v(x,t^{n+1/2}) & = \sum_{k=1}^{K+1} v_{ik}^{n+1/2} \varphi_{ik}(x), \end{cases}
$$

et en notant  $u_i^{\circ} = (u_{i1}^{\circ}, \cdots, u_{i(K+1)}^{\circ})^{\circ}$  et  $\mathbf{v}_i^{\circ}$  =  $(v_{i1}^{\circ}, \cdots, v_{i(K+1)}^{\circ})^{\circ}$ ,

$$
\begin{cases}\n\Delta x_i \, \mathbb{M}_K \frac{\mathbf{u}_i^{n+1} - \mathbf{u}_i^n}{c \Delta t} + \mathbb{K}_K \mathbf{v}_{i-1}^{n+1/2} + \mathbb{K}_K \mathbf{v}_i^{n+1/2} + \overline{\mathbb{K}}_K \mathbf{v}_{i+1}^{n+1/2} = 0, \\
\Delta x_i \, \mathbb{M}_K \frac{\mathbf{v}_i^{n+3/2} - \mathbf{v}_i^{n+1/2}}{c \Delta t} + \mathbb{K}_K \mathbf{u}_{i-1}^{n+1} + \mathbb{K}_K \mathbf{u}_i^{n+1} + \overline{\mathbb{K}}_K \mathbf{u}_{i+1}^{n+1} = 0,\n\end{cases}
$$
\n(5)

où ma $K$  ale de masse, et komzet de matrice () et  $\underline{\ldots}$   $\uparrow$  ()  $-\gamma$  ()  $-\gamma$  ()  $-\gamma$  () also designed de matrice () is rigidité. Toutes les quatre sont constantes (indépendantes de l'indice  $i$  du volume de contrôle onsidéré) et sont données par

$$
(\mathbb{M}_{K})_{kk'} = \frac{1}{k + k' - 1}, \qquad (\underline{\mathbb{K}}_{K})_{kk'} = -\frac{\delta_{k,1}}{2}, \qquad (\overline{\mathbb{K}}_{K})_{kk'} = \frac{\delta_{k',1}}{2} \tag{6}
$$

$$
(\mathbb{K}_K)_{kk'} = \frac{k'-k}{2(k+k'-2)} \text{ et } (\mathbb{K}_K)_{11} = 0
$$
 (7)

On peut évidemment vérifier que pour  $K = 0$ , le schéma (5) est équivalent au schéma en volumes finis (3) précédemment présenté. On peut aussi vérifier aisément les propriétés suivantes :

- $-$  m $_K$  est symetrique (i.e. twi $_K =$  m $_K$  ) definie positive;
- $-$  is  $K$  est antisymetrique (i.e. time  $K = -\mathbb{K}$  );  $-\mathbb{K}_K = -\underline{\mathbb{K}}_K$  et  $\mathbb{K}_K = -\mathbb{K}_K$ .

Sur un maillage quelconque, le schéma (5) conserve également une énergie discrète:

$$
\mathcal{E}^n = \sum_i \int_{\mathcal{V}_i} \frac{1}{2} \left( u_i^n \ u_i^n + v_i^{n-1/2} \ v_i^{n+1/2} \right) = \sum_i \frac{\Delta x_i}{2} \left( {}^t \mathbf{u}_i^n \ \mathbb{M}_K \ \mathbf{u}_i^n + {}^t \mathbf{v}_i^{n-1/2} \ \mathbb{M}_K \ \mathbf{v}_i^{n+1/2} \right).
$$

Cette énergie est conservée quel que soit le pas de temps  $\Delta t$ . En effet, des calculs simples montrent que, en utilisant la notation  $\mathbf{u}_i^{n+1/2} = (\mathbf{u}_i^n + \mathbf{u}_i^{n+1})/2$ , et les relations précédentes sur les matrices  $\mathbb{M}_K$ ,  $\mathbb{K}_K$ ,  $\mathbb{K}_K$  et  $\overline{\mathbb{K}}_K$ , et en omettant l'indice temporel  $n_{+1/2}$ , on a:

$$
\Delta \mathcal{E} = \mathcal{E}^{n+1} - \mathcal{E}^n
$$
  
= 
$$
\sum_{i} \frac{\Delta x_i}{2} ({}^t \mathbf{u}_i \mathbb{M}_K (\mathbf{u}_i^{n+1} - \mathbf{u}_i^n) + {}^t \mathbf{v}_i \mathbb{M}_K (\mathbf{v}_i^{n+3/2} - \mathbf{v}_i^{n-1/2}))
$$
  
= 
$$
- \frac{c \Delta t}{2} \sum_{i} {}^t \mathbf{u}_i ((\underline{\mathbb{K}}_K + {}^t \overline{\mathbb{K}}_K) \mathbf{v}_{i-1} + (\mathbb{K}_K + {}^t \mathbb{K}_K) \mathbf{v}_i + (\overline{\mathbb{K}}_K + {}^t \underline{\mathbb{K}}_K) \mathbf{v}_{i+1}) = 0.
$$

On montre que l'énergie  $\mathcal{E}^n$  est une forme quadratique définie positive (et donc une norme, ce qui assure la stabilité) sous une condition suffisante de type  $\nu \leq \nu_K$ . On donne ici la démonstration. La matrice  $\mathbb{M}_K$  étant symétrique définie positive, elle est diagonalisable et on peut construire de manière simple sa racine carrée (également symétrique définie positive. On la note pour simplifier  $\mathbb{M}_K^{\frac{1}{2}}$ . On note

$$
c_K = \|\mathbb{M}_K^{-\frac{1}{2}}\mathbb{K}_K \mathbb{M}_K^{-\frac{1}{2}}\|, \qquad d_K = \|\mathbb{M}_K^{-\frac{1}{2}}\mathbb{K}_K \mathbb{M}_K^{-\frac{1}{2}}\| = \|\mathbb{M}_K^{-\frac{1}{2}}\mathbb{K}_K \mathbb{M}_K^{-\frac{1}{2}}\|,\tag{8}
$$

où on a utilisé la norme canonique d'une matrice  $(\forall X, ||AX|| \le ||A||||X||)$ . On a:

$$
\mathcal{E}^{n} = \sum_{i} \frac{\Delta x_{i}}{2} \left( ^{t} \mathbf{u}_{i}^{n} \mathbb{M}_{K} \mathbf{u}_{i}^{n} + ^{t} \mathbf{v}_{i}^{n+1/2} \mathbb{M}_{K} \mathbf{v}_{i}^{n+1/2} \right)
$$
\n
$$
= \sum_{i} \frac{\Delta x_{i}}{2} \left( ||\mathbb{M}_{K}^{\frac{1}{2}} \mathbf{u}_{i}^{n}||^{2} + ||\mathbb{M}_{K}^{\frac{1}{2}} \mathbf{v}_{i}^{n+1/2}||^{2} \right) - \frac{c\Delta t}{2} ^{t} \mathbf{v}_{i}^{n+1/2} \left( \mathbb{K}_{K} \mathbf{u}_{i-1}^{n} + \mathbb{K}_{K} \mathbf{u}_{i}^{n} + \mathbb{K}_{K} \mathbf{u}_{i+1}^{n} \right)
$$
\n
$$
\geq \sum_{i} \frac{\Delta x_{i}}{2} \left( ||\mathbb{M}_{K}^{\frac{1}{2}} \mathbf{u}_{i}^{n}||^{2} + ||\mathbb{M}_{K}^{\frac{1}{2}} \mathbf{v}_{i}^{n+1/2}||^{2} \right)
$$
\n
$$
- \frac{c\Delta t}{2} \sum_{i} ||\mathbb{M}_{K}^{\frac{1}{2}} \mathbf{v}_{i}^{n+1/2}|| \left( d_{K} ||\mathbb{M}_{K}^{\frac{1}{2}} \mathbf{u}_{i-1}^{n}|| + c_{K} ||\mathbb{M}_{K}^{\frac{1}{2}} \mathbf{u}_{i}^{n}|| + d_{K} ||\mathbb{M}_{K}^{\frac{1}{2}} \mathbf{u}_{i+1}^{n}|| \right)
$$
\n
$$
\geq \frac{1}{2} \sum_{i} \left( \Delta x_{i} - \frac{c\Delta t}{2} (c_{K} + 2d_{K}) \right) \left( ^{t} \mathbf{u}_{i}^{n} \mathbb{M}_{K} \mathbf{u}_{i}^{n} + ^{t} \mathbf{v}_{i}^{n+1/2} \mathbb{M}_{K} \mathbf{v}_{i}^{n+1/2} \right).
$$

 $\mathcal{E}^n$  est bien une forme quadratique définie positive des inconnues  $\mathbf{u}_i^n$  et  $\mathbf{v}_i^{n+1/2}$  sous la conditions suffisante de stabilité,

$$
\frac{c\Delta t}{\min_i(\Delta x_i)} \equiv \nu < \nu_K \equiv \frac{2}{c_K + 2d_K}.\tag{9}
$$

Numériquement, sur maillage régulier, on trouve que les valeurs limites de stabilité pour  $\nu_K$ sont proches de celles données dans la Table 1. Ces valeurs limites pour la stabilité sont assez proches de notre condition suffisante de stabilité (et toujours supérieures, ce qui n'infirment pas le fait qu'elles soient suffisantes). On observe aussi que ces conditions sont suffisantes sur maillages non réguliers.

|                |     |       |      | 3     |       |  |
|----------------|-----|-------|------|-------|-------|--|
| $c_K$          |     |       | 2.8  | 4.36  | 6.21  |  |
| $d_K$          | 0.5 |       | 3.34 | 5.23  | 7.32  |  |
| (5)<br>$\nu_K$ |     | 0.384 | 0.21 | 0.134 | 0.096 |  |
| 5<br>пиш.      | ٠,  | 0.5   | 0.24 | .15   | .1014 |  |

Tab. 1 Valeurs de K pour le s
héma saute-mouton (5).

On a représenté sur la Figure 4 les solutions exacte et approchée obtenues à  $t = 0.5$  avec le schéma de type Galerkin Discontinu  $\mathbb{P}_1$  (5) dans le même cadre que celui des Figures 2-3 (un pulse partant à  $t = 0$  en  $x = 0.25$ , se déplaçant vers la droite) pour un maillage localement raffiné quatre fois et maillage aléatoire (loi uniforme sur [h; 2h]). On a pris ici  $\nu =$ 0.5. Ces résultats de simulation montre la supériorité du schéma type Galerkin Discontinu  $\mathbb{P}_1$  par rapport au schéma en volumes finis classiques ( $\mathbb{P}_0$ ). Le schéma (5) fondé sur des approximations locales  $\mathbb{P}_1$  (et a fortiori  $\mathbb{P}_K$  pour  $K > 1$ ) ne rencontre pas de véritable difficulté, que cela soit pour un changement brusque de taille de maille, ou pour un maillage fortement hétérogène (ici aléatoire avec un rapport maximal de 2 entre mailles successives).

#### $2.5\,$ Galerkin dis
ontinu et s
héma saute-mouton <sup>à</sup> deux pas

Il existe une autre version du s
héma saute-mouton qui a inspiré Yee. Si l'on omet la dis
rétisation spatiale, on peut hésiter entre les deux s
hémas en temps suivants, é
rits formellement pour la résolution du système différentiel ordinaire

$$
\begin{cases} \mathbf{x}_t = \mathbb{B}\mathbf{y}, \\ \mathbf{y}_t = \mathbb{C}\mathbf{x}, \end{cases}
$$

où x et y sont les vecteurs dépendants du temps recherchés et  $\mathbb B$  et  $\mathbb C$  sont deux matrices données : - -- -

$$
\begin{cases}\n\frac{\mathbf{x}^{n+1} - \mathbf{x}^n}{\Delta t} = \mathbb{B}\mathbf{y}^{n+1/2}, \\
\frac{\mathbf{y}^{n+3/2} - \mathbf{y}^{n+1/2}}{\Delta t} = \mathbb{C}\mathbf{x}^{n+1}, \\
\frac{\mathbf{y}^{n+3/2} - \mathbf{y}^{n+1/2}}{\Delta t} = \mathbb{C}\mathbf{x}^{n+1}, \\
\frac{\mathbf{y}^{n+1} - \mathbf{y}^{n-1}}{2\Delta t} = \mathbb{C}\mathbf{x}^n.\n\end{cases}
$$

Le se
ond s
héma est en fait équivalent à une superposition de deux s
hémas du premier type (avec des couples de variables  $(\mathbf{x}^{2n}, \mathbf{y}^{2n+1})$  et  $(\mathbf{x}^{2n+1}, \mathbf{y}^{2n})$  et un pas de temps de 2 $\Delta t$ ). Le domaine de stabilité du second schéma, que nous appellerons "saute-mouton à deux pas" est donc deux fois plus petit que celui du premier. Chaque pas de temps a le même coût pour les deux s
hémas, de sorte que le saute-mouton à deux pas oûte exa
tement deux fois plus her (il demande aussi deux fois plus de sto
kage).

Pour la résolution des équations de Maxwell en une dimension, en adoptant une dis
rétisation spatiale en volumes finis de type Galerkin Discontinu comme celle utilisée en (5),

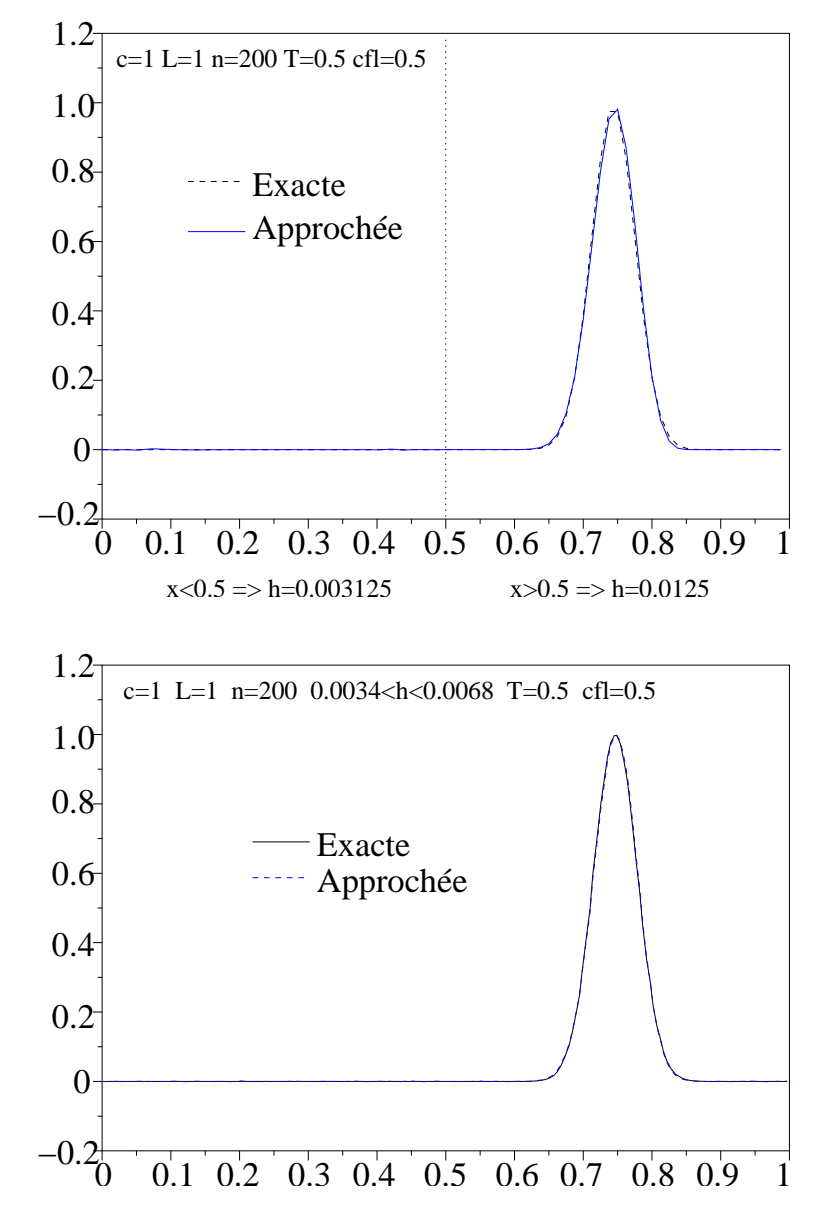

Fig. <sup>4</sup> Solutions exa
te et appro
hées données par le s
héma Galerkin-Dis
ontinu P1 pour  $\nu = 0.5$ . Maillage localement raffiné ou aléatoire.

| $\mid \nu_{K}$ (10)   1.00   0.25   0.12   0.075   0.0507 |  |  |  |  |
|-----------------------------------------------------------|--|--|--|--|

TAB. 2 - Valeurs de  $\nu_K$  pour le schéma saute-mouton à deux pas (10).

on obtient alors un schéma de la forme:

$$
\begin{cases}\n\Delta x_i \mathbb{M}_K \frac{\mathbf{u}_i^{n+1} - \mathbf{u}_i^{n-1}}{2c\Delta t} + \underline{\mathbb{K}}_K \mathbf{v}_{i-1}^n + \mathbb{K}_K \mathbf{v}_i^n + \overline{\mathbb{K}}_K \mathbf{v}_{i+1}^n = 0, \\
\Delta x_i \mathbb{M}_K \frac{\mathbf{v}_i^{n+1} - \mathbf{v}_i^{n-1}}{2c\Delta t} + \underline{\mathbb{K}}_K \mathbf{u}_{i-1}^n + \mathbb{K}_K \mathbf{u}_i^n + \overline{\mathbb{K}}_K \mathbf{u}_{i+1}^n = 0,\n\end{cases}
$$
\n(10)

Sur un maillage quelconque, le schéma (10) conserve également une énergie discrète:

$$
\mathcal{E}^n = \sum_i \frac{\Delta x_i}{2} \left( \frac{{}^t\mathbf{u}_i^n \; \mathbb{M}_K \; \mathbf{u}_i^n + {}^t\mathbf{u}_i^{n-1} \; \mathbb{M}_K \; \mathbf{u}_i^{n+1}}{2} + \frac{{}^t\mathbf{v}_i^n \; \mathbb{M}_K \; \mathbf{v}_i^n + {}^t\mathbf{v}_i^{n-1} \; \mathbb{M}_K \; \mathbf{v}_i^{n+1}}{2} \right).
$$

Cette énergie est conservée quel que soit le pas de temps  $\Delta t$ . Comme précédemment, on a:

$$
\Delta \mathcal{E} = \mathcal{E}^{n+1} - \mathcal{E}^n \n= \sum_{i} \frac{\Delta x_i}{4} \left( {}^{t}\mathbf{u}_i^n \mathbb{M}_K (\mathbf{u}_i^{n+2} - \mathbf{u}_i^n) + {}^{t}\mathbf{u}_i^{n+1} \mathbb{M}_K (\mathbf{u}_i^{n+1} - \mathbf{u}_i^{n-1}) \right) \n+ {}^{t}\mathbf{v}_i^n \mathbb{M}_K (\mathbf{v}_i^{n+2} - \mathbf{v}_i^n) + {}^{t}\mathbf{v}_i^{n+1} \mathbb{M}_K (\mathbf{v}_i^{n+1} - \mathbf{v}_i^{n-1}) \right) \n= -\frac{c\Delta t}{4} \sum_{i} {}^{t}\mathbf{u}_i^n \left( (\mathbb{K}_K + {}^{t}\mathbb{K}_K) \mathbf{v}_{i-1}^{n+1} + (\mathbb{K}_K + {}^{t}\mathbb{K}_K) \mathbf{v}_i^{n+1} + (\mathbb{K}_K + {}^{t}\mathbb{K}_K) \mathbf{v}_{i+1}^{n+1} \right) \n- \frac{c\Delta t}{4} \sum_{i} {}^{t}\mathbf{u}_i^{n+1} \left( (\mathbb{K}_K + {}^{t}\mathbb{K}_K) \mathbf{v}_{i-1}^n + (\mathbb{K}_K + {}^{t}\mathbb{K}_K) \mathbf{v}_i^n + (\mathbb{K}_K + {}^{t}\mathbb{K}_K) \mathbf{v}_{i+1}^n \right) = 0.
$$

On montre que l'énergie  $\mathcal{E}^n$  est une forme quadratique définie positive (et donc une norme, ce qui assure la stabilité) sous une condition suffisante de type  $\nu \leq \nu_K$ . Numériquement, on retrouve que les limites de stabilité de ces schémas sont bien la moitié des valeurs données pour le schéma (5) données dans la Table 1. Les limites de stabilités pour le schéma "sautemouton à deux pas" sont données dans la Table 2.

Bien que deux fois plus cher, ce schéma possède des avantages. D'abord, les inconnues ne sont pas décalées en temps. D'autre part, il est utilisable pour la résolution d'équation de convection-ondes comme celles rencontrées en aéroacoustique [1], où les flux pour chaque champ ne dépendent pas seulement de l'autre champ.

#### 2.6 Galerkin discontinu et schéma saute-mouton d'ordre 4

On propose ici une version du schéma en temps précédent qui est d'ordre quatre et qui possède les mêmes propriétés recherchées: être explicite, stable sous une condition de type

 $\nu \leq \nu_K$  et qui conserve exactement une énergie discrète, de façon qu'il ne comporte pas de diffusion numérique artificielle. Pour cela, on commence par réécrire le schéma (10) sous la forme matricielle totale:

$$
\mathbf{A} \frac{\mathbf{X}^{n+1} - \mathbf{X}^{n-1}}{2c\Delta t} + \mathbf{B} \mathbf{X}^n = 0,
$$

où  $\mathbf{X}^n = ((\mathbf{u}_i^n)_{i=1,I}, (\mathbf{v}_i^n)_{i=1,I})$  est un vecteur colonne composé de tous les degrés de liberté, et les matri
es A et B sont données par :

$$
\mathbf{A} = \left( \begin{array}{cc} \mathbf{M} & \mathbb{O} \\ \mathbb{O} & \mathbf{M} \end{array} \right), \qquad \mathbf{B} = \left( \begin{array}{cc} \mathbb{O} & \mathbf{K} \\ \mathbf{K} & \mathbb{O} \end{array} \right),
$$

où les matrices  $\bf{M}$  et  $\bf{K}$  sont elles-mêmes des matrices carrées, composées de blocs  $(K +$  $1) \times (K + 1)$ . M est bloc diagonale, et son bloc  $(i,i)$  est  $\Delta x_i M_K$ . K est tridiagonale par block in the son  $\{1,1\}$  is the son block  $\{1,1\}$  . Then the son block  $\{1,1\}$  is the son block  $\{1,1\}$ comme propriété évidente que  $M$  est symétrique et que  $K$  est antisymétrique. On en déduit évidemment que A est symétrique (dénie positive) et que B est antisymétrique.

Pour la résolution des équations de Maxwell en une dimension, on propose alors le s
héma à trois pas, d'ordre quatre en temps, suivant :

$$
\begin{cases}\n(i) & \mathbf{X}^* = \mathbf{X}^n - c\Delta t \ \mathbf{A}^{-1} \mathbf{B} \mathbf{X}^n, \\
(ii) & \mathbf{X}^{**} = \mathbf{X}^* + c\Delta t \ \mathbf{A}^{-1} \mathbf{B} \mathbf{X}^*, \\
(iii) & \mathbf{X}^{n+1} = \mathbf{X}^{n-1} - 2c\Delta t \ \mathbf{A}^{-1} \mathbf{B} \left( \frac{7}{6} \mathbf{X}^n - \frac{1}{6} \mathbf{X}^{**} \right).\n\end{cases}
$$
\n(11)

Ce schéma est effectivement d'ordre quatre. Si l'on utilise le changement de variable  $\mathbf{Y} =$  ${\bf A}^{1/2}{\bf X}$  et si l'on note  ${\bf Z} = -c{\bf A}^{-1/2}{\bf B}{\bf A}^{-1/2}$ , il s'écrit de manière condensée  ${\bf Y}^{n+1} = {\bf Y}^{n-1}+c{\bf X}$  $2\Delta t$  ( $\mathbf{Z} + \frac{\Delta t}{6} \mathbf{Z}^3 \mathbf{Y}^n$  qui définit bien une approximation d'ordre quatre en temps du système différentiel  $Y_t = ZY$ , équivalent à  $AX_t = -c$  BX.

Sur un maillage quelconque, le schéma (11) conserve également l'énergie discrète définie dans le cas du schéma (10). Pour le démontrer, introduisons la matrice  $\mathbf{H} = \Delta t \; \mathbf{Z} + \frac{\Delta t}{6} \mathbf{Z}^3$ .<br>On peut vérifier que H est antisymétrique (Z l'est puisque  $\mathbf{A}^{-1/2}$  est symétrique et  $\mathbf{B}$  est antisymétrique). Il suffit alors de constater que l'énergie introduite pour le schéma (10) peut être réécrite

$$
\mathcal{E}^n = \frac{{}^t\mathbf{Y}^n\;\mathbf{Y}^n + {}^t\mathbf{Y}^{n-1}\;\mathbf{Y}^{n+1}}{2}
$$

Cette énergie est conservée quel que soit le pas de temps  $\Delta t$ . En effet, on a :

$$
\Delta \mathcal{E} = \frac{\iota \mathbf{Y}^n (\mathbf{Y}^{n+2} - \mathbf{Y}^n) + \iota \mathbf{Y}^{n+1} (\mathbf{Y}^{n+1} - \mathbf{Y}^{n-1})}{2} = \iota \mathbf{Y}^n \frac{\mathbf{H} + \iota \mathbf{H}}{2} Y^{n+1} = 0.
$$

 $\overline{\phantom{0}}$ 

On montre que l'énergie  $\mathcal{E}^n$  est une forme quadratique définie positive (et donc une norme, ce qui assure la stabilité) sous une condition suffisante de type  $\nu \leq \nu_K$ . Numériquement, on

| $\nu_K$ (11) 2.84 0.71 0.35 0.21 0.144 |  |  |  |  |
|----------------------------------------|--|--|--|--|

Tab. 3 Valeurs de K pour le s
héma saute-mouton <sup>à</sup> trois pas (11).

trouve les limites de stabilité pour ces schémas (5) avec différents éléments finis discontinus PK données dans la Table 3.

En fait es limites de stabilité K sont quasiment égales <sup>à</sup> 2.84 fois les limites pour le schéma (10). Ceci n'est pas étonnant : les schémas (10) et (11) rentrent dans la catégorie des schémas s'écrivant  $\mathbf{Y}^{n+1} = \mathbf{Y}^{n-1} + 2\Delta t$   $\mathbf{G}\mathbf{Y}^n$ , avec  $\mathbf{G}$  réelle antisymétrique (de valeurs propres imaginaires pures  $i\mu_p$ ). Les vecteurs propres de G sont aussi ceux de la matrice d'amplification du schéma. Si G est diagonalisable, on montre que le schéma est stable si et seulement si maxp jtpj 1. Il est fa
ile de faire le lien entre les valeurs propres (imaginaires pures) de  $\Delta t$  Z et de  $\mathbf{H} = \Delta t$  Z +  $\frac{\Delta t}{6}$ Z<sup>3</sup>. On trouve alors que le schéma (11) est stable si et seulement si  $r = \nu/\nu_{K_{(10)}}$  est tel que  $|r - r^3/6| \le 1$ , soit  $r \le \sqrt[3]{2} + \sqrt[3]{4} \approx 2.84$ .

En somme, le s
héma (11) est un s
héma d'ordre quatre en temps, qui onserve une energie discrète et donc ne comporte pas de diffusion numérique. Pour un même maillage, haque pas de temps oûte environ trois fois plus her que le s
héma (10), mais sa limite de stabilité (presque trois fois moins restrictive) permet de compenser son surcroît de coût. Il reste don seulement deux fois plus oûteux que le s
héma saute-mouton simple (5) pour une pré
ision en temps bien supérieure.

#### 2.7Convergence des différents schémas

Nous étudions numériquement dans ette se
tion la onvergen
e des s
hémas proposés plus haut, pour chaque degré K d'éléments finis discontinus, nous avons le choix entre deux s
hémas : le s
héma de type saute-mouton simple (5) et le s
héma d'ordre quatre (11). Le schéma (10) est écarté puisqu'il est équivalent à (5) et coûte deux fois plus cher, ce qui est effectivement observé. En plus de la convergence des différents schémas (sur maillages réguliers ou non), on porte une attention particulière aux temps de calcul requis. Pour simplifier le rapport des résultats, on se limite ici, pour K fixé, au schéma en temps donnant les meilleurs résultats.

Sur maillage régulier, es s
hémas peuvent être interprétés omme des s
hémas en différences finis, voire en éléments finis (c'est évident pour le schéma (5) avec éléments finis discontinus  $\mathbb{P}_0$ . Les simulations sont faites en utilisant l'environnement sCILAB. Les différents maillages sont obtenus en doublant plusieurs fois un maillage de base (
omportant 100 points). On pro
ède de la manière suivante :

- $-$  le maillage de  $\vert 0; 1 \vert$  est régulier, avec conditions aux limites périodiques;
- $\sim$  la solution initiale est un pulse situé en 0.5, se propageant vers la droite, et la simulation est menée jusqu'en  $T = 2/3$ ;

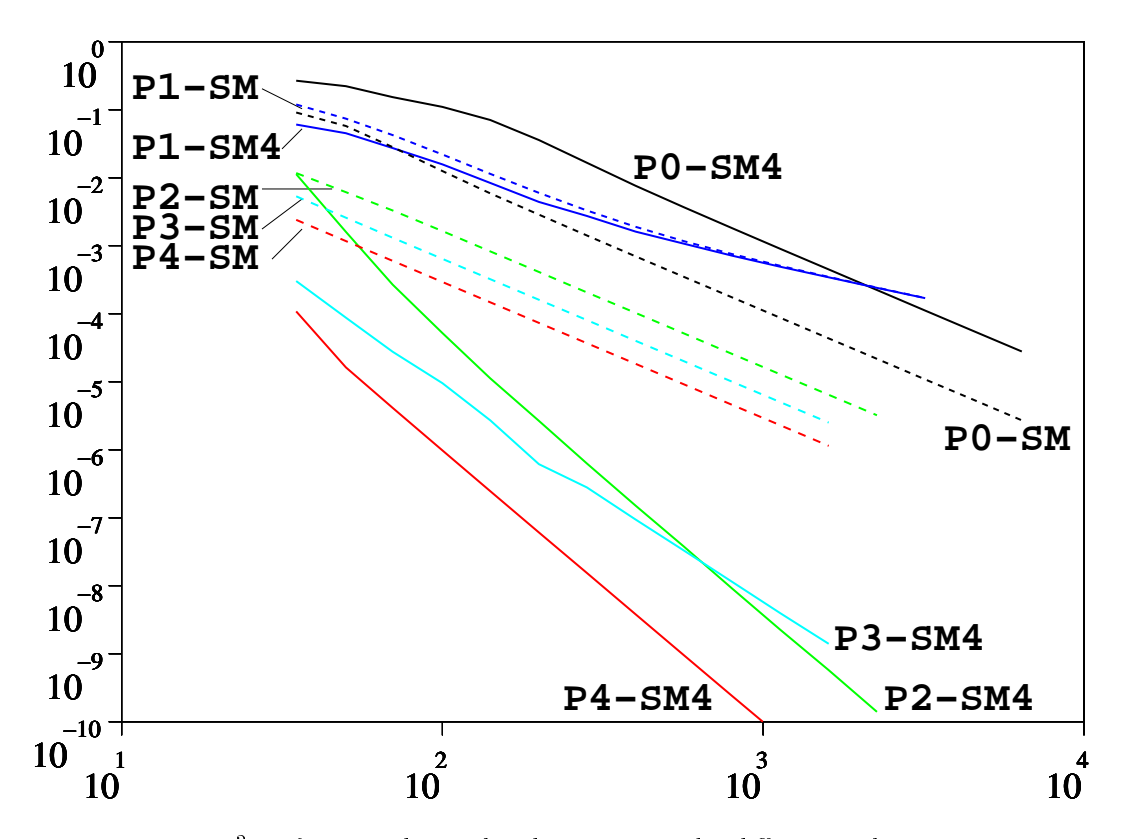

rig. 5 - Erreur L-en fonction au nombre de points pour les atfferents schemas sur maittage régulier.

- la solution initiale est égale à la pro je
tion sur les éléments nis dis
ontinus PK du pulse initial, de la forme  $u(x) = \exp(-500 * (x - 0.5)^2)$
- $-$  a  $t = 1$ , on mesure la norme  $L^2$  de la difference entre la solution obtenue (qui est  $\mathbb{P}_K$  discontinue) et la projection dans l'espace des éléments finis discontinus  $\mathbb{P}_K$  de la solution exacte;
- pour chaque schéma, on prend  $\nu = \nu_K$ , sauf pour le schéma (5) avec  $\mathbb{P}_0$  (qui est alors exact), où l'on prend  $\nu = 0.9$ .

On obtient les ourbes de onvergen
e présentées en Figure 5. Elles indiquent lairement des ordres de convergence différents. On a calculé par régression linéaire logarithmique les ordres numériquement observés pour tous les s
hémas. Ils sont donnés dans la Table 4. Ces ordres de onvergen
e peuvent être interprétés ainsi. D'abord, le s
héma (5) étant d'ordre 2, l'ordre de convergence est limité à 2 pour tout K. De même, le schéma (11) étant d'ordre 4, l'ordre de onvergen
e est limité à 4. D'autre part, il semble exister une phénomène de super convergence pour la discrétisation en espace pour K pair (le schéma est alors d'ordre  $K + 2$ 

| 5 | 2.002 |       | $1.205 \pm 2.000$ | $\sqrt{2.000}$ | -2.001 |  |
|---|-------|-------|-------------------|----------------|--------|--|
|   | 2.020 | 1.125 | 4.051             | 2.975          | 3.954  |  |

Tab. 4 Ordres de onvergen
e numériquement observés pour les diérents s
hémas en maillage régulier.

en espace). Pour K impair, le schéma est d'ordre K. Enfin, on peut prévoir que l'utilisation d'un schéma en temps d'ordre 6 et d'éléments finis discontinus  $\mathbb{P}_4$  devrait conduire à un s
héma d'ordre 6.

Sur un maillage non régulier, le comportement de ces schémas peut être assez différent. On s'attend notamment à voir disparaître toute superonvergen
e. On pro
ède omme précédemment, la seule différence étant la génération du maillage : on a choisi de construire des maillages dont les tailles des mailles sont aléatoires et distribuées uniformément sur un intervalle normalisé [1; 1.2]. L'écart maximal entre deux mailles successives est donc de  $20\%$ . Ici, on a utilisé pour tous les schémas (y compris pour le schéma (5) avec  $\mathbb{P}_0$ )  $\nu = \nu_K$  où  $\nu$ est ette fois donné par (4). On obtient les ourbes de onvergen
e présentées en Figure 6. On a calculé par régression linéaire logarithmique les ordres numériquement observés pour tous les s
hémas. Ils sont donnés dans la Table 5. L'interprétation de es diérents ordres

| 0.50 <sup>1</sup> | 1.150 | 2.001 | 2.002 | በን |  |
|-------------------|-------|-------|-------|----|--|
| 0.519             | 1102  | 2.126 | 3.078 |    |  |

Tab. 5 Ordres de onvergen
e numériquement observés pour les diérents s
hémas en maillage non régulier.

de onvergen
e est simple. Par rapport aux maillages réguliers, les superonvergen
es ont disparu. Pour tout  $K > 0$ , le schéma avec éléments finis discontinus  $\mathbb{P}_K$  est d'ordre  $K$  en espa
e (et le s
héma d'ordre 2 (5) limite l'ordre de onvergen
e global à l'ordre 2). Pour ti<sub>ve</sub>, plutte staat televisiering une een monthleed aan met trouve near televisiering une een tot die van die **production** h, e qui est assez lassique.

Comparaison des temps de calcul. Il est intéressant de comparer l'efficacité des différents schémas, puisque le trade-off entre précision et temps de calcul est crucial. On fait cette comparaison dans le cas du maillage non régulier. On peut tracer des courbes d'efficacité, donnant l'erreur numérique en fonction du temps de calcul. Celles-ci sont présentées en Figure 7. On voit qu'en une dimension d'espa
e, et sur maillage non régulier, les gains en temps de al
ul sont onsidérables lorsqu'on augmente la pré
ision des s
hémas en temps et en espa
e. En trois dimensions d'espa
e, es gains sont moins lairs, ar le nombre de

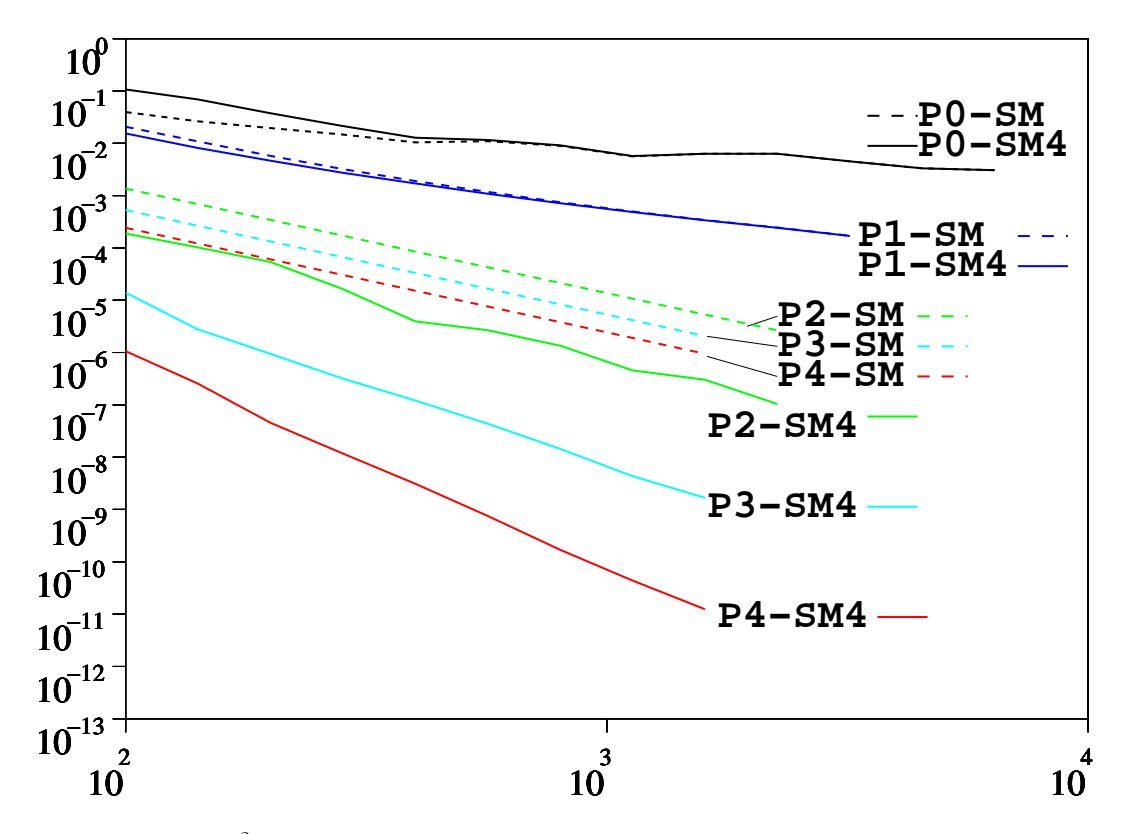

rig.  $0$  – Erreur L en fonction au nombre de points pour les atfferents schemas sur maittage non régulier.

degré de liberté augmente beaucoup plus vite avec l'ordre K. On peut cependant compléter e paragraphe en omparant les temps de al
ul bruts pour les diérents s
hémas, sur un même maillage non régulier (à 1600 points). Ces temps de calcul totaux (obtenus avec SCILAB sur un Pentium IV 2GHz) intègrent non seulement les coûts des opérations mais aussi les différences entre les pas de temps utilisables. Ils sont présentés sur la table 6.

| (5 | $+40$ . | 559  | 1204 | 1967 | 2883 |
|----|---------|------|------|------|------|
|    | 281     | 1119 | 2408 | 3934 | 5767 |
|    | 297     | 1236 | 2607 | 4422 | 6404 |

Tab. 6 Temps de al
ul totaux pour les diérents s
hémas sur un même mail lage non régulier.

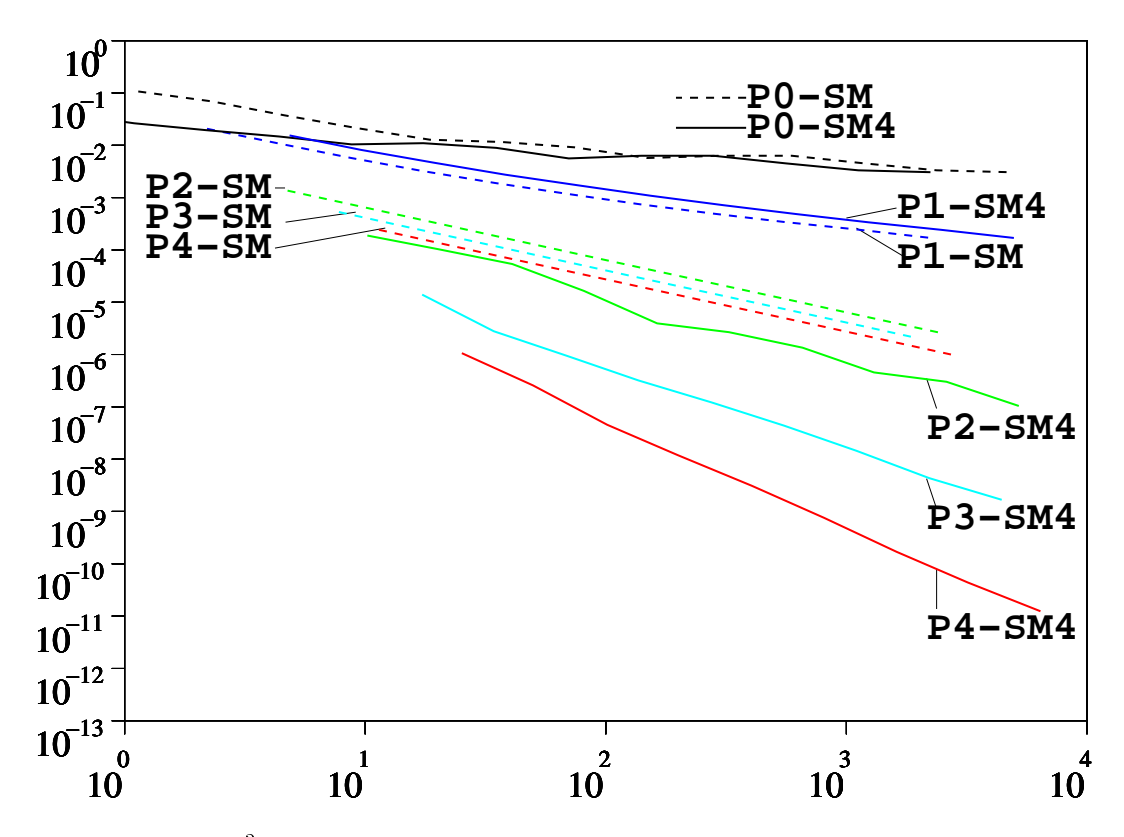

rig. 7 Erreur L en jonction au temps de catcul pour les atjierents schemas sur maillage non régulier.

#### 3Raffinement espace-temps

Dans cette section, on étudie la possibilité d'utiliser un raffinement des discrétisations, à la fois en espace et en temps. Pour un schéma en différences finies comme le schéma de Yee, l'utilisation d'une grille localement raffinée n'est pas possible. Pour réduire le temps de al
ul (par exemple pour une simulation omportant à la fois des détails très petits et un grand domaine de simulation), on peut utiliser une décomposition du domaine de calcul et adapter dans haque sous-domaine le pas de temps pour minimiser lo
alement la dispersion. Il reste alors à "re
oller en temps" les simulations. C'est e qui avait été fait dans la thèse de Fouquet [3], en utilisant un couplage implicite peu satisfaisant des sous-domaines.

Similairement, pour des méthodes de volumes finis ou en éléments finis discontinus - ces derniers supportant bien mieux des différences de tailles de mailles – il peut s'avérer très é
onomique d'utiliser diérents pas de temps suivant des sous-domaines, le pas de temps

étant toujours ontraint par la maille la plus petite de l'ensemble du domaine à ause de la nature expli
ite du s
héma en temps.

Dans les deux cas, la difficulté finalement est de construire un algorithme qui vérifie les propriétés suivantes :

- dans chaque sous-domaine, l'algorithme se réduit à une modification très limitée du s
héma initial (par exemple, seuls les points les plus pro
hes de l'interfa
e sont on
ernés); en particulier, la nature explicite du schéma de départ est conservée.
- le couplage entre sous-domaine est complètement explicite : la complexité de l'algorithme ne doit par exemple par roître ave le nombre de sommets sur les interfa
es ou le rapport entre les pas de temps utilisés de part et d'autre des interfa
es.
- on doit être capable de démontrer que le schéma global est stable, sous une condition de type CFL.
- on re
her
hera des algorithmes onservant exa
tement une énergie dis
rète, e qui onfèrera à l'algorithme global la même propriétés que les algorithmes élémentaires utilisés.
- on cherchera enfin des algorithmes assurant une transmission aussi bonne que possible des ondes à travers les interfaces (et minimisant évidemment les réflexions parasites).

#### 3.1Couplage FDTD-FDTD

On her
he dans un premier temps un algorithme de ouplage pour le s
héma de Yee [9] utilisé sur deux sous-domaines, maillés de manière régulière : à droite de  $x = 0$ , on a un maillage régulier en  $\Delta x$  (on utilisera un pas de temps égal à  $\Delta t/k$ ) et à gauche de  $x=0$ . un maillage régulier en  $\Delta x/k$  où k est un entier supérieur ou égal à 1 (on utilisera le pas de temps  $\Delta t$ ). Plus précisément, les inconnues utilisées par l'ensemble de la méthode sont :

- $s = \forall n \in \mathbb{Z}/\kappa, \forall j \in \{i/\kappa, i \in \mathbb{Z}, i \leq -1\},\$  incomple  $u_{ij}$ ;
- $0 \forall n \in \mathbb{Z}/k, \forall j \in \{i/k, i \in \mathbb{Z}, i \leq -1\},\$ inconnue  $v_{i+\frac{1}{2k}}^{n+\frac{1}{2k}}$ ;
- $-$  v $n \in \mathbb{Z}/\kappa$ , inconnue  $u_0$ ;
- $v = \forall n \in \mathbb{Z}, \forall j \in \{i \in \mathbb{Z}, i \geq 1\},\$  incommute  $u_{ij}^{\perp}$ ;
- $\forall n \in \mathbb{Z}, \forall \gamma \in \{i \in \mathbb{Z}, i \geq 0\},\$ inconnue  $v_{i+1}$  $1+1/2$
- $-$  v $n \in \mathbb{Z}$ , incommue  $u_0$ .

On reconnaît les variables utilisées par les deux schémas de Yee sur chaque sous-domaine, et deux variables supplémentaires  $u_0^+$  et  $u_0^-$  donnant des approximations à gauche et à droite de  $x = 0$ . Ces inconnues sont représentées sur la Figure 8. Dans cette figure, les inconnues en rouge dépendent du maillage fin et celles en bleu du maillage grossier. Un pas de temps de l'algorithme global onsiste à passer des in
onnues dans la zone dorée aux in
onnues dans la zone bleutée.

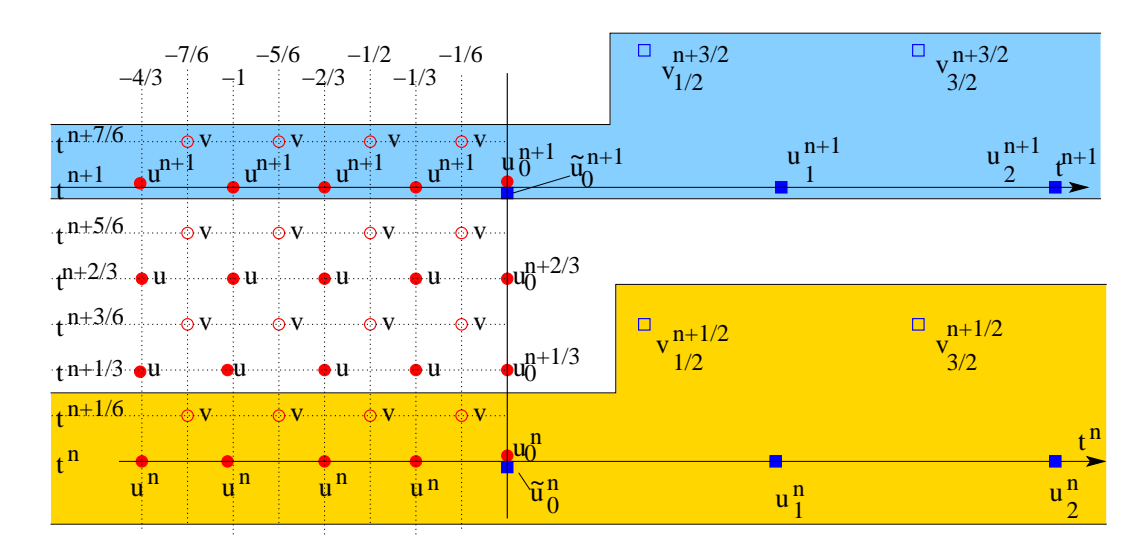

Fig. 8 Pla
ement des in
onnues pour le ouplage Yee-Yee (ave k <sup>=</sup> 3).

On propose l'algorithme suivant :

- 1. effectuer k pas de temps de  $\Delta t/k$  avec le schéma de Yee, dans le sous-domaine raffiné, jusqu'à l'indice  $j = 0$ ; à chaque sous-pas de temps  $s (1 \le s \le k)$ , ce schéma requiert une valeur inconnue pour l'instant  $\tilde{v}_{\frac{1}{2k}}^{n+\frac{2}{2k}}$ .
- 2. effectuer 1 pas de temps de  $\Delta t$ avec le schéma de Yee, dans le sous-domaine non raffiné, jusqu'à l'indice  $j = 1/2$ ; ce schéma requiert l'utilisation de la valeur  $\tilde{u}_0^{n+1}$ .
- 3. seules les valeurs omportant un <sup>~</sup> ne sont pas mises à jour par un s
héma de Yee; pour que la définition du schéma soit complète, il faut préciser comment sont mises à jour ces valeurs :  $\tilde{v}_1^{n+\frac{m}{2k}}$  et  $\tilde{u}_0^n$ .

 $-$ 

On onsidère les énergies suivantes :

$$
\mathcal{F}_g^n = \frac{\Delta x}{2k} \left[ \sum_{j \leq -\frac{1}{k}}^{j \in \mathbb{Z}/k} \left( u_j^{n^2} + v_{j+\frac{1}{2k}}^{n+\frac{1}{2k}} v_{j+\frac{1}{2k}}^{n-\frac{1}{2k}} \right) + (1+\gamma) u_0^{n^2} \right],
$$
\n(12)

$$
\mathcal{F}_d^n = \frac{\Delta x}{2} \left[ \sum_{j \ge 1} \left( u_j^{n^2} + v_{j - \frac{1}{2}}^{n + \frac{1}{2}} v_{j - \frac{1}{2}}^{n - \frac{1}{2}} \right) + \alpha \tilde{u}_0^{n^2} \right],
$$
\n(13)

où  $\gamma$  et  $\alpha$  sont deux paramètres fixes à déterminer. On cherche à calculer les variations de ces énergies  $\Delta\mathcal{F}_g=\mathcal{F}_g^{n+1}-\mathcal{F}_g^n$  et  $\Delta\mathcal{F}_d=\mathcal{F}_d^{n+1}-\mathcal{F}_d^n$  au cours d'un pas de l'algorithme proposé i-dessus. En utilisant des résultats lassiques de variation d'énergie pour le s
héma

de Yee, on montre que :

$$
\Delta \mathcal{F}_g = -\frac{c\Delta t}{k} \sum_{s=1}^k \left( \frac{u_0^{n+\frac{s-1}{k}} + u_0^{n+\frac{s}{k}}}{2} \right) \tilde{v}_{\frac{1}{2k}}^{n+\frac{2s-1}{2k}} + \frac{\gamma \Delta x}{2k} \left( u_0^{n+1^2} - u_0^{n^2} \right),
$$
  

$$
\Delta \mathcal{F}_d = c\Delta t \frac{\tilde{u}_0^n + \tilde{u}_0^{n+1}}{2} v_{\frac{1}{2}}^{n+\frac{1}{2}} + \frac{\alpha \Delta x}{2} \left( \tilde{u}_0^{n+1^2} - \tilde{u}_0^{n^2} \right).
$$

Ces variations peuvent aussi se réécrire, en utilisant  $\nu = \frac{\Delta x}{\Delta x}$ :

$$
\Delta \mathcal{F}_g = -\frac{c\Delta t}{k} \sum_{s=1}^k \left( \frac{u_0^{n+\frac{s-1}{k}} + u_0^{n+\frac{s}{k}}}{2} \right) \left( \tilde{v}_{\frac{1}{2k}}^{n+\frac{2s-1}{2k}} - \frac{\gamma}{\nu} (u_0^{n+\frac{s}{k}} - u_0^{n+\frac{s-1}{k}}) \right) \n\Delta \mathcal{F}_d = c\Delta t \left( \frac{\tilde{u}_0^n + \tilde{u}_0^{n+1}}{2} \right) \left( v_{\frac{1}{2}}^{n+\frac{1}{2}} + \frac{\alpha}{\nu} (\tilde{u}_0^{n+1} - \tilde{u}_0^n) \right).
$$

On propose de prendre  $u_0$  — et  $v$  $\frac{1}{2k}$   $(1 \leq s \leq k)$  tels que

$$
\begin{cases}\n\tilde{v}_{\frac{1}{2k}}^{n+\frac{2s-1}{2k}} = v_{\frac{1}{2}}^{n+\frac{1}{2}} - \frac{2\alpha}{\nu} \tilde{u}_0^n + \frac{\gamma}{\nu} \left( u_0^{n+\frac{s}{k}} - u_0^{n+\frac{s-1}{k}} \right) \\
+ \frac{2\alpha}{k\nu} \left[ 2 \sum_{t=1}^{s-1} \left( \frac{u_0^{n+\frac{t-1}{k}} + u_0^{n+\frac{t}{k}}}{2} \right) + \left( \frac{u_0^{n+\frac{s-1}{k}} + u_0^{n+\frac{s}{k}}}{2} \right) \right], \\
\tilde{u}_0^n + \tilde{u}_0^{n+1} = \frac{1}{k} \sum_{s=1}^k \left( \frac{u_0^{n+\frac{s-1}{k}} + u_0^{n+\frac{s}{k}}}{2} \right)\n\end{cases}
$$
\n(14)

Il faut noter que chaque définition d'une valeur  $\tilde{v}^{n+\frac{2\pi}{2k}}_{\frac{1}{2k}}$  est implicite, et demande donc la<br>résolution d'un système linéaire **local** (ici de taille  $1 \times 1$ ), puisque le calcul par le schéma de Yee de  $u_0^{n+\frac{1}{k}}$  utilise cette valeur. On peut vérifier que les valeurs  $\tilde{v}$  $\frac{1}{2k}$  sont bien définies : la première équation dans (14) est en fait équivalente à :

$$
(1+\gamma+\frac{\alpha}{k})\ \tilde{v}_{\frac{1}{2k}}^{n+\frac{2s-1}{2k}}=v_{\frac{1}{2}}^{n+\frac{1}{2}}-\frac{2\alpha}{\nu}\tilde{u}_0^n+(\gamma+\frac{\alpha}{k})v_{\frac{-1}{2k}}^{n+\frac{2s-1}{2k}}+\frac{2\alpha}{k\nu}\left[2\sum_{t=1}^{s-1}\left(\frac{u_0^{n+\frac{t-1}{k}}+u_0^{n+\frac{t}{k}}}{2}\right)+u_0^{n+\frac{s-1}{k}}\right]
$$

On se souviendra donc de la contrainte souhaitable suivante:  $1 + \gamma + \alpha/k \neq 0$ . Pour les choix proposés en (14), on a :

$$
\Delta \mathcal{F}_{g} = \left(2\alpha \Delta x \ \tilde{u}_{0}^{n} - c \Delta t \ v_{\frac{1}{2}}^{n+\frac{1}{2}}\right) \frac{\tilde{u}_{0}^{n} + \tilde{u}_{0}^{n+1}}{2}
$$

$$
- \frac{2\alpha \Delta x}{k^{2}} \sum_{s=1}^{k} \left(\frac{u_{0}^{n+\frac{s-1}{k}} + u_{0}^{n+\frac{s}{k}}}{2}\right) \left[2 \sum_{t=1}^{s-1} \left(\frac{u_{0}^{n+\frac{t-1}{k}} + u_{0}^{n+\frac{t}{k}}}{2}\right) + \left(\frac{u_{0}^{n+\frac{s-1}{k}} + u_{0}^{n+\frac{s}{k}}}{2}\right)\right]
$$

$$
= \left(2\alpha \Delta x \ \tilde{u}_{0}^{n} - c \Delta t \ v_{\frac{1}{2}}^{n+\frac{1}{2}}\right) \frac{\tilde{u}_{0}^{n} + \tilde{u}_{0}^{n+1}}{2} - 2\alpha \Delta x \left(\frac{\tilde{u}_{0}^{n} + \tilde{u}_{0}^{n+1}}{2}\right)^{2} = -\Delta \mathcal{F}_{d}.
$$

L'énergie totale  $\mathcal{F}^n \, \equiv \, \mathcal{F}^n_q \, + \, \mathcal{F}^n_d$  est donc conservée. On a bien conservé la nature non dissipative des deux schémas de Yee utilisés. Il reste à voir sous quelle condition suffisante sur  $\Delta t$  l'énergie totale  $\mathcal{F}^n$  est une forme quadratique définie positive de toutes les inconnues numériques. Ainsi, on aurait montré que le schéma couplé proposé en  $(14)$  est stable. On a:

$$
\mathcal{F}_{g}^{n} = \frac{\Delta x}{2k} \sum_{j \leq -\frac{1}{k}}^{j \in \mathbb{Z}/k} \left( u_{j}^{n}^{2} + v_{j+\frac{1}{2k}}^{n+\frac{1}{2k}} v_{j+\frac{1}{2k}}^{n-\frac{1}{2k}} \right) + \frac{(1+\gamma)\Delta x}{2k} u_{0}^{n}^{2}
$$
\n
$$
= \frac{\Delta x}{2k} \sum_{j \leq -\frac{1}{k}}^{j \in \mathbb{Z}/k} \left( u_{j}^{n}^{2} + v_{j+\frac{1}{2k}}^{n-\frac{1}{2k}} - \nu v_{j+\frac{1}{2k}}^{n-\frac{1}{2k}} (u_{j+\frac{1}{k}}^{n} - u_{j}^{n}) \right) + \frac{(1+\gamma)\Delta x}{2k} u_{0}^{n}^{2}
$$
\n
$$
\geq \frac{\Delta x}{2k} \sum_{j \leq -\frac{1}{k}}^{j \in \mathbb{Z}/k} \left( u_{j}^{n}^{2} + (1-\nu) v_{j+\frac{1}{2k}}^{n-\frac{1}{2k}} - \frac{\nu}{2} \left( u_{j+\frac{1}{k}}^{n} + u_{j}^{n}^{2} \right) \right) + \frac{(1+\gamma)\Delta x}{2k} u_{0}^{n}^{2}
$$
\n
$$
= \frac{\Delta x}{2k} (1-\nu) \left[ \sum_{j \leq -\frac{1}{k}}^{j \in \mathbb{Z}/k} \left( u_{j}^{n}^{2} + v_{j+\frac{1}{2k}}^{n-\frac{1}{2k}} \right) + \frac{1}{2} u_{0}^{n}^{2} \right] + (\gamma + \frac{1}{2}) \frac{\Delta x}{2k} u_{0}^{n}^{2}
$$
\n
$$
= \frac{\Delta x}{2k} (1-\nu) \left[ \sum_{j \leq -\frac{1}{k}}^{j \in \mathbb{Z}/k} u_{j}^{n}^{2} + v_{j+\frac{1}{2k}}^{n-\frac{1}{2k}} \right] + (1+\gamma - \frac{\nu}{2}) \frac{\Delta x}{2k} u_{0}^{n}^{2}.
$$

Similairement, on a du côté du maillage non raffiné:

$$
\mathcal{F}_d^n \geq \frac{\Delta x}{2} (1 - \nu) \left[ \sum_{j \geq 1} u_j^{n^2} + v_{j - \frac{1}{2}}^{n - \frac{1}{2}^2} \right] + (\alpha - \frac{\nu}{2}) \frac{\Delta x}{2} \tilde{u}_0^{n^2}.
$$

33 July 19

 $-$ 

- -

Si  $\nu < 1$ , et si  $\alpha > \nu/2$  et  $1 + \gamma > \nu/2$ , alors le schéma couplé (14) est stable. En effet,  $\mathcal{F}^n$ étant onstante, don bornée, les minorations pré
édentes impliquent que toutes les variables numériques sont bornées, sauf les variables auxiliaires  $\tilde{v}_{\frac{1}{2k}}^{n+\frac{2}{2k}}$  définies en (14). En fait ces<br>variables peuvent s'écrire explicitement en fonction des autres variables. Elles sont donc elles-mêmes bornées. En somme, le s
héma proposé est stable sous les onditions suivantes :

$$
\begin{cases}\n\nu < 1, \\
\alpha > \nu/2, \\
1 + \gamma > \nu/2, \\
1 + \gamma + \alpha/k \neq 0.\n\end{cases}
$$
\n(15)

On peut remarquer aussi que, si  $u_0^{\circ}$  et  $u_0^{\circ}$  sont deux approximations de  $u$  au point central  $x = 0$ , l'énergie globale  $\mathcal F$  est une approximation consistante de l'énergie totale si de plus  $(1 + \gamma) \frac{1}{k} + \alpha \Delta x = \frac{1}{2k} + \frac{1}{2}$ . On recherchera donc en priorité une combinaison vérifiant aussi

$$
(\gamma + 1/2) + k \ (\alpha - 1/2) = 0. \tag{16}
$$

Une solution particulièrement intuitive consiste à prendre  $(\alpha, \gamma) = (1/2, -1/2)$  avec  $\nu < 1$ . Elle vérifie les conditions de stabilité  $(15)$  et la relation de consistance  $(16)$ .

On a représenté sur la Figure 9 les solutions approchées obtenues à  $t = 0, t = 0.25$  et

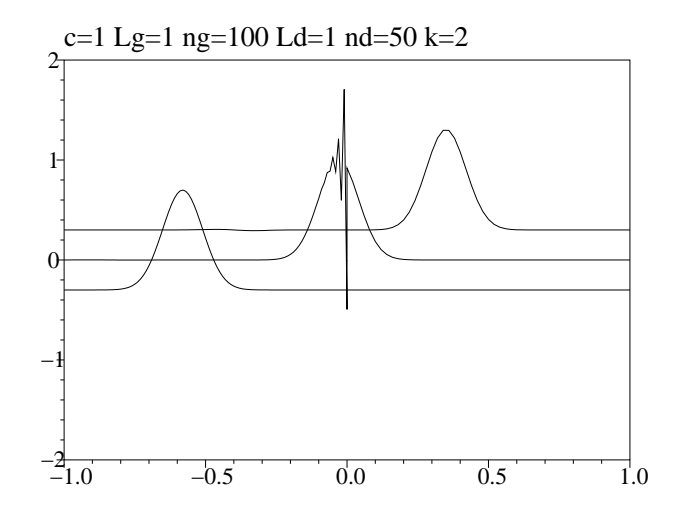

Fig. 9 Solutions appro
hées - ouplage Yee-Yee ave k=2 et <sup>=</sup> 0:95.

 $t = 0.5$  avec le schéma de couplage proposé ci-dessus pour les valeurs  $\gamma = -1/2$  et  $\alpha = 1/2$ (pour des raisons de lisibilité, les ourbes ont été dé
alées verti
alement arti
iellement). Le maillage est localement raffiné à gauche, avec  $k = 2$ . On a utilisé  $\nu = 0.95$ . On observe numériquement que le s
héma est stable, que l'énergie se onserve exa
tement et qu'une onde parasite lo
ale apparaît à l'interfa
e des deux maillages. Cette onde disparaît quand l'onde de départ est passée et une onde parasite est réfléchie par l'interface du maillage avec une amplitude de l'ordre du entième de l'onde in
idente. On a représenté sur la Figure 10 les solutions approchées correspondantes toujours pour les valeurs  $\gamma = -1/2$  et  $\alpha = 1/2$ . cette fois avec  $k = 4$  (on a toujours  $\nu = 0.95$ ). On observe numériquement que le schéma est stable, que l'énergie se onserve exa
tement et qu'une onde parasite lo
ale apparaît à l'interface des deux maillages, puis disparaît. D'autre part, une onde parasite est réfléchie par l'interfa
e du maillage ave une énergie importante (de l'ordre du quart!). Similairement, pour  $k = 8$ , les mêmes phénomènes sont observés (voir Figure 11). Signalons enfin que des résultats similaires sont aussi produits pour  $k$  impairs (la parité de  $k$  sera cruciale dans les ouplages d'autres méthodes).

En somme, on a réussi dans cette partie à démontrer que le raffinement espace-temps pour le s
héma de Yee est possible, sans résolution impli
ite (à plus d'un niveau en temps), donc à complexité constante, indépendante du nombre de mailles ou du coefficient de raffinement k. Plus précisément, le schéma de couplage proposé est stable et conserve une

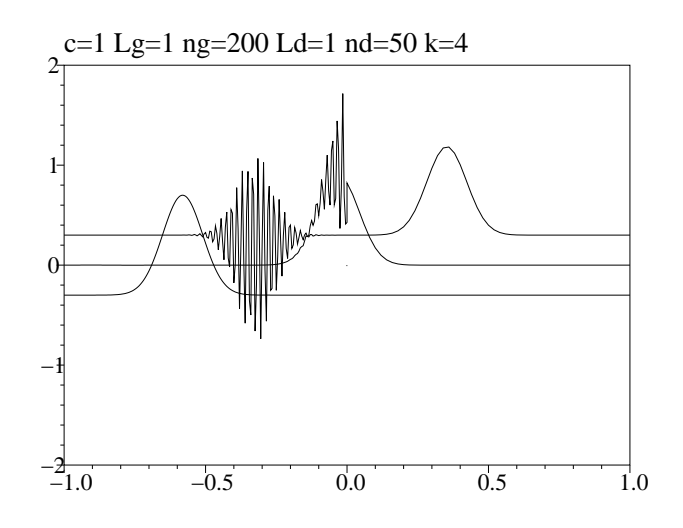

Fig. 10 Solutions appro
hées - ouplage Yee-Yee ave k=4 et <sup>=</sup> 0:95.

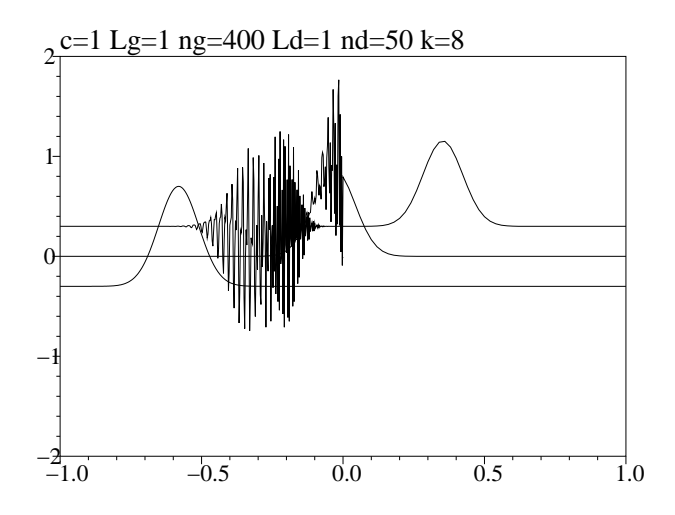

Fig. 11 Solutions appro
hées - ouplage Yee-Yee ave k=8 et <sup>=</sup> 0:95.

énergie éle
tromagnétique global. Malheureusement, le s
héma de Yee, ave ses approximations pon
tuelles dé
alées en temps et en espa
e, ne se prête pas fa
ilement à e genre de manipulation, et on retrouve en substance les résultats de Fouquet [3] sur l'applicabilité du raffinement espace-temps essentiellement pour  $k = 2$ .

#### 3.2Couplage entre formulations en volumes finis

On cherche maintenant un algorithme de couplage pour le schéma de type volumes finis (3) utilisé sur deux sous-domaines, maillés de manière régulière : à droite de  $x = 0$ , on a un maillage régulier en mail (on utiliser un pas de temps égal à tour (on temps) et à gauler un  $\mathcal{P}$  and the contract regular entries under the temps temps temps the temps temps temps that the temps temps temps that the temps temps temps temps that the temps temps temps temps temps to the temps temps temps temps entier supérieur ou égal à 1). Cette fois, les inconnues sont collocalisées en espace, le schéma en temps étant toujours de type saute-mouton. Les in
onnues utilisées par l'ensemble de la méthode sont désormais :

 $s = \forall n \in \mathbb{Z}/k, \forall j \in \mathbb{Z}, j \leq g$ , inconnues  $u_j^n$  et  $v_j^{n+1}$ j ,

$$
-\forall n \in \mathbb{Z}, \forall j \in \mathbb{Z}, j \ge d, \text{ inconnues } u_j^n \text{ et } v_j^{n+1/2},
$$

On re
onnaît les variables utilisées par les deux s
hémas de type volumes nis sur haque sous-domaine, chacun étant partitionné en volumes finis. Ces inconnues sont représentées sur la Figure  $12$ . On y a également représenté les limites des volumes finis dans chaque sous-domaine (limites en espa
e, rouges et bleues). Dans ette gure, les in
onnues en rouge

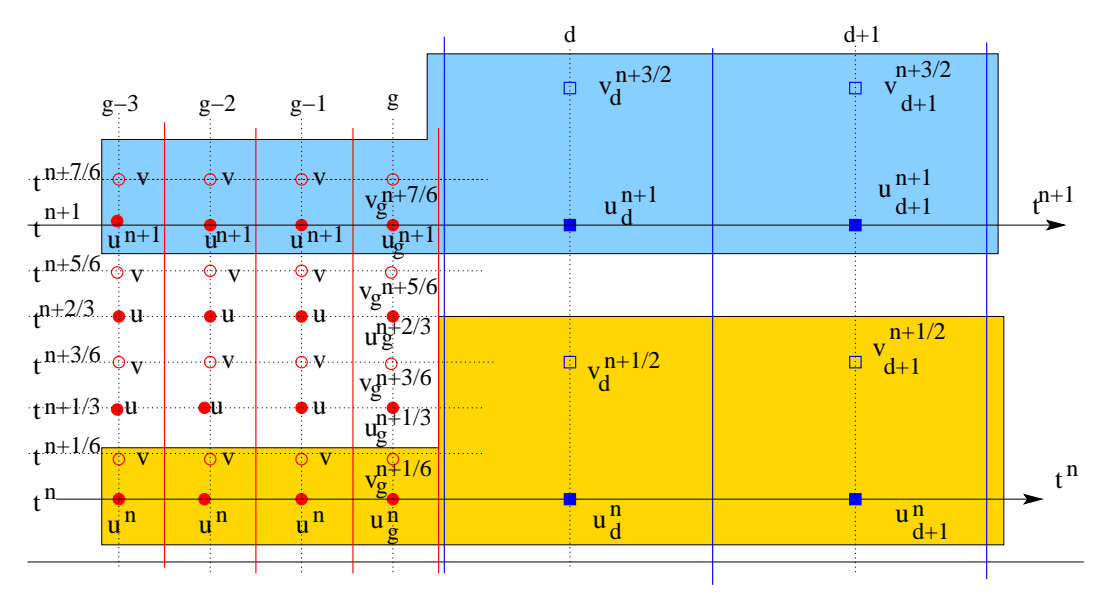

Fig. 12 Pla
ement des in
onnues pour le ouplage VF-VF (ave k <sup>=</sup> 3).

dépendent du maillage fin et celles en bleu du maillage grossier. Un pas de temps de l'algo-

rithme global onsiste à passer des in
onnues dans la zone dorée aux in
onnues dans la zone bleutée.

On propose l'algorithme suivant :

- 1. effectuer k pas de temps de  $\Delta t / k$  avec le schéma en volumes finis dans le sous-domaine raffiné à gauche (maillé en  $\Delta x_g$ ), jusqu'à l'indice  $j = g$ ; à chaque sous-pas de temps s  $(1 \leq s \leq k)$ , ce schéma requiert des valeurs inconnues pour l'instant  $\tilde{v}_{a+1}^{n+\frac{m}{2k}}$  et  $\tilde{u}$  $\frac{n+\overline{k}}{n+1}$ .
- 2. effectuer 1 pas de temps de  $\Delta t$ avec le schéma en volumes finis dans le sous-domaine non raffiné à droite (maillé en  $\Delta x_d$ ), à partir de l'indice  $j = d$ ; ce schéma requiert l'utilisation de valeurs inconnues pour l'instant  $\tilde{u}_{d-1}^{n+1}$  et  $\tilde{v}$  $n+\frac{1}{2}$
- 3. seules les valeurs omportant un <sup>~</sup> ne sont pas mises à jour par un s
héma en volumes finis; pour que la définition du schéma soit complète, il faut préciser omment sont mises à jour es valeurs.

On onsidère les énergies suivantes :

$$
\mathcal{F}_g^n = \frac{\Delta x_g}{2} \left[ \sum_{j \le g-1} \left( u_j^{n^2} + v_j^{n+\frac{1}{2k}} v_j^{n-\frac{1}{2k}} \right) + \frac{u_g^{n^2}}{2} + \frac{\tilde{u}_{g+1}^{n^2}}{2} + v_g^{n+\frac{1}{2k}} v_g^{n-\frac{1}{2k}} \right], \tag{17}
$$

$$
\mathcal{F}_d^n = \frac{\Delta x_d}{2} \left[ \sum_{j \ge d+1} \left( u_j^{n-2} + v_j^{n+\frac{1}{2}} v_j^{n-\frac{1}{2}} \right) + \frac{u_d^{n-2}}{2} + \frac{\tilde{u}_{d-1}^{n-2}}{2} + v_d^{n+\frac{1}{2}} v_d^{n-\frac{1}{2}} \right]. \tag{18}
$$

Ces énergies ont été hoisies pour assurer la stabilité des s
hémas. Elles font intervenir les variables annexes (avec  $\hat{ }$ ) dont on ne peut pas se débarrasser. On cherchera par la suite à démontrer que l'énergie globale se onserve, don est bornée, don toutes les variables intervenant dans es énergies le seront également (à ondition que l'énergie globale soit une fon
tion de Lyapunov de toutes les in
onnues numériques). On a les résultats suivants :

$$
\mathcal{F}_g^n \ge \frac{\Delta x_g}{2} \left( 1 - \frac{c \Delta t}{2k \Delta x_g} \right) \left[ \sum_{j \le g} v_j^{n - \frac{1}{2k}^2} + \sum_{j \le g-1} u_j^{n^2} + \frac{u_g^{n^2}}{2} + \frac{\tilde{u}_{g+1}^{n^2}}{2} \right].
$$
 (19)

Similairement, on a du côté du maillage non raffiné:

$$
\mathcal{F}_d^n \ge \frac{\Delta x_d}{2} \left( 1 - \frac{c \Delta t}{2 \Delta x_d} \right) \left[ \sum_{j \ge d} v_j^{n - \frac{1}{2}^2} + \sum_{j \ge d+1} u_j^{n-2} + \frac{u_d^{n-2}}{2} + \frac{\tilde{u}_{d-1}^{n-2}}{2} \right].
$$
 (20)

Si  $c\Delta t < 2\min(k\Delta x_g,\Delta x_d)$ , alors l'énergie totale  $\mathcal{F}_q^n + \mathcal{F}_d^n$  est clairement une forme qua- $\ddot{\phantom{1}}$ dratique définie positive des inconnues numériques en jeu :  $(u_j^\mu)_{j\le g},\, (v_j^\mu)$  $j \leq g, \ (u_j^-)_{j \geq d},$  $(v_i^{n-1})_{j\geq d}, u_{g+1}^n$  et  $u_{d-1}^n$ .

On cherche maintenant à calculer les variations de ces energies  $\Delta \mathcal{F}_g = \mathcal{F}_g + \mathcal{F}_g$  et  $\Delta\mathcal{F}_d\,=\,\mathcal{F}_d^{n+1}-\mathcal{F}_d^n$  au cours d'un pas de l'algorithme proposé ci-dessus. En utilisant des

résultats classiques de variation d'énergie pour le schéma en volumes finis, on montre que :

$$
\Delta \mathcal{F}_{g} = \frac{\Delta x_{g}}{2} \sum_{s=1}^{k} \left[ \frac{\tilde{u}_{g+1}^{n+\frac{s-1}{k}} + \tilde{u}_{g+1}^{n+\frac{s}{k}}}{2} \left( \tilde{u}_{g+1}^{n+\frac{s}{k}} - \tilde{u}_{g+1}^{n+\frac{s-1}{k}} - \frac{c\Delta t}{k\Delta x_{g}} v_{g}^{n+\frac{2s-1}{2k}} \right) \right. \\
\left. - \frac{u_{g}^{n+\frac{s-1}{k}} + u_{g}^{n+\frac{s}{k}}}{2} \left( u_{g}^{n+\frac{s}{k}} - u_{g}^{n+\frac{s-1}{k}} + \frac{c\Delta t}{k\Delta x_{g}} \tilde{v}_{g+1}^{n+\frac{2s-1}{2k}} \right) \right],
$$
\n
$$
\Delta \mathcal{F}_{d} = \frac{\Delta x_{d}}{2} \left[ \frac{\tilde{u}_{d-1}^{n} + \tilde{u}_{d-1}^{n+1}}{2} \left( \tilde{u}_{d-1}^{n+1} - \tilde{u}_{d-1}^{n} + \frac{c\Delta t}{\Delta x_{d}} v_{d}^{n+\frac{1}{2}} \right) \right. \\
\left. - \frac{u_{d}^{n} + u_{d}^{n+1}}{2} \left( u_{d}^{n+1} - u_{d}^{n} - \frac{c\Delta t}{\Delta x_{d}} \tilde{v}_{d-1}^{n+\frac{1}{2}} \right) \right].
$$

On propose les notations suivantes :

$$
\begin{cases}\nA^{s} = \frac{u_{g}^{n+\frac{s-1}{k}} + u_{g}^{n+\frac{s}{k}}}{2}, \quad B^{s} = \frac{k\Delta x_{g}}{c\Delta t} \left( u_{g}^{n+\frac{s}{k}} - u_{g}^{n+\frac{s-1}{k}} \right) + \tilde{v}_{g+1}^{n+\frac{2s-1}{2k}}, \\
\tilde{A}^{s} = \frac{\tilde{u}_{g+1}^{n+\frac{s-1}{k}} + \tilde{u}_{g+1}^{n+\frac{s}{k}}}{2}, \quad \tilde{B}^{s} = -\frac{k\Delta x_{g}}{c\Delta t} \left( \tilde{u}_{g+1}^{n+\frac{s}{k}} - \tilde{u}_{g+1}^{n+\frac{s-1}{k}} \right) + v_{g}^{n+\frac{2s-1}{2k}}, \\
A = \frac{u_{d}^{n} + u_{d}^{n+1}}{2}, \quad B = -\frac{\Delta x_{d}}{c\Delta t} \left( u_{d}^{n+1} - u_{d}^{n} \right) + \tilde{v}_{d-1}^{n+\frac{1}{2}}, \\
\tilde{A} = \frac{\tilde{u}_{d-1}^{n} + \tilde{u}_{d-1}^{n+1}}{2}, \quad \tilde{B} = \frac{\Delta x_{d}}{c\Delta t} \left( \tilde{u}_{d-1}^{n+1} - \tilde{u}_{d-1}^{n} \right) + v_{d}^{n+\frac{1}{2}}.\n\end{cases} (21)
$$

;

Avec ces notations, on a plus simplement:

$$
\Delta \mathcal{F}_g = -\frac{c\Delta t}{2} \frac{1}{k} \sum_{s=1}^k \left[ \tilde{A}^s \tilde{B}^s + A^s B^s \right]
$$
  

$$
\Delta \mathcal{F}_d = \frac{c\Delta t}{2} \left[ \tilde{A} \tilde{B} + AB \right].
$$

### 3.2.1 Première famille d'algorithmes

On se propose de construire un algorithme de couplage explicite vérifiant systématiquement

$$
\frac{1}{k}\sum_{s=1}^k \tilde{A}^s \tilde{B}^s = AB, \quad \frac{1}{k}\sum_{s=1}^k A^s B^s = \tilde{A}\tilde{B}.
$$

Allist, on aura bien  $\Delta r_a + \Delta r_d = 0$ . Pour cela, on utilise:  $v(\alpha, \alpha, \gamma, \gamma)$ ,

- -

$$
\frac{1}{k} \sum_{s=1}^{k} \tilde{A}^{s} \tilde{B}^{s} = AB \Leftarrow \begin{cases} B = \frac{1}{k} \sum_{s=1}^{k} \tilde{B}^{s}, \ \tilde{A}^{s} = A - \alpha B + \frac{\alpha}{k} (2\tilde{B}^{1} + \dots + 2\tilde{B}^{s-1} + \tilde{B}^{s}) \\ \text{ou} \\ A = \frac{1}{k} \sum_{s=1}^{k} \tilde{A}^{s}, \ \tilde{B}^{s} = B - \alpha' A + \frac{\alpha'}{k} (2\tilde{A}^{1} + \dots + 2\tilde{A}^{s-1} + \tilde{A}^{s}) \\ \tilde{B} = \frac{1}{k} \sum_{s=1}^{k} B^{s}, \ A^{s} = \tilde{A} - \gamma \tilde{B} + \frac{\gamma}{k} (2B^{1} + \dots + 2B^{s-1} + B^{s}) \\ \text{ou} \\ \tilde{A} = \frac{1}{k} \sum_{s=1}^{k} A^{s}, B^{s} = \tilde{B} - \gamma' \tilde{A} + \frac{\gamma'}{k} (2A^{1} + \dots + 2A^{s-1} + A^{s}) \end{cases}
$$

On peut vérifier que ces formules donnent naissance à quatre algorithmes de couplage différents, orrespondants aux deux fois deux hoix proposés i-dessus, que nous nommerons  $\alpha\gamma,\ \alpha\gamma,\ \alpha\gamma$  et  $\alpha\,\gamma$  . On peut montrer que ces algorithmes sont reellement explicites (et donc implémentables) si on choisit  $\alpha = \nu_d/2, \gamma = \nu_d/2, \alpha = 2/\nu_d$  et  $\gamma = 2/\nu_d$  (on a note d <sup>=</sup> t=xd).

#### $-$

**Etape 0.** On dispose de  $(u_j^m)_{j \leq g}$ , (*v*  $(\tilde{u}_j^{n+\frac{1}{2k}})_{j\leq g}, (u_j^n)_{j\geq d}, (v_j^{n+1/2})_{j\geq d}, \tilde{u}_{g+1}^n$  et  $\tilde{u}_{d-1}^n$ .

**Étape 1**. On veut avancer le champ u à gauche, de  $\Delta t/k$ . Pour cela, on a besoin de  $\tilde{v}_{a+1}^{n+\frac{1}{2k}}$ . On a les équations suivantes :

$$
\left\{ \begin{array}{l} u_g^{n+\frac{1}{k}} = u_g^{n} - \frac{c\Delta t}{2k\Delta x_g} (\tilde{v}_{g+1}^{n+\frac{1}{2k}} - v_{g-1}^{n+\frac{1}{2k}}), \\ \frac{1}{2} (u_g^{n} + u_g^{n+\frac{1}{k}}) \equiv A^1 = \tilde{A} - \gamma \tilde{B} + \frac{\gamma}{k} B^1, \\ B^1 = \frac{k\Delta x_g}{c\Delta t} \left( u_g^{n+\frac{1}{k}} - u_g^{n} \right) + \tilde{v}_{g+1}^{n+\frac{1}{2k}}, \\ \tilde{A} - \gamma \tilde{B} = (\frac{1}{2} - \gamma \frac{\Delta x_d}{c\Delta t}) \tilde{u}_{d-1}^{n+1} + (\frac{1}{2} + \gamma \frac{\Delta x_d}{c\Delta t}) \tilde{u}_{d-1}^{n} - \gamma v_d^{n+\frac{1}{2}} \end{array} \right.
$$

La première et la troisième montrent que  $B^1$  et  $u_q^{n+\overline{k}}$  peuvent s'écrire en fonction de variables connues et de  $\tilde{v}_{a+1}^{n+\frac{1}{2k}}$ . La deuxième est une équation implicite pour  $\tilde{v}$  $\frac{n+\frac{1}{2k}}{a+1}$ , où tout est connu, sauf  $A-\gamma B,$  qui est calculable seulement si  $\gamma=\nu_d/2$  (car  $u_{d-1}$  est inconnu et sera calcule seulement à la fin des k sous-pas de temps). Il reste à vérifier que l'équation implicite pour  $\tilde{v}_{a+1}^{n+\overline{2k}}$  est bien soluble. Elle s'écrit :

$$
\left(\frac{c\Delta t}{4k\Delta x_g} + \frac{c\Delta t}{4k\Delta x_d}\right)\tilde{v}_{g+1}^{n+\frac{1}{2k}} = u_g^n - \tilde{u}_{d-1}^n + \frac{\nu_d}{2}v_d^{n+\frac{1}{2}} + \left(\frac{c\Delta t}{4k\Delta x_g} - \frac{c\Delta t}{4k\Delta x_d}\right)v_{g-1}^{n+\frac{1}{2k}}.\tag{22}
$$

**Étape 2**. On veut avancer le champ v à gauche, de  $\Delta t/k$ . Pour cela, on a besoin de  $\tilde{u}_{a+1}^{n+\frac{1}{k}}$ . On a les équations suivantes :

$$
\begin{cases}\n u_d^{n+1} = u_d^n - \frac{c\Delta t}{2\Delta x_d} (v_{d+1}^{n+\frac{1}{2}} - \tilde{v}_{d-1}^{n+\frac{1}{2}}), \\
 \frac{1}{2} (\tilde{u}_{g+1}^n + \tilde{u}_{g+1}^{n+\frac{1}{k}}) \equiv \tilde{A}^1 = A - \alpha B + \frac{\alpha}{k} \tilde{B}^1, \\
 \tilde{B}^1 = -\frac{k\Delta x_g}{c\Delta t} \left( \tilde{u}_{g+1}^{n+\frac{1}{k}} - \tilde{u}_{g+1}^n \right) + v_g^{n+\frac{1}{2k}}, \\
 A - \alpha B = \left( -\frac{\alpha}{2} - \frac{c\Delta t}{4\Delta x_d} \right) v_{d+1}^{n+\frac{1}{2}} + \left( -\frac{\alpha}{2} + \frac{c\Delta t}{4\Delta x_d} \right) \tilde{v}_{d-1}^{n+\frac{1}{2}} + u_d^n.\n\end{cases}
$$

La deuxième et la troisième montrent que  $\tilde{u}_{a+1}^{n+\bar{k}}$  est solution d'une équation simple, à condition de connaître  $A-\alpha B$ . La quatrième équation est obtenue avec l'aide de la première. Un seule terme inconnu n'est pas facilement calculable (il dépend de  $\tilde{v}_{d-1}^{n+\frac{1}{2}}$  qui sera accessible seulement à la nous-pas de temps de temps). En prenant sous-depuis terme. Il reste à vérifier que l'équation implicite pour  $\tilde{u}_{a+1}^{n+\bar{x}}$  est bien résoluble. Elle s'écrit :

$$
\left(\frac{1}{2} + \frac{\Delta x_g}{2\Delta x_d}\right)\tilde{u}_{g+1}^{n+\frac{1}{k}} = u_d^n - \left(\frac{1}{2} - \frac{\Delta x_g}{2\Delta x_d}\right)\tilde{u}_{g+1}^n - \frac{\nu_d}{2}v_{d+1}^{n+\frac{1}{2}} + \frac{\nu_d}{2k}v_g^{n+\frac{1}{2k}}.\tag{23}
$$

**Étapes 2s**  $-1$  et 2s. On veut reproduire les deux étapes précédentes, puisque les équations sont quasi-in
hangées. Elles font seulement intervenir les termes, désormais onnus  $B^1, \cdots, B^s$  et  $\tilde{B}^1, \cdots, \tilde{B}^s$ . Les équations à résoudre pour obtenir  $\tilde{v}_{q+1}^{n+\frac{m}{2k}}$  et  $\tilde{u}$  $\frac{n+\frac{r}{k}}{q+1}$  sont respe
tivement :

$$
\left[\gamma = \frac{\nu_d}{2}\right] \begin{cases} \left(\frac{c\Delta t}{4k\Delta x_g} + \frac{c\Delta t}{4k\Delta x_d}\right) \tilde{v}_{g+1}^{n+\frac{2s-1}{2k}} = u_g^{n+\frac{s-1}{k}} + \left(\frac{c\Delta t}{4k\Delta x_g} - \frac{c\Delta t}{4k\Delta x_d}\right) v_{g-1}^{n+\frac{2s-1}{2k}} \\ -\tilde{u}_{d-1}^n + \frac{\nu_d}{2} v_d^{n+\frac{1}{2}} - \frac{\nu_d}{k} (B^1 + \cdot + B^{s-1}), \end{cases} (24)
$$

$$
\left[\alpha = \frac{\nu_d}{2}\right] \begin{cases} \left(\frac{1}{2} + \frac{\Delta x_d}{2\Delta x_g}\right) \tilde{u}_{g+1}^{n+\frac{s}{k}} = \frac{\nu_d}{2k} v_g^{n+\frac{2s-1}{2k}} - \left(\frac{1}{2} - \frac{\Delta x_g}{2\Delta x_d}\right) \tilde{u}_{g+1}^{n+\frac{s-1}{k}} \\ -\frac{\nu_d}{2} v_{d+1}^{n+\frac{1}{2}} + u_d^n + \frac{\nu_d}{k} (\tilde{B}^1 + \cdot + \tilde{B}^{s-1}). \end{cases} (25)
$$

Étapes  $2k - 1$  et  $2k$ . On termine ainsi l'intégration du sous-domaine gauche en  $k$  souspas de temps. On dispose de toutes les variables "standard" a gauche, a savoir  $(u_j^{\alpha_j -})_{j \leq g}$ et  $(v_j^{n+1+\frac{1}{2k}})_{j\leq g}$  et de  $\tilde{u}_{g+1}^{n+1}$ . On dispose également de toutes les valeurs  $B^s$  et  $\tilde{B}^s$ , pour

**Étape 2k** + 1. On veut avancer le champ u à droite, de  $\Delta t$ . Pour cela, on a besoin de  $\tilde{v}^{n+3}$ . . . On a les équations suivantes :

$$
\begin{cases}\nu_d^{n+1} = u_d^n - \frac{c\Delta t}{2\Delta x_d} (v_{d+1}^{n+\frac{1}{2}} - \tilde{v}_{d-1}^{n+\frac{1}{2}}), \\
-\frac{\Delta x_d}{c\Delta t} (u_d^{n+1} - u_d^n) + \tilde{v}_{d-1}^{n+\frac{1}{2}} \equiv B = \frac{1}{k} \sum_{s=1}^k \tilde{B}^s,\n\end{cases}
$$

dont la solution est donnée par  $\tilde{v}_{d-1}^{n+\frac{1}{2}} = \frac{2}{L}$ ے۔  $\tilde{B}^s - v_{d+1}^{n+\frac{1}{2}}.$ 

**Etape 2k** + 2. On veut avancer le champ v à droite, de  $\Delta t$ . Pour cela, on a besoin de  $\tilde{u}^{n+1}_{j+1}$ . On a les équations suivantes :

$$
\frac{\Delta x_d}{c\Delta t} \left( \tilde{u}_{d-1}^{n+1} - \tilde{u}_{d-1}^n \right) + v_d^{n+\frac{1}{2}} \equiv \tilde{B} \equiv \frac{1}{k} \sum_{s=1}^k B^s.
$$

Il suffit donc de prendre  $\tilde{u}_{d-1}^{n+1} = \tilde{u}_{d-1}^n + \nu_d(1/k \sum_{s=1}^k B^s - v_d^{n+\frac{1}{2}})$ . On dispose bien à la fin de cette dernière étape de toutes les valeurs à droite :  $(u_j^{n+1})_{j\geq d},$   $(v_j^{n+1})_{j\geq d}$  et  $u_{d-1}^{n+1}.$ 

Ainsi, l'algorithme  $\alpha\gamma$  proposé est bien explicite et constructible. Il permet de conserver l'énergie totale. De plus, il demande seulement l'utilisation des variables numériques suivantes:  $(u_j^n)_{j \leq g}$ ,  $(v_j^{n+\frac{1}{2k}})_{j \leq g}$ ,  $(u_j^n)_{j \geq d}$ ,  $(v_j^{n+1/2})_{j \geq d}$ ,  $\tilde{u}_{g+1}^n$  et  $\tilde{u}_{d-1}^n$ , qui sont contrôlées par l'énergie totale (sous réserve que  $c\Delta t < 2 \min(k\Delta x_g, \Delta x_d)$ ). Le schéma global de c vantes:  $(u_j)_{j \leq g}$ , (*v* est donc stable.

### Algorithme  $\alpha \gamma'$

Des étapes similaires sont construites. L'algorithme est constructible si  $\alpha = \nu_d/2$  et  $\gamma' =$  $2/\nu_d$ . Les équations permettant de construire les variables annexes à chaque étape sont (25)

$$
\begin{bmatrix} \gamma' = \frac{2}{\nu_d} \end{bmatrix} \begin{cases} \begin{pmatrix} \frac{k c \Delta t}{4 \Delta x_d} + \frac{c \Delta t}{4 k \Delta x_g} \end{pmatrix} \tilde{v}_{g+1}^{n + \frac{2s - 1}{2k}} = u_g^{n + \frac{s - 1}{k}} + \begin{pmatrix} \frac{c \Delta t}{4 k \Delta x_g} - \frac{k c \Delta t}{4 \Delta x_d} \end{pmatrix} v_{g-1}^{n + \frac{2s - 1}{2k}} \\ -k \tilde{u}_{d-1}^n + \frac{k \nu_d}{2} v_d^{n + \frac{1}{2}} + 2(A^1 + \cdot + A^{s - 1}). \end{cases} (26)
$$

On montre aussi que l'algorithme  $\alpha\gamma'$  proposé est bien explicite, constructible, qu'il conserve l'énergie totale qui est une forme quadratique définie positive de toutes les inconnues, donc le schéma global de couplage est donc stable.

#### Algorithme  $\alpha$   $\gamma$

Des étapes similaires sont construites. L'algorithme est constructible si  $\alpha' = 2/\nu_d$  et  $\gamma =$  $\nu_d/2$ . Les équations permettant de construire les variables annexes à chaque étape sont (24) et.

$$
\begin{bmatrix}\n\alpha' = \frac{2}{\nu_d}\n\end{bmatrix}\n\begin{cases}\n\left(\frac{1}{2k} + \frac{k\Delta x_g}{2\Delta x_d}\right) \tilde{u}_{g+1}^{n+\frac{s}{k}} = \frac{\nu_d}{2} v_g^{n+\frac{2s-1}{2k}} - \left(\frac{1}{2k} - \frac{k\Delta x_g}{2\Delta x_d}\right) \tilde{u}_{g+1}^{n+\frac{s-1}{k}} \\
-\frac{\nu_d}{2} v_{d+1}^{n+\frac{1}{2}} + u_d^n - \frac{2}{k} (\tilde{A}^1 + \cdot + \tilde{A}^{s-1}).\n\end{cases} (27)
$$

On montre aussi que l'algorithme  $\alpha'$  proposé est bien explicite, constructible, qu'il conserve l'énergie totale qui est une forme quadratique définie positive de toutes les inconnues, donc le schéma global de couplage est donc stable.

#### Algorithme  $\alpha$   $\gamma$  .

Des étapes similaires sont construites. L'algorithme est constructible si  $\alpha' = 2/\nu_d$  et  $\gamma' =$  $2/\nu_d$ . Les équations permettant de construire les variables annexes à chaque étape sont (26) et (27). On montre aussi que l'algorithme  $\alpha' \gamma'$  proposé est bien explicite, constructible, qu'il onserve l'énergie totale qui est une forme quadratique dénie positive de toutes les inconnues, donc le schéma global de couplage est donc stable.

### 3.2.2 Deuxième famille d'algorithmes

On peut aussi construire des algorithmes de couplage vérifiant systématiquement

$$
\frac{1}{k}\sum_{s=1}^k \tilde{A}^s \tilde{B}^s = \tilde{A}\tilde{B}, \quad \frac{1}{k}\sum_{s=1}^k A^s B^s = AB.
$$

Ces expressions, à omparer à elles de la première famille d'algorithmes, assurent aussi  $\Delta \mathcal{F}_a + \Delta \mathcal{F}_d = 0$ . Pour cela, on utilise:  $v(\alpha, \alpha, \gamma, \gamma)$ ,

$$
\frac{1}{k} \sum_{s=1}^{k} \tilde{A}^{s} \tilde{B}^{s} = \tilde{A} \tilde{B} \Leftarrow \begin{cases} \tilde{B} = \frac{1}{k} \sum_{s=1}^{k} \tilde{B}^{s}, \tilde{A}^{s} = \tilde{A} - \bar{\alpha} \tilde{B} + \frac{\bar{\alpha}}{k} (2 \tilde{B}^{1} + \dots + 2 \tilde{B}^{s-1} + \tilde{B}^{s}) \\ \text{ou} \\ \tilde{A} = \frac{1}{k} \sum_{s=1}^{k} \tilde{A}^{s}, \tilde{B}^{s} = \tilde{B} - \bar{\alpha}' \tilde{A} + \frac{\bar{\alpha}'}{k} (2 \tilde{A}^{1} + \dots + 2 \tilde{A}^{s-1} + \tilde{A}^{s}) \\ \frac{1}{k} \sum_{s=1}^{k} A^{s} B^{s} = A B \Leftarrow \begin{cases} B = \frac{1}{k} \sum_{s=1}^{k} B^{s}, A^{s} = A - \bar{\gamma} B + \frac{\bar{\gamma}}{k} (2 B^{1} + \dots + 2 B^{s-1} + B^{s}) \\ \text{ou} \\ A = \frac{1}{k} \sum_{s=1}^{k} A^{s}, B^{s} = B - \bar{\gamma}' A + \frac{\bar{\gamma}'}{k} (2 A^{1} + \dots + 2 A^{s-1} + A^{s}) \end{cases}
$$

On peut vérifier que ces formules donnent aussi naissance à quatre autres algorithmes de ouplage, orrespondants aux deux fois deux hoix proposés i-dessus, que nous nommerons  $\alpha\gamma,\ \alpha\gamma$  et  $\alpha\gamma$  . On peut montrer que ces algorithmes sont reellement explicites (et donc implementables) si on choisit  $\alpha = \nu_d/2, \gamma = \nu_d/2, \alpha = 2/\nu_d$  et  $\gamma = 2/\nu_d$ 

### 3.2.3 Synthèse

On résume ici les équations utilisées pour les huit algorithmes proposés ci-dessus. Les paramètres  $(\alpha, \alpha, \text{etc.})$  sont remplaces par les valeurs les rendant constructibles.

$$
\begin{array}{c} \textbf{Algorithme} \ \alpha\gamma \ \left(\alpha=\frac{\nu_d}{2},\,\gamma=\frac{\nu_d}{2}\right) \\ B=\frac{1}{k}\sum_{s=1}^k\tilde{B}^s,\, \tilde{B}=\frac{1}{k}\sum_{s=1}^kB^s\\ \tilde{A}^s=A-\frac{\nu_d}{2}B+\frac{\nu_d}{2k}(2\tilde{B}^1+\cdots+2\tilde{B}^{s-1}+\tilde{B}^s)\\ A^s=\tilde{A}-\frac{\nu_d}{2}\tilde{B}+\frac{\nu_d}{2k}(2B^1+\cdots+2B^{s-1}+B^s)\\ \left(1+\frac{\Delta x_d}{\Delta x_g}\right)\tilde{v}_{g+1}^{n+\frac{2s-1}{2k}}=\frac{4k}{\nu_d}u_g^{n+\frac{s-1}{k}}-\left(1-\frac{\Delta x_d}{\Delta x_g}\right)v_{g-1}^{n+\frac{2s-1}{2k}}-\frac{4k}{\nu_d}\tilde{u}_{d-1}^n+2kv_d^{n+\frac{1}{2}}-4(B^1+\cdots+B^{s-1})\\ \left(1+\frac{\Delta x_g}{\Delta x_d}\right)\tilde{u}_{g+1}^{n+\frac{s}{k}}=\frac{\nu_d}{k}v_g^{n+\frac{2s-1}{2k}}-(1-\frac{\Delta x_g}{\Delta x_d})\tilde{u}_{g+1}^{n+\frac{s-1}{k}}-\nu_dv_{d+1}^{n+\frac{1}{2}}+2u_d^n+\frac{2\nu_d}{k}(\tilde{B}^1+\cdots+\tilde{B}^{s-1}) \end{array}
$$

$$
\begin{array}{c} \textbf{Algorithme} \ \alpha \gamma' \ \ (\alpha = \frac{\nu_d}{2}, \, \gamma' = \frac{2}{\nu_d}) \\ B = \frac{1}{k} \sum_{s=1}^k \tilde{B}^s, \, \tilde{A} = \frac{1}{k} \sum_{s=1}^k A^s \\ \tilde{A}^s = A + \frac{\nu_d}{2} B + \frac{\nu_d}{2k} (2 \tilde{B}^1 + \cdots + 2 \tilde{B}^{s-1} + \tilde{B}^s) \\ B^s = \tilde{B} - \frac{2}{\nu_d} \tilde{A} + \frac{2}{\nu_{dk}} (2 A^1 + \cdots + 2 A^{s-1} + A^s) \\ \left( 1 + \frac{\Delta x_d}{k^2 \Delta x_g} \right) \tilde{v}_{g+1}^{n + \frac{2s-1}{2k}} = \frac{4}{k \nu_d} u_g^{n + \frac{s-1}{k}} + \left( \frac{\Delta x_d}{k^2 \Delta x_g} - 1 \right) v_{g-1}^{n + \frac{2s-1}{2k}} - \frac{4}{\nu_d} \tilde{u}_{d-1}^n + 2 v_d^{n + \frac{1}{2}} + \frac{8}{k \nu_d} (A^1 + \cdots + A^{s-1}) \\ \left( 1 + \frac{\Delta x_g}{\Delta x_d} \right) \tilde{u}_{g+1}^{n + \frac{s}{k}} = \frac{\nu_d}{k} v_g^{n + \frac{2s-1}{2k}} - \left( 1 - \frac{\Delta x_g}{\Delta x_d} \right) \tilde{u}_{g+1}^{n + \frac{s-1}{k}} - \nu_d v_{d+1}^{n + \frac{1}{2}} + 2 u_d^n + \frac{2 \nu_d}{k} (\tilde{B}^1 + \cdots + \tilde{B}^{s-1}) \end{array}
$$

**Algorithme** 
$$
\alpha' \gamma
$$
  $(\alpha' = \frac{2}{\nu_d}, \gamma = \frac{\nu_d}{2})$   
\n
$$
A = \frac{1}{k} \sum_{s=1}^k \tilde{A}^s, \tilde{B} = \frac{1}{k} \sum_{s=1}^k B^s
$$
\n
$$
\tilde{B}^s = B - \frac{2}{\nu_d} A + \frac{2}{\kappa \nu_d} (2 \tilde{A}^1 + \dots + 2 \tilde{A}^{s-1} + \tilde{A}^s)
$$
\n
$$
A^s = \tilde{A} - \frac{\nu_d}{2} \tilde{B} + \frac{\nu_d}{2k} (2B^1 + \dots + 2B^{s-1} + B^s)
$$
\n
$$
\left(1 + \frac{\Delta x_d}{\Delta x_g}\right) \tilde{v}_{g+1}^{n + \frac{2s-1}{2k}} = \frac{4k}{\nu_d} u_g^{n + \frac{s-1}{k}} + \left(1 - \frac{\Delta x_d}{\Delta x_g}\right) v_{g-1}^{n + \frac{2s-1}{2k}} - \frac{4k}{\nu_d} \tilde{u}_{d-1}^n + 2kv_d^{n + \frac{1}{2}} - 4(B^1 + \dots + B^{s-1})
$$
\n
$$
\left(1 + \frac{k^2 \Delta x_g}{\Delta x_d}\right) \tilde{u}_{g+1}^{n + \frac{s}{k}} = k\nu_d v_g^{n + \frac{2s-1}{2k}} - (1 - \frac{k^2 \Delta x_g}{\Delta x_d}) \tilde{u}_{g+1}^{n + \frac{s-1}{2k}} - k\nu_d v_{d+1}^{n + \frac{1}{2}} + 2ku_d^n - 4(\tilde{A}^1 + \dots + \tilde{A}^{s-1})
$$

$$
\begin{array}{c} \textbf{Algorithme} \ \alpha'\gamma' \ \ (\alpha' = \frac{2}{\nu_d}, \ \gamma' = \frac{2}{\nu_d}) \\ A = \frac{1}{k} \sum_{s=1}^k \tilde{A}^s, \ \tilde{A} = \frac{1}{k} \sum_{s=1}^k A^s \\ \tilde{B}^s = B - \frac{2}{\nu_d} A + \frac{2}{\nu_d} (2 \tilde{A}^1 + \cdots + 2 \tilde{A}^{s-1} + \tilde{A}^s) \\ B^s = \tilde{B} - \frac{2}{\nu_d} \tilde{A} + \frac{2}{\nu_d k} (2 A^1 + \cdots + 2 A^{s-1} + A^s) \\ \left( 1 + \frac{\Delta x_d}{k^2 \Delta x_g} \right) \tilde{v}_{g+1}^{n + \frac{2s-1}{2k}} = \frac{4}{k \nu_d} u_g^{n + \frac{s-1}{k}} + \left( \frac{\Delta x_d}{k^2 \Delta x_g} - 1 \right) v_{g-1}^{n + \frac{2s-1}{2k}} - \frac{4}{\nu_d} \tilde{u}_{d-1}^n + 2 v_d^{n + \frac{1}{2}} + \frac{8}{k \nu_d} (A^1 + \cdots + A^{s-1}) \\ \left( 1 + \frac{k^2 \Delta x_g}{\Delta x_d} \right) \tilde{u}_{g+1}^{n + \frac{2}{k}} = k \nu_d v_g^{n + \frac{2s-1}{2k}} - \left( 1 - \frac{k^2 \Delta x_g}{\Delta x_d} \right) \tilde{u}_{g+1}^{n + \frac{s-1}{k}} - k \nu_d v_{d+1}^{n + \frac{1}{2}} + 2 k u_d^n - 4(\tilde{A}^1 + \cdots + \tilde{A}^{s-1}) \end{array}
$$

**Algorithme** 
$$
\bar{a}\bar{\gamma}
$$
  $(\bar{a} = \frac{\nu_{d}}{2}, \bar{\gamma} = \frac{\nu_{d}}{2})$   
\n $\bar{B} = \frac{1}{k} \sum_{s=1}^{k} \bar{B}^{s}, B = \frac{1}{k} \sum_{s=1}^{k} B^{s}$   
\n $\tilde{A}^{s} = \tilde{A} - \frac{\nu_{d}}{2} \tilde{B} + \frac{\nu_{t}}{2} (2 \tilde{B}^{1} + \cdots + 2 \tilde{B}^{s-1} + \tilde{B}^{s})$   
\n $A^{s} = A - \frac{\nu_{d}}{2} B + \frac{\nu_{t}}{2} (2 B^{1} + \cdots + 2 B^{s-1} + B^{s})$   
\n $A^{s} = A - \frac{\nu_{d}}{2} B + \frac{\nu_{t}}{2} (2 B^{1} + \cdots + 2 B^{s-1} + B^{s})$   
\n $(1 + \frac{\Delta x_{d}}{\Delta x_{d}}) \tilde{u}_{g+1}^{n + \frac{2s-1}{2}} = \frac{4 k}{k} u_{g}^{n + \frac{2s-1}{2k}} - (1 - \frac{\Delta x_{d}}{\Delta x_{d}}) \tilde{u}_{g+1}^{n + \frac{2s-1}{2k}} - \nu_{u} u_{d}^{n + \frac{1}{2}} + 2 \tilde{u}_{d-1}^{n} + \frac{2 \nu_{d}}{k} ( \tilde{B}^{1} + \cdots + \tilde{B}^{s-1})$   
\n**Algorithme**  $\bar{a} \bar{\gamma}'$   $(\bar{a} = \frac{\nu_{f}}{2}, \bar{\gamma}' = \frac{2}{\nu_{d}})$   
\n $\tilde{B} = \frac{1}{k} \sum_{s=1}^{k} \tilde{B}^{s}, A = \frac{1}{k} \sum_{s=1}^{k} A^{s}$   
\n $\tilde{A}^{s} = \tilde{A} - \frac{\nu_{d}}{2} \tilde{B} \tilde{B} + \frac{\nu_{t}}{2} (2 \tilde{B}^{1} + \cdots + 2 \tilde{B}^{s-1} + \tilde{B}^{s})$   
\n $B^{s} = B - \frac{2$ 

INRIA

)

Les algorithmes des deux familles sont très proches : des termes sont échangés entre les algorithmes de mêmes paramètres (par exemple  $zu_{d-1}^u - v_d v$  $\frac{n+2}{d}$  et  $2u_d^n - \nu_d v$  $\frac{n+\frac{1}{2}}{d+1}$  dans les expressions donnant  $\tilde{v}_{a+1}^{n+\frac{2k}{2k}}$  et  $\tilde{u}$  $\frac{n+\bar{k}}{a+1}$  pour les algorithmes  $\alpha\gamma$  et  $\bar{\alpha}\bar{\gamma}$ ).

### 3.2.4 Simulations numériques

On cherche ici à comparer les huit algorithmes précédents pour plusieurs valeurs de k dans différentes configurations :

- Cas 1 : deux maillages réguliers ave xd <sup>=</sup> xg (soit g <sup>=</sup> d=k);
- 2 : deux mailleurs réguliers avec mondiales avec deux constants des constants de la proporcion de la proporcio
- e. De la se deux mailleurs interfaces avec le mailleurs avec de leur interface de leur interface de leur inter

On regarde plus particulièrement la propagation d'un pulse de la zone grossière à la zone fine (le pulse est initialement en  $x = 0.5$ , se déplace vers la gauche). La simulation est arrêtée à  $t=1$ .

### Algorithme  $\alpha\gamma$  - Cas 1

Des essais numériques sont résumés pour le Cas 1 dans la table 7. On tire des expériences numériques les on
lusions suivantes :

| $\downarrow \nu_d$ $k \rightarrow$ |                   |       |                  | -3                |  | 5                 |  | 9                                      |  | 17                |                   | 33                        |                   |  |
|------------------------------------|-------------------|-------|------------------|-------------------|--|-------------------|--|----------------------------------------|--|-------------------|-------------------|---------------------------|-------------------|--|
| 0.5                                | $6.6 \, 10^{-7}$  | 0.886 |                  | $1.5 \ 10^{-6}$   |  | $1.7 \ 10^{-6}$   |  | $1.7 \; 10^{-6}$                       |  | $1.7 \; 10^{-6}$  |                   | $1.8 \ 10^{-6}$           |                   |  |
| 0.95                               | $1.2 \; 10^{-6}$  | 0.884 | $1.26 \ 10^{-5}$ |                   |  |                   |  | $1.44 \; 10^{-5}$<br>$1.52 \; 10^{-5}$ |  |                   | $1.54 \, 10^{-5}$ |                           | $1.55 \; 10^{-5}$ |  |
| 1.45                               | $7.63 \ 10^{-7}$  | 0.879 |                  | $6.27 \; 10^{-5}$ |  | $7.18 \ 10^{-5}$  |  | $7.54 \; 10^{-5}$                      |  | $7.66 \, 10^{-5}$ |                   | $7.70 \; 10^{-5}$         |                   |  |
| 1.95                               | $1.16 \ 10^{-8}$  | 0.871 |                  | $2.02 \ 10^{-4}$  |  | $2.28 \ 10^{-4}$  |  | $2.39 \ 10^{-4}$                       |  | $2.42 \, 10^{-4}$ |                   | $2.43 \times 10^{-4}$     |                   |  |
| $\cup \nu_d$ $k \rightarrow$       |                   |       |                  | $\mathcal{S}$     |  | $5^{\circ}$       |  | 9                                      |  | 17                |                   | 33                        |                   |  |
| 0.5                                | $2.98 \ 10^{-7}$  |       |                  | $4.10 \ 10^{-6}$  |  | $4.80 \ 10^{-6}$  |  | $5.00 \ 10^{-6}$                       |  | $5.10 \ 10^{-6}$  |                   | $5.10 \ 10^{-6}$          |                   |  |
| 0.95                               | $9.22 \ 10^{-8}$  |       |                  | $4.96 \; 10^{-5}$ |  | $5.74 \; 10^{-5}$ |  | $6.06 \; 10^{-5}$                      |  | $6.17 \ 10^{-5}$  |                   | $6.20 \ 10^{-5}$          |                   |  |
| 1.45                               | $1.93 \ 10^{-9}$  |       |                  | $2.67 \; 10^{-4}$ |  | $3.07 \ 10^{-4}$  |  | $3.23 \ 10^{-4}$                       |  | $3.28 \ 10^{-4}$  |                   | $3.29 \ 10^{-4}$          |                   |  |
| 1.95                               | $3.29 \ 10^{-14}$ |       |                  | $8.72 \ 10^{-4}$  |  | $9.88 \ 10^{-4}$  |  | $1.03 \; 10^{-3}$                      |  | $1.05\;10^{-3}$   |                   | $1.05 \overline{10^{-3}}$ |                   |  |

TAB. 7 – Fraction d'énergie réfléchie - **Algorithme**  $\alpha \gamma$  - Cas 1 -  $n_a = n_d = 100$  en haut et ng <sup>=</sup> nd <sup>=</sup> <sup>50</sup> en bas.

- $\ell$  l'énergie est effectivement conservée, le schéma est stable si  $\nu < 2$  partout;
- $-$  l'algorithme est incapable de gérer correctement une valeur paire de  $k$  (voir Figure 13). Ce
i s'explique par le fait que les valeurs paires de k ne fournissent pas d'approximation synchrone en  $t^{n+1/2}$  pour  $v$  à l'interface;
- l'algorithme se omporte d'autant mieux que le nombre de points en espa
e est grand (
omparer les Figures 14 et 15). L'énergie de l'onde parasite réé
hie a l'air même d'ordre deux en  $\Delta x$ ;

– l'algorithme ne se comporte pas très bien quand  $\nu_d$  augmente. Des oscillations parasites apparaissent (voir sur les Figures 14 et 15). Peut-être les hoix initiaux sur les énergies modiées ne sont pas optimal, au sens où, privilégiant de pouvoir assurer la stabilité jusqu'à  $\nu < 2$ , on n'a pas choisi de contrôler plus fortement les valeurs auxiliaires (ce qui aurait pu être fait).

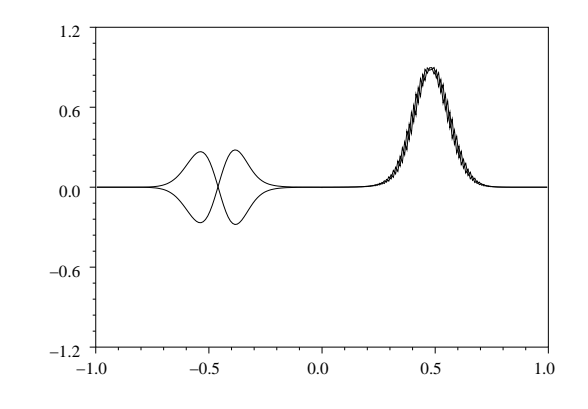

Fig. 13 - Cas 1 - d <sup>=</sup> 0:5 - <sup>k</sup> <sup>=</sup> <sup>2</sup> - nd <sup>=</sup> ng <sup>=</sup> 100.

### Algorithme  $\alpha \gamma$  - Cas 2

Des essais numériques sont résumés pour le Cas 2 dans la table 8. On tire des expériences numériques les conclusions supplémentaires suivantes :

| $\nu_d$ |                 |       |                   |                   |                           |
|---------|-----------------|-------|-------------------|-------------------|---------------------------|
| 0.5     | $5 \; 10^{-21}$ | 0.798 | $1.52 \; 10^{-5}$ | $1.77~10^{-5}$    | $1.88 \; 10^{-5}$         |
| 0.95    | $1.10^{-21}$    | 0.781 | $3.36 \, 10^{-5}$ | $4.10 \, 10^{-5}$ | $2.47$ $10^{-4}$          |
| 1.45    | $4 \ 10^{-22}$  | 0.734 | $1.20 \, 10^{-4}$ | $1.64 \; 10^{-3}$ | $3.01 \overline{10^{-3}}$ |
| 1.95    | $10^{-22}$      | 0.439 | $1.23 \ 10^{-2}$  | $1.34$ $10^{-2}$  | $1.37$ $10^{-2}$          |

TAB. 8 – Fraction d'énergie réfléchie - **Algorithme**  $\alpha \gamma$  - **Cas 2** -  $nd = 100$ .

 l'algorithme ne sait pas gérer un brusque hangement de la taille de maille entre les sous-domaines, surtout quand le nombre de Courant augmente (voir Figure 16). Des os
illations parasites sont transmises à l'intérieur du sous-domaine. Ce
i n'est pas vraiment étonnant, car le schéma en volumes finis initial ne sait pas gérer non plus un brusque hangement de taille de maille.

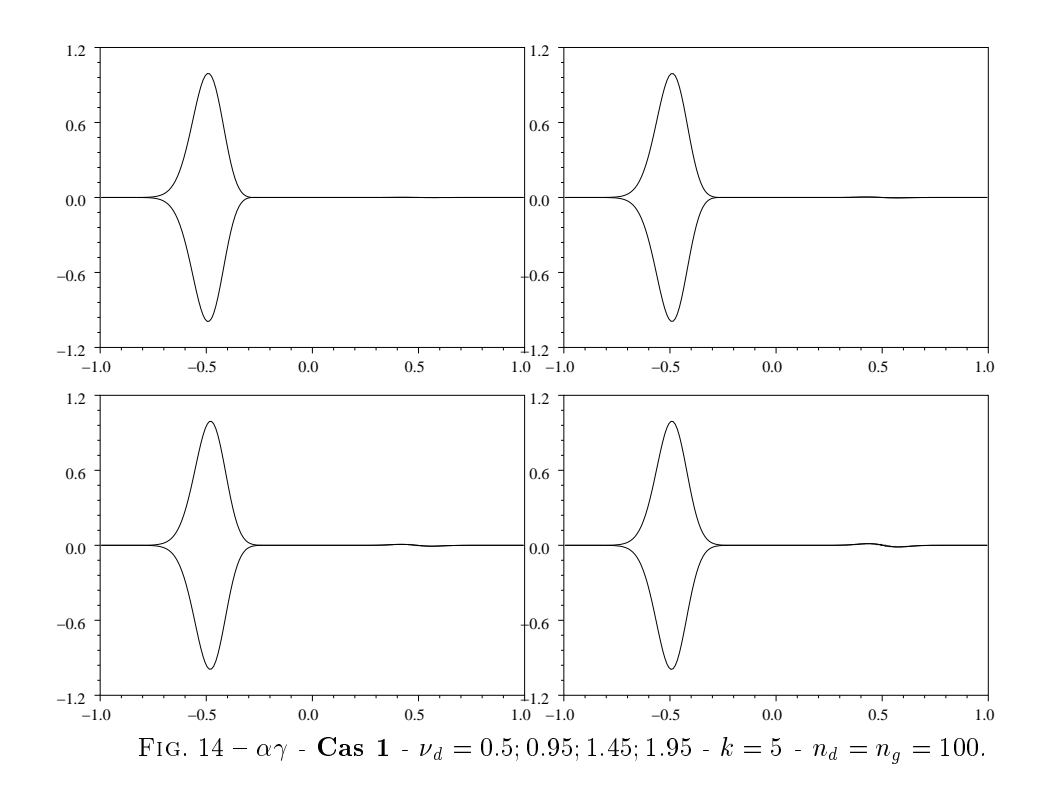

 $\sim$  On peut cependant noter que le schéma se comporte excellemment quand  $k = 1$ (l'algorithme étant partitionné inutilement). On peut d'ailleurs démontrer que dans e cas, l'algorithme  $\alpha\gamma$  est équivalent à l'algorithme non partitionné.

Algorithme  $\alpha\gamma$  - Cas 3

Pour le Cas 3, on se propose de faire la simulation suivante : on suppose que l'on doit simuler la propagation d'une onde dans un domaine de longueur grande (ici,  $L \approx 20.46$ ) avec des ontraintes lo
ales sur le maillage, à savoir:

- dans [0; 20], on veut  $\Delta x \simeq 0.04$ ;
- dans  $[-0.46; -0.44]$ , on veut  $\Delta x \simeq 0.04/k$ , avec  $k = 41$ ;
- $-$  on prend un maillage tel que, dans  $[-0.44; 0]$ , le rapport entre deux mailles successives est de l'ordre de 1.1.

Ceci conduit à un maillage de 560 points. On prend un pulse initial de la forme  $u(x)$  =  $v(x) = exp(-5 * (x - 10)^2)$  et on simule jusqu'à  $T = 20.919$  en prenant  $\nu_d = 1.9$ . On a tracé sur la Figure 17 la solution obtenue à  $T = 20.919$ . Des zooms sur la partie maillée finement montrent que la solution est très régulière près de l'interface. Grâce à l'utilisation

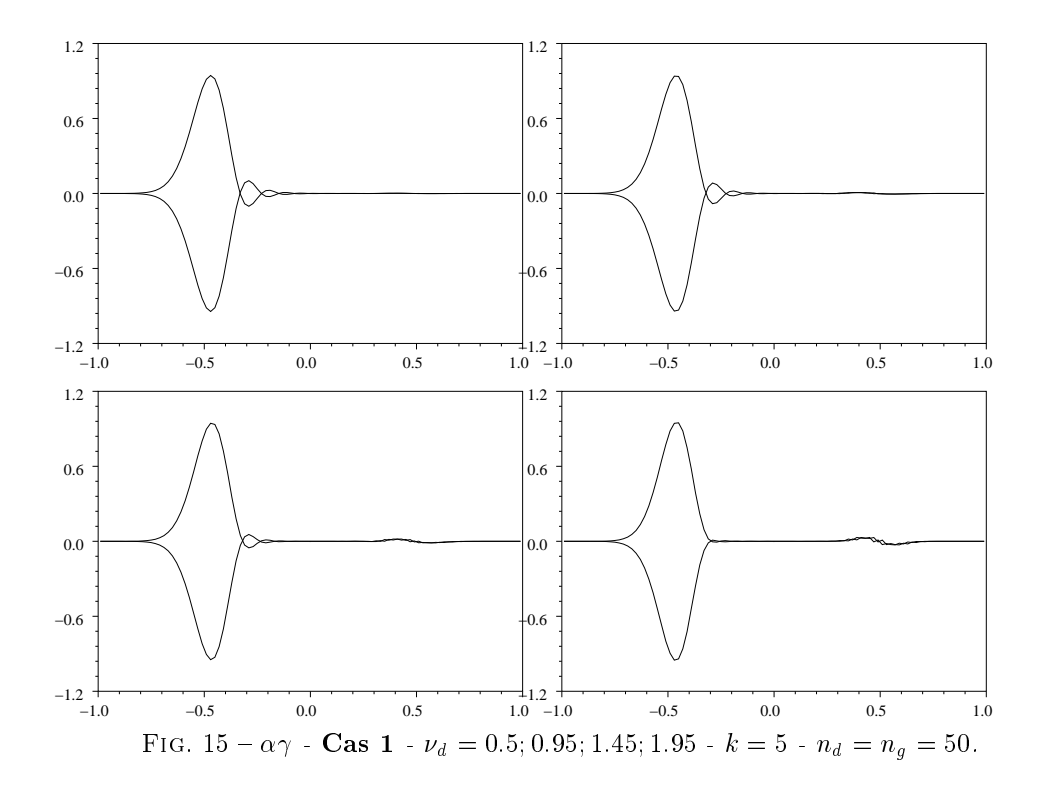

d'un sous-cyclage de  $k = 41$ , le temps de calcul a été divisé par environ huit par rapport au schéma standard en temps sur le même maillage. Par rapport à un calcul sur un maillage uniforme (avec une maille égale à la maille la plus petite) et sans sous-cyclage en temps, le temps de calcul a été divisé par 300, ce qui est déjà très spectaculaire en une dimension d'espa
e!

Autres algorithmes.

Pour le Cas 1, tous les autres algorithmes donnent des résultats moins bons que ceux de l'algorithme  $\alpha\gamma$ . On a tracé sur la Figure 19 les résultats obtenus pour le Cas 1 après  $t=1$ pour les différents algorithmes. Parmi les résultats, on peut noter que l'algorithme  $\bar{\alpha} \bar{\gamma}$  fournit le même genre de reflexion parasite, mais pour une onde transmise chahutée. D'autre part, l'algorithme  $\alpha\gamma'$  donne un résultat très comparable (la réflexion parasite semble plus haute fréquence).

Pour le Cas 2 et le Cas 3, les mêmes on
lusions demeurent. On en déduit que le meilleur algorithme au vu de ces résultats numériques est l'algorithme  $\alpha \gamma$ .

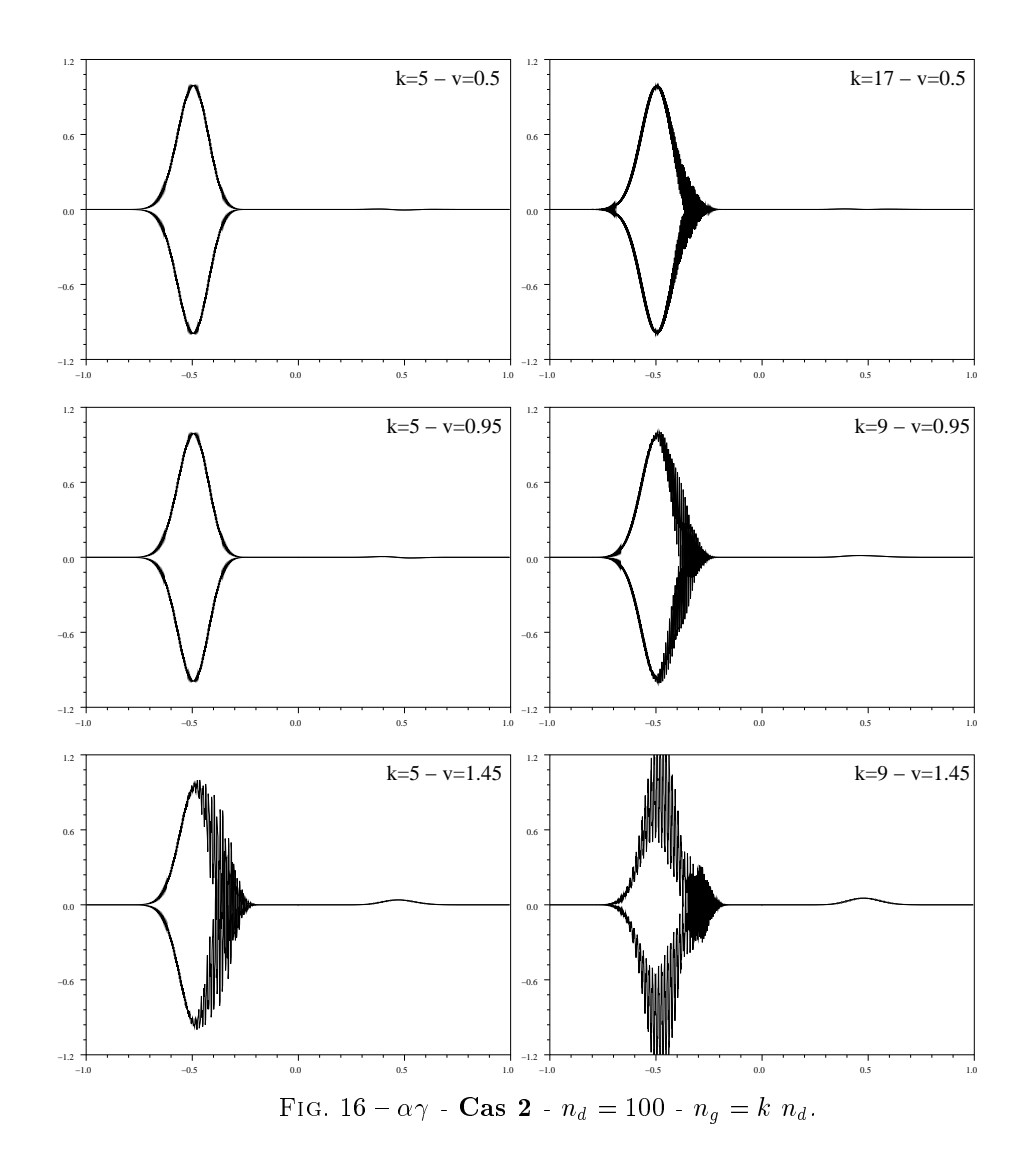

### 3.2.5 Con
lusions et autres remarques

Après avoir construit beaucoup d'algorithmes possibles, l'algorithme  $\alpha\gamma$  semble rassembler les meilleures ara
téristiques. On peut néanmoins faire i
i quelques remarques importantes.

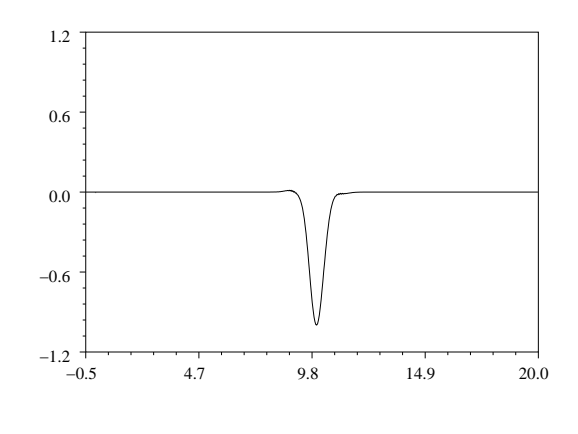

Fig. 17 - Cas 3 - d <sup>=</sup> 1:9 - <sup>k</sup> <sup>=</sup> 41.

D'abord, on aurait pu faire d'autres hoix que (17) et (18) pour les énergies modiées  $\mathcal{F}_g^{\scriptscriptstyle\top}$  et  $\mathcal{F}_d^{\scriptscriptstyle\top}$ , par exemple

$$
\mathcal{F}_g^n = \frac{\Delta x_g}{2} \left[ \sum_{j \leq g-1} \left( u_j^{n}{}^2 + v_j^{n+\frac{1}{2k}} v_j^{n-\frac{1}{2k}} \right) + \theta_g u_g^{n}{}^2 + (1-\theta_g) \tilde{u}_{g+1}^{n}{}^2 + v_g^{n+\frac{1}{2k}} v_g^{n-\frac{1}{2k}} \right],
$$
  

$$
\mathcal{F}_d^n = \frac{\Delta x_d}{2} \left[ \sum_{j \geq d+1} \left( u_j^{n}{}^2 + v_j^{n+\frac{1}{2}} v_j^{n-\frac{1}{2}} \right) + \theta_d u_d^{n}{}^2 + (1-\theta_d) \tilde{u}_{d-1}^{n}{}^2 + v_d^{n+\frac{1}{2}} v_d^{n-\frac{1}{2}} \right].
$$

On peut faire exa
tement les mêmes onstru
tions que elles présentées plus haut. Il est tement de les semblent que les semblents plants mes les signifiques de l'anticerne exactes expansions exactes a ceux presentes plus naut (ou  $\sigma_a = \sigma_d = \frac{1}{2}$ ). Par ailleurs, les schemas avec  $\sigma_a \neq \sigma_d$  donnent hélas des résultats moins bons (en termes d'ondes parasites renvoyées par l'interface fictive).

Ensuite, les hoix d'algorithmes introduits i
i en pages 31 ou 34 utilisent tous des sommes finis de la forme  $2B^4+\cdots+2B^{s-1}+B^s$ . Ce choix n'est pas unique. On peut d'ailleurs montrer que d'autres hoix sont possibles. Cependant, nous avons expérimentalement observés que le choix général retenu ici donne les meilleurs résultats (en termes d'ondes parasites émises par l'interfa
e entre maillages).

Enfin, nous avons observé plus en détail le comportement effectif de l'algorithme  $\alpha\gamma$ . Et celui-ci est extrêmement surprenant. En effet, on peut montrer les assertions suivantes : si  $k$ est impair, si  $\Delta x_g = \Delta x_d$  et si à  $u_{\bar{d}-1} = u_{\bar{q}}$ , alors

$$
- \forall n, \tilde{u}_{d-1}^n = u_g^n,
$$
  

$$
- \forall n, \forall k, \tilde{v}_{g+1}^{n+\frac{2s-1}{2k}} = (-1)^{s+1} k v_d^{n+\frac{1}{2}},
$$

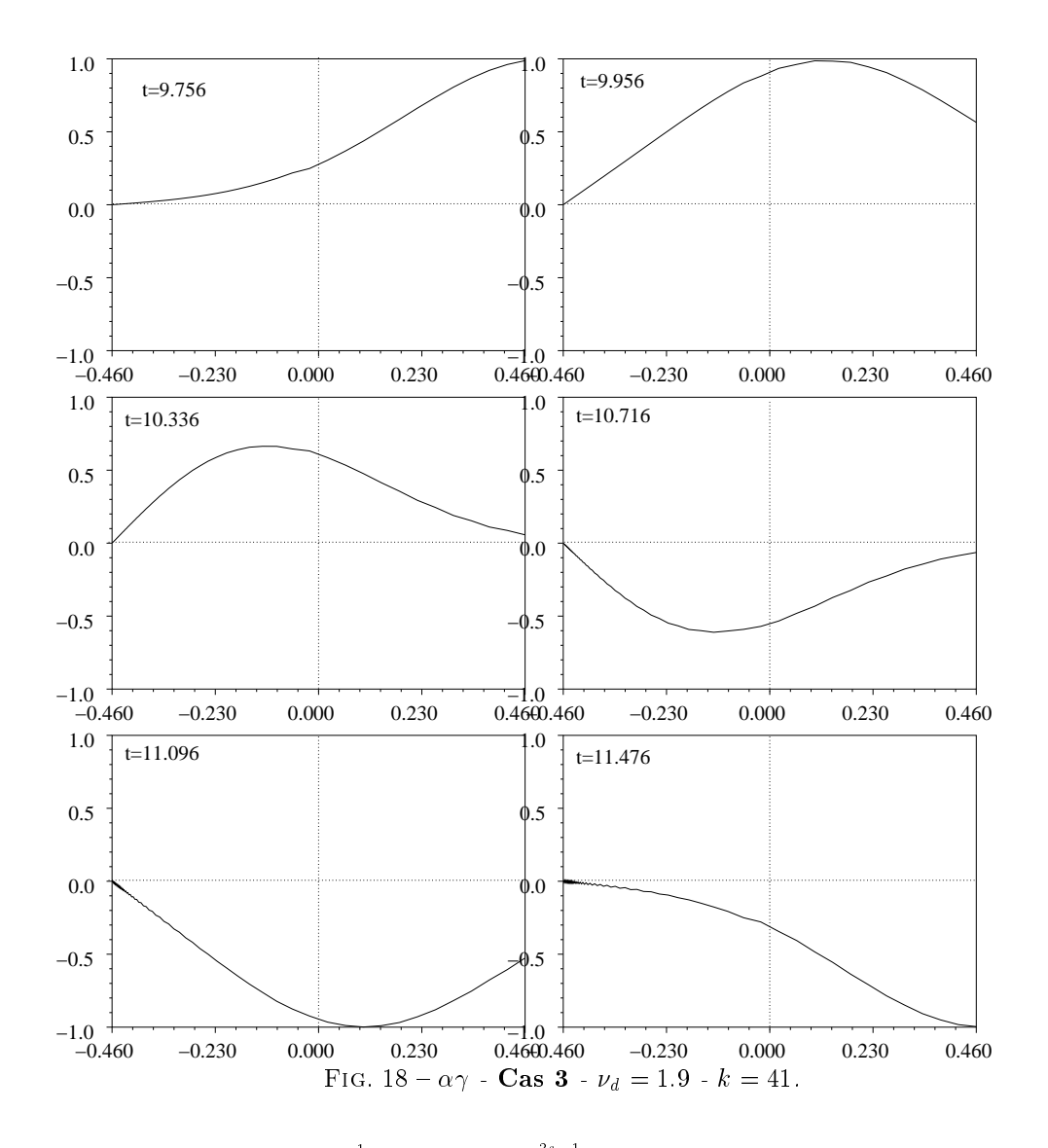

-  $\forall n$ ,  $\tilde{u}_{g+1}^n = u_d^n$  et  $\tilde{v}_{d-1}^{n+\frac{1}{2}} = \frac{1}{k} \sum_{s=1}^k v_g^{n+\frac{2s-1}{2k}}$  (ceci est numériquement observé et, contrairement aux deux assertions précédentes, nous ne parvenons pas à le démontrer).

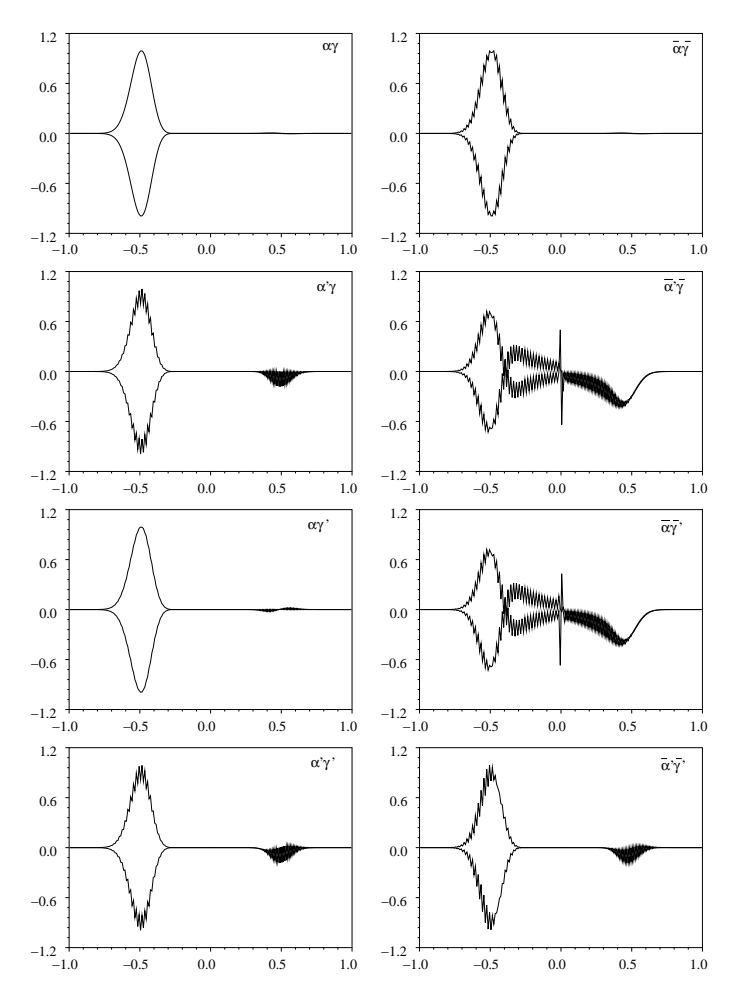

FIG. 19 - Autres algorithmes - Cas 1 :  $\nu_d = 0.95$  -  $n_g = n_d = 100$  -  $k = 5$ .

#### Couplage entre formulations de type Galerkin Discontinu 3.3

On considère deux formulations en éléments finis discontinus sur deux sous-domaines voisins, comme dans les sections précédentes. Le schéma (5) est rappelé ici:

$$
\begin{cases} \n\Delta x_i \, \mathbb{M}_K \frac{\mathbf{u}_i^{n+1} - \mathbf{u}_i^n}{c \Delta t} + \mathbb{K}_K \mathbf{v}_{i-1}^{n+1/2} + \mathbb{K}_K \mathbf{v}_i^{n+1/2} + \overline{\mathbb{K}}_K \mathbf{v}_{i+1}^{n+1/2} = 0, \\
\Delta x_i \, \mathbb{M}_K \frac{\mathbf{v}_i^{n+3/2} - \mathbf{v}_i^{n+1/2}}{c \Delta t} + \mathbb{K}_K \mathbf{u}_{i-1}^{n+1} + \mathbb{K}_K \mathbf{u}_i^{n+1} + \overline{\mathbb{K}}_K \mathbf{u}_{i+1}^{n+1} = 0,\n\end{cases}
$$

où ma $K$  ale de matrice de masse, et matrice) et  $\frac{1}{\sqrt{N}}$ ) wa $K$  ale matrice matrice de matrice de ma rigidité, toutes données en page 11. Dans le premier sous-domaine, à "gauche", on avance en temps avec k pas de temps de  $\Delta t/k$ , tandis que l'on avance en une seule fois le sousdomaine de "droite" de  $\Delta t$ . A gauche, on numérote les cellules de  $-\infty$  jusqu'à l'indice g. Des inconnues supplémentaires fictives  $\tilde{\mathbf{u}}_{g+1}^{n+\frac{1}{K}}$  et  $\tilde{\mathbf{v}}_{g+1}^{n+\frac{1}{2K}}$  sont introduites. Similairement, à<br>droite, on numérote les cellules de l'indice *d*'iusqu'à +∞. Des inconnues supplémentaires fictives  $\tilde{\mathbf{u}}_{d-1}^{n}$  et  $\tilde{\mathbf{v}}_{d-1}^{n+\overline{2}}$  sont introduites.

### 3.3.1 Constru
tion d'une énergie globale

On onsidère les énergies suivantes :

$$
\mathcal{F}_g^n = \sum_{i \le g} \frac{\Delta x_i}{2} \left( ^t \mathbf{u}_i^n \mathbb{M} \mathbf{u}_i^n + ^t \mathbf{v}_i^{n-\frac{1}{2k}} \mathbb{M} \mathbf{v}_i^{n+\frac{1}{2k}} \right) + \Delta x_g \left( ^t \tilde{\mathbf{u}}_{g+1}^n \mathbb{M}_g \tilde{\mathbf{u}}_{g+1}^n - ^t \mathbf{u}_g^n \mathbb{M}_g \mathbf{u}_g^n \right) (28)
$$
  

$$
\mathcal{F}_d^n = \sum_{i \ge d} \frac{\Delta x_i}{2} \left( ^t \mathbf{u}_i^n \mathbb{M} \mathbf{u}_i^n + ^t \mathbf{v}_i^{n-1/2} \mathbb{M} \mathbf{v}_i^{n+1/2} \right) + \Delta x_d \left( ^t \tilde{\mathbf{u}}_{d-1}^n \mathbb{M}_d \tilde{\mathbf{u}}_{d-1}^n - ^t \mathbf{u}_d^n \mathbb{M}_d \mathbf{u}_d^n \right). (29)
$$

Comme dans le cas des volumes finis, ces énergies ont été choisies pour assurer la stabilité des schémas. Elles font intervenir les variables annexes (avec  $\hat{ }$ ). On cherchera par la suite à démontrer que l'énergie globale se onserve, tout en étant une fon
tion de Lyapunov de toutes les in
onnues numériques). On a les résultats suivants :

$$
2\mathcal{F}_{g}^{n} \geq \sum_{i \leq g} \left( \Delta x_{i} - \frac{c\Delta t}{2k} (c_{K} + 2d_{K}) \right) \binom{t}{v_{i}^{n-\frac{1}{2k}} M_{K} v_{i}^{n-\frac{1}{2k}}} + {}^{t} \mathbf{u}_{i}^{n} M_{K} \mathbf{u}_{i}^{n} + \frac{c\Delta t}{2k} d_{K} \left( {}^{t} \mathbf{u}_{g}^{n} M_{K} \mathbf{u}_{g}^{n} - {}^{t} \tilde{\mathbf{u}}_{g+1}^{n} M_{K} \tilde{\mathbf{u}}_{g+1}^{n} \right) + \Delta x_{g} \left( {}^{t} \tilde{\mathbf{u}}_{g+1}^{n} M_{g} \tilde{\mathbf{u}}_{g+1}^{n} - {}^{t} \mathbf{u}_{g}^{n} M_{g} \mathbf{u}_{g}^{n} \right).
$$

Il sumt de prendre alors  $\text{M}_{g} = \frac{1}{c_K + 2d_K} \text{M}_{K}$ , pour voir la minoration suivante :

$$
2\mathcal{F}_{g}^{n} \geq \sum_{i \leq g}^{t} \mathbf{v}_{i}^{n-\frac{1}{2k}} \mathbb{M}_{K} \mathbf{v}_{i}^{n-\frac{1}{2k}} \left( \Delta x_{i} - \frac{c\Delta t}{2k} (c_{K} + 2d_{K}) \right)
$$
  
+ 
$$
\sum_{i \leq g-1}^{t} \mathbf{u}_{i}^{n} \mathbb{M}_{K} \mathbf{u}_{i}^{n} \left( \Delta x_{i} - \frac{c\Delta t}{2k} (c_{K} + 2d_{K}) \right)
$$
  
+ 
$$
\left( \frac{c_{K} + d_{K}}{c_{K} + 2d_{k}} \, t \mathbf{u}_{g}^{n} \mathbb{M}_{K} \mathbf{u}_{g}^{n} + \frac{d_{K}}{c_{K} + 2d_{k}} \, t \tilde{\mathbf{u}}_{g+1}^{n} \mathbb{M}_{K} \tilde{\mathbf{u}}_{g+1}^{n} \right) \left( \Delta x_{g} - \frac{c\Delta t}{2k} (c_{K} + 2d_{K}) \right).
$$

Ceci montre bien que, sous la condition de stabilité propre au schéma Galerkin Discontinu à gauche (pour le pas de temps  $\Delta t/k$ ), l'énergie modifiée  $\mathcal{F}^n_q$  est bien une forme quadratique définie positive des inconnues  $(\mathbf{u}_i^n)_{i \leq g}$ ,  $(\mathbf{v}_i^{n-\frac{1}{2k}})_{i \leq g}$  et  $\tilde{\mathbf{u}}_{g+1}^n$ .

Similairement, en prenant <sup>M</sup> g <sup>=</sup> <sup>M</sup> <sup>d</sup> , on montre que sous la ondition de stabilité propre au schéma Galerkin Discontinu à droite (pour le pas de temps  $\Delta t$ ), l'énergie modifiée  $\mathcal{F}_d^r$ est bien une forme quadratique définie positive des inconnues  $(\mathbf{u}_i^n)_{i\geq d}$ ,  $(\mathbf{v}_i^{n-1/2})_{i\geq d}$  et  $\tilde{\mathbf{u}}_{d-1}^n$ .

Si  $(d_K+c_K/2)c\Delta t<\min(k\Delta x_g,\Delta x_d),$  alors l'énergie totale  ${\cal F}_{g}^n+{\cal F}_{d}^n$  est clairement une forme quadratique définie positive des inconnues numériques en jeu $:(\mathbf{u}_j^n)_{j\leq g},\,(\mathbf{v}_j^{n-\frac{1}{2k}})_{j\leq g},$  $({\bf u}_j^n)_{j\geq d},\,({\bf v}_j^{n-1})^{-1}$  $j \quad j \geq d$ ,  $\mathbf{u}_{g+1}$  et  $\mathbf{u}_{d-1}$ .

On cherche maintenant à calculer les variations de ces energies  $\Delta \mathcal{F}_g = \mathcal{F}_g^{n+1} - \mathcal{F}_g^{n}$  et  $\Delta\mathcal{F}_d=\mathcal{F}_d^{n+1}-\mathcal{F}_d^n$  au cours d'un pas de l'algorithme proposé ci-dessus. Dans la suite, on note  $\theta = \frac{dN}{cK + 2dK}$ . En reprenant les démonstrations pour les volumes nins, on montre que :

$$
\Delta \mathcal{F}_{g} = \Delta x_{g} \sum_{s=1}^{k} \left[ \frac{\mathbf{\tilde{u}}_{g+1}^{n+\frac{s-1}{k}} + \mathbf{\tilde{u}}_{g+1}^{n+\frac{s}{k}}}{2} \left( \theta \mathbf{M}_{K} (\mathbf{\tilde{u}}_{g+1}^{n+\frac{s}{k}} - \mathbf{\tilde{u}}_{g+1}^{n+\frac{s-1}{k}}) + \frac{c\Delta t}{k\Delta x_{g}} \mathbf{\mathbb{K}}_{K} \mathbf{v}_{g}^{n+\frac{2s-1}{2k}} \right) \right]
$$
  

$$
- \frac{\mathbf{u}_{g}^{n+\frac{s-1}{k}} + \mathbf{u}_{g}^{n+\frac{s}{k}}}{2} \left( \theta \mathbf{M}_{K} (\mathbf{u}_{g}^{n+\frac{s}{k}} - \mathbf{u}_{g}^{n+\frac{s-1}{k}}) + \frac{c\Delta t}{k\Delta x_{g}} \mathbf{\mathbb{K}}_{K} \mathbf{\tilde{v}}_{g+1}^{n+\frac{2s-1}{2k}} \right) \right]
$$
  

$$
\Delta \mathcal{F}_{d} = \Delta x_{d} \left[ \frac{\mathbf{\tilde{u}}_{d-1}^{n} + \mathbf{\tilde{u}}_{d-1}^{n+1}}{2} \left( \theta \mathbf{M}_{K} (\mathbf{\tilde{u}}_{d-1}^{n+1} - \mathbf{\tilde{u}}_{d-1}^{n}) + \frac{c\Delta t}{\Delta x_{d}} \mathbf{\mathbb{K}}_{K} \mathbf{v}_{d}^{n+\frac{1}{2}} \right) \right]
$$
  

$$
- \frac{\mathbf{u}_{d}^{n} + \mathbf{u}_{d}^{n+1}}{2} \left( \theta \mathbf{M}_{K} (\mathbf{u}_{d}^{n+1} - \mathbf{u}_{d}^{n}) + \frac{c\Delta t}{\Delta x_{d}} \mathbf{\mathbb{K}}_{K} \mathbf{\tilde{v}}_{d-1}^{n+\frac{1}{2}} \right).
$$

On propose donc les notations suivantes :

$$
\begin{cases}\n\mathbf{A}^{s} = \frac{\mathbf{u}_{g}^{n+\frac{s-1}{k}} + \mathbf{u}_{g}^{n+\frac{s}{k}}}{2}, \quad \mathbf{B}^{s} = \frac{2\theta k \Delta x_{g}}{c\Delta t} \mathbb{M}_{K} \left( \mathbf{u}_{g}^{n+\frac{s}{k}} - \mathbf{u}_{g}^{n+\frac{s-1}{k}} \right) + 2 \overline{\mathbb{K}}_{K} \tilde{\mathbf{v}}_{g+1}^{n+\frac{2s-1}{2k}}, \\
\tilde{\mathbf{A}}^{s} = \frac{\tilde{\mathbf{u}}_{g+1}^{n+\frac{s-1}{k}} + \tilde{\mathbf{u}}_{g+1}^{n+\frac{s}{k}}}{2}, \quad \tilde{\mathbf{B}}^{s} = -\frac{2\theta k \Delta x_{g}}{c\Delta t} \mathbb{M}_{K} \left( \tilde{\mathbf{u}}_{g+1}^{n+\frac{s}{k}} - \tilde{\mathbf{u}}_{g+1}^{n+\frac{s-1}{2}} \right) - 2 \underline{\mathbb{K}}_{K} \mathbf{v}_{g}^{n+\frac{2s-1}{2k}}, \\
\mathbf{A} = \frac{\mathbf{u}_{d}^{n} + \mathbf{u}_{d}^{n+1}}{2}, \qquad \mathbf{B} = -\frac{2\theta \Delta x_{d}}{c\Delta t} \mathbb{M}_{K} \left( \mathbf{u}_{d}^{n+1} - \mathbf{u}_{d}^{n} \right) - 2 \underline{\mathbb{K}}_{K} \tilde{\mathbf{v}}_{d-1}^{n+\frac{1}{2}}, \\
\tilde{\mathbf{A}} = \frac{\tilde{\mathbf{u}}_{d-1}^{n} + \tilde{\mathbf{u}}_{d-1}^{n+1}}{2}, \qquad \tilde{\mathbf{B}} = \frac{2\theta \Delta x_{d}}{c\Delta t} \mathbb{M}_{K} \left( \tilde{\mathbf{u}}_{d-1}^{n+1} - \tilde{\mathbf{u}}_{d-1}^{n} \right) + 2 \overline{\mathbb{K}}_{K} \mathbf{v}_{d}^{n+\frac{1}{2}}.\n\end{cases}
$$
\n(30)

Avec ces notations, on a plus simplement:

$$
\Delta \mathcal{F}_g = -\frac{c\Delta t}{2} \frac{1}{k} \sum_{s=1}^k \left[ {}^t \tilde{\mathbf{A}}^s \tilde{\mathbf{B}}^s + {}^t \mathbf{A}^s \mathbf{B}^s \right],
$$
  

$$
\Delta \mathcal{F}_d = \frac{c\Delta t}{2} \left[ {}^t \tilde{\mathbf{A}} \tilde{\mathbf{B}} + {}^t \mathbf{A} \mathbf{B} \right].
$$

#### 3.3.2 Constru
tion d'un algorithme onservant l'énergie globale

On se propose dans la suite de onstruire le même type d'algorithme de ouplage que pour la méthode de volumes finis. On se limite ici à la construction de l'équivalent de la méthode  $\alpha\gamma$ . On construit donc, pour  $\forall(\alpha,\gamma)$ :

$$
\frac{1}{k} \sum_{s=1}^{k} {}^{t} \tilde{\mathbf{A}}^{s} \tilde{\mathbf{B}}^{s} = {}^{t} \mathbf{A} \mathbf{B} \Leftarrow \begin{cases} \mathbf{B} = \frac{1}{k} \sum_{s=1}^{k} \tilde{\mathbf{B}}^{s}, \\ \tilde{\mathbf{A}}^{s} = \mathbf{A} - \alpha \mathbb{M}_{K}^{-1} \mathbf{B} + \frac{\alpha}{k} \mathbb{M}_{K}^{-1} (2 \tilde{\mathbf{B}}^{1} + \dots + 2 \tilde{\mathbf{B}}^{s-1} + \tilde{\mathbf{B}}^{s}) \\ \frac{1}{k} \sum_{s=1}^{k} {}^{t} \mathbf{A}^{s} \mathbf{B}^{s} = {}^{t} \tilde{\mathbf{A}} \tilde{\mathbf{B}} \Leftarrow \begin{cases} \tilde{\mathbf{B}} = \frac{1}{k} \sum_{s=1}^{k} \mathbf{B}^{s}, \\ \mathbf{A}^{s} = \tilde{\mathbf{A}} - \gamma \mathbb{M}_{K}^{-1} \tilde{\mathbf{B}} + \frac{\gamma}{k} \mathbb{M}_{K}^{-1} (2 \mathbf{B}^{1} + \dots + 2 \mathbf{B}^{s-1} + \mathbf{B}^{s}) \end{cases}
$$

On peut montrer que ces algorithmes sont réellement explicites (et donc facilement implémentables) si on choisit  $\alpha = \frac{4}{4(1-\theta)}$  et  $\gamma = \frac{4}{4\theta}$  (on a note  $\nu_d = c \Delta t / \Delta x_d$ ). Nous decrivons en détail l'algorithme i-dessous.

**Étape 0**. On dispose de  $(\mathbf{u}_j^n)_{j\leq g}$ ,  $(\mathbf{v}_j^{n+\frac{1}{2k}})_{j\leq g}$ ,  $(\mathbf{u}_j^n)_{j\geq d}$ ,  $(\mathbf{v}_j^{n+1/2})$  $j \qquad j \geq d$ ,  $\mathbf{u}_{g+1}^n$  et  $\mathbf{u}_{d-1}^n$ .

**Étape 1**. On veut avancer le champ u à gauche, de  $\Delta t/k$ . Pour cela, on a besoin de  $\overline{\mathbb{K}}_K\tilde{\mathbf{v}}_{a+1}^{n+\frac{1}{2k}}$ . On a les équations suivantes :

$$
\begin{cases}\n\frac{\Delta x_g k}{c\Delta t} \mathbb{M}_K(\mathbf{u}_g^{n+\frac{1}{k}} - \mathbf{u}_g^n) + \underline{\mathbb{K}}_K \mathbf{v}_{g-1}^{n+\frac{1}{2k}} + \mathbb{K}_K \mathbf{v}_g^{n+\frac{1}{2k}} + \overline{\mathbb{K}}_K \tilde{\mathbf{v}}_{g+1}^{n+\frac{1}{2k}} = 0, \\
\frac{1}{2} \mathbb{M}_K(\mathbf{u}_g^n + \mathbf{u}_g^{n+\frac{1}{k}}) \equiv \mathbb{M}_K \mathbf{A}^1 = \mathbb{M}_K \tilde{\mathbf{A}} - \gamma \tilde{\mathbf{B}} + \frac{\gamma}{k} \mathbf{B}^1, \\
\mathbf{B}^1 = \frac{2\theta k \Delta x_g}{c\Delta t} \mathbb{M}_K (\mathbf{u}_g^{n+\frac{1}{k}} - \mathbf{u}_g^n) + 2\overline{\mathbb{K}}_K \tilde{\mathbf{v}}_{g+1}^{n+\frac{1}{2k}}, \\
\mathbb{M}_K \tilde{\mathbf{A}} - \gamma \tilde{\mathbf{B}} = (\frac{1}{2} - 2\gamma \theta \frac{\Delta x_d}{c\Delta t}) \mathbb{M}_K \tilde{\mathbf{u}}_{d-1}^{n+1} + (\frac{1}{2} + 2\gamma \theta \frac{\Delta x_d}{c\Delta t}) \mathbb{M}_K \tilde{\mathbf{u}}_{d-1}^{n} - 2\gamma \overline{\mathbb{K}}_K \mathbf{v}_d^{n+\frac{1}{2}}.\n\end{cases}
$$

Comme dans le cas en volumes finis, il suffit de prendre  $\gamma = \nu_d/(4\theta)$  pour que le système ci-dessus soit résoluble sans connaître  $\tilde{\mathbf{u}}_{d-1}^{n+1}$ . Il reste alors à prendre pour  $\overline{\mathbb{K}}_K\tilde{\mathbf{v}}_{g+1}^{n+\frac{1}{2k}}$  :

$$
\frac{c\Delta t}{2k} \left( \frac{1-\theta}{\Delta x_g} + \frac{\theta}{\Delta x_d} \right) \overline{\mathbb{K}}_K \tilde{\mathbf{v}}_{g+1}^{n+\frac{1}{2k}} = \theta \mathbb{M}_K (\mathbf{u}_g^n - \tilde{\mathbf{u}}_{d-1}^n) + \frac{\nu_d}{2} \overline{\mathbb{K}}_K \mathbf{v}_d^{n+\frac{1}{2k}} + \frac{\theta c\Delta t}{2k} \left( \frac{1}{\Delta x_d} - \frac{1}{\Delta x_g} \right) \left( \underline{\mathbb{K}}_K \mathbf{v}_{g-1}^{n+\frac{1}{2k}} + \mathbb{K}_K \mathbf{v}_g^{n+\frac{1}{2k}} \right).
$$
 (31)

Remarque: il est important de noter ici que seule la construction du terme inconnu  $\overline{\mathbb{K}}_K\tilde{\mathbf{v}}_{q+1}^{n+\frac{1}{2k}}$  est nécessaire pour l'algorithme. L'équation ci-dessus donne donc bien un moyen d'avancer. Cependant, la matrice K $_K$  n'étant pas inversible, l'équation précédente n'implique en fait pas que l'on sache construire un jeu de valeurs fictives  $\tilde{\mathbf{v}}_{a+1}^{n+\overline{2k}}$ , ce qui est une faiblesse

RR n° 4986

 $\overline{\mathbf{A}}$ 

de l'algorithme. En somme, le sous-domaine gauche peu recevoir un flux, mais ce flux ne s'exprime pas né
essairement omme issu d'une valeur tive dans l'autre sous-domaine.

**Étape 2**. On veut avancer le champ v à gauche, de  $\Delta t/k$ . Pour cela, on a besoin de  $\overline{\mathbb{K}}_K\tilde{\mathbf{u}}_{q+1}^{n+\overline{k}}$ . On a les équations suivantes :

$$
\begin{cases}\n\Delta x_d \, \mathbb{M}_K \frac{\mathbf{u}_d^{n+1} - \mathbf{u}_d^n}{c \Delta t} + \mathbb{K}_K \tilde{\mathbf{v}}_{d-1}^{n+1/2} + \mathbb{K}_K \mathbf{v}_d^{n+1/2} + \overline{\mathbb{K}}_K \mathbf{v}_{d+1}^{n+1/2} = 0, \\
\frac{1}{2} \mathbb{M}_K (\tilde{\mathbf{u}}_{g+1}^n + \tilde{\mathbf{u}}_{g+1}^{n+\frac{1}{K}}) \equiv \mathbb{M}_K \tilde{\mathbf{A}}^1 = \mathbb{M}_K \mathbf{A} - \alpha \mathbf{B} + \frac{\alpha}{k} \tilde{\mathbf{B}}^1, \\
\tilde{\mathbf{B}}^1 = -\frac{2\theta k \Delta x_g}{c \Delta t} \mathbb{M}_K \left( \tilde{\mathbf{u}}_{g+1}^{n+\frac{1}{k}} - \tilde{\mathbf{u}}_{g+1}^n \right) - 2 \underline{\mathbb{K}}_K \mathbf{v}_g^{n+\frac{1}{2k}}, \\
\mathbb{M}_K \mathbf{A} - \alpha \mathbf{B} = -(2\theta \alpha + \frac{\nu_d}{2}) \left( \mathbb{K}_K \mathbf{v}_d^{n+\frac{1}{2}} + \overline{\mathbb{K}}_K \mathbf{v}_{d+1}^{n+\frac{1}{2}} \right) + (2\alpha(1-\theta) - \frac{\nu_d}{2}) \underline{\mathbb{K}}_K \tilde{\mathbf{v}}_{d-1}^{n+\frac{1}{2}} + \mathbb{M}_K \mathbf{u}_d^n.\n\end{cases}
$$

Il suffit donc de prendre  $\alpha = \nu_d/(4(1-\theta))$  pour que le système déterminant  $\tilde{\mathbf{u}}_{a+1}^{n+\frac{1}{k}}$  soit indépendant de  $\tilde{\mathbf{v}}_{a-1}^{n+\frac{1}{2}}$  qui sera accessible seulement à la fin des k sous-pas de temps. Ce<br>système est effectivement soluble et s'écrit :

$$
\begin{aligned}\n\left(\frac{1}{2} + \frac{\theta \Delta x_g}{2 \Delta x_d (1-\theta)}\right) \tilde{\mathbf{u}}_{g+1}^{n+\frac{1}{k}} &= \mathbf{u}_d^n - \left(\frac{1}{2} - \frac{\theta \Delta x_g}{2 \Delta x_d (1-\theta)}\right) \tilde{\mathbf{u}}_{g+1}^n - \frac{\nu_d}{2k(1-\theta)} \mathbb{M}_K^{-1} \underline{\mathbb{K}}_K \mathbf{v}_g^{n+\frac{1}{2k}} \\
&\quad - \frac{\nu_d}{2(1-\theta)} \mathbb{M}_K^{-1} \left(\mathbb{K}_K \mathbf{v}_d^{n+\frac{1}{2}} + \overline{\mathbb{K}}_K \mathbf{v}_{d+1}^{n+\frac{1}{2}}\right).\n\end{aligned} \tag{32}
$$

Étapes  $2s - 1$  et  $2s$ . On veut reproduire les deux étapes précédentes, puisque les équations sont quasi-in
hangées. Elles font seulement intervenir les termes, désormais onnus  $\mathbf{B}^1,\cdots,\mathbf{B}^s$  et  $\tilde{\mathbf{B}}^1,\cdots,\tilde{\mathbf{B}}^s$ . Les équations à résoudre pour obtenir  $\overline{\mathbb{K}}_K\tilde{\mathbf{v}}_{q+1}^{n+\frac{1}{2k}}$  et  $\tilde{\mathbf{u}}_{q+1}^{n+\frac{1}{k}}$  sont respe
tivement :

$$
\begin{aligned}\n\left(\frac{1-\theta}{\Delta x_g} + \frac{\theta}{\Delta x_d}\right) \overline{\mathbb{K}}_K \tilde{\mathbf{v}}_{g+1}^{n+\frac{2s-1}{2k}} &= \frac{2k\theta}{c\Delta t} \mathbb{M}_K (\mathbf{u}_g^{n+\frac{s-1}{k}} - \tilde{\mathbf{u}}_{d-1}^n) + \frac{k}{\Delta x_d} \overline{\mathbb{K}}_K \mathbf{v}_d^{n+\frac{1}{2}} \\
&+ \theta \left(\frac{1}{\Delta x_d} - \frac{1}{\Delta x_g}\right) \left(\frac{\mathbb{K}}{\Delta x_g} \mathbf{v}_{g-1}^{n+\frac{2s-1}{2k}} + \mathbb{K}_K \mathbf{v}_g^{n+\frac{2s-1}{2k}}\right) \\
&- \frac{1}{\Delta x_d} (\mathbf{B}^1 + \cdot + \mathbf{B}^{s-1}), \\
\left(\frac{1-\theta}{\Delta x_g} + \frac{\theta}{\Delta x_d}\right) \tilde{\mathbf{u}}_{g+1}^{n+\frac{s}{k}} &= \frac{2(1-\theta)}{\Delta x_g} \mathbf{u}_d^n - \left(\frac{1-\theta}{\Delta x_g} - \frac{\theta}{\Delta x_d}\right) \tilde{\mathbf{u}}_{g+1}^{n+\frac{s-1}{k}} - \frac{\nu_d}{k \Delta x_g} \mathbb{M}_K^{-1} \underline{\mathbb{K}}_K \mathbf{v}_g^{n+\frac{2s-1}{2k}} \\
&- \frac{\nu_d}{\Delta x_g} \mathbb{M}_K^{-1} \left(\mathbb{K}_K \mathbf{v}_d^{n+\frac{1}{2}} + \overline{\mathbb{K}}_K \mathbf{v}_{d+1}^{n+\frac{1}{2}}\right) \\
&+ \frac{\nu_d}{k \Delta x_g} \mathbb{M}_K^{-1} (\tilde{\mathbf{B}}^1 + \cdot + \tilde{\mathbf{B}}^{s-1}).\n\end{aligned} \tag{33}
$$

Étapes  $2\mathbf{k}-\mathbf{1}$  et  $2\mathbf{k}$  . On termine ainsi l'intégration du sous-domaine gauche en  $k$  souspas de temps. On dispose de toutes les variables "standard" à gauche, à savoir  $({\bf u}_j^+ \cdot )_{j \leq g}$ et  $(\mathbf{v}_j^{n+1+\frac{1}{2k}})_{j\leq g}$  et de  $\tilde{\mathbf{u}}_{g+1}^{n+1}$ . On dispose également de toutes les valeurs  $\mathbf{B}^s$  et  $\tilde{\mathbf{B}}^s$ , pour

INRIA

, , ,

**Étape 2k** + 1. On veut avancer de  $\Delta t$  le champ u à droite. Pour cela, on a besoin de  $\tilde{\mathbf{v}}_{i}^{n+\frac{7}{2}}$ . Il suffit de prendre :

$$
\underline{\mathbb{K}}_K \tilde{\mathbf{v}}_{d-1}^{n+\frac{1}{2}} = \frac{\theta}{1-\theta} \left( \mathbb{K}_K \mathbf{v}_d^{n+\frac{1}{2}} + \overline{\mathbb{K}}_K \mathbf{v}_{d+1}^{n+\frac{1}{2}} \right) - \frac{1}{2k(1-\theta)} \sum_{s=1}^k \tilde{B}^s.
$$

**Remarque :** ici encore, la construction du terme inconnu  $\mathbb{K}_K \tilde{v}_{d-1}^{n+\frac{1}{2}}$  est nécessaire pour l'algorithme et l'équation ci-dessus donne bien un moyen d'avancer. Cependant, la matrice  $\underline{\mathbb{K}}_K$ n'étant pas inversible, l'équation pré
édente n'implique en fait pas que l'on sa
he onstruire un jeu de valeurs fictives  $\tilde{\mathbf{v}}_{d-1}^{n+\frac{1}{2}},$  ce qui est une autre faiblesse de l'algorithme du même type que elle vue pré
édemment.

**Étape 2k** + 2. On veut avancer de  $\Delta t$  le champ v à droite. On vérifie qu'il suffit de prendre

$$
\tilde{\mathbf{u}}_{d-1}^{n+1} = \tilde{\mathbf{u}}_{d-1}^{n} + \frac{\nu_d}{2\theta} \mathbb{M}_K^{-1} (1/k \sum_{s=1}^k B^s - 2\overline{\mathbb{K}}_K \mathbf{v}_d^{n+\frac{1}{2}}).
$$

On dispose bien à la fin de cette dernière étape de toutes les valeurs à droite :  $(u_i^{\pi+1})_{i\geq d}$ ,  $\overline{\phantom{a}}$  $(\mathbf{v}_i \quad \prime \quad)_{j\geq d}$  et  $\mathbf{u}_{d-1}^{n+1}$ .

Ainsi, l'algorithme proposé est bien explicite et constructible. Il permet de conserver l'énergie totale. De plus Il demande seulement l'utilisation des variables numériques suivantes :  $(\mathbf{u}_{j}^{n})_{j\leq g}, (\mathbf{v}_{j}^{n+\frac{1}{2k}})_{j\leq g}, (\mathbf{u}_{j}^{n})_{j\geq d}, (\mathbf{v}_{j}^{n+1/2})_{j\geq d}, \tilde{\mathbf{u}}_{g+1}^{n}$  et  $\tilde{\mathbf{u}}_{d-1}^{n}$ , qui sont contrôlées par l'énergie totale (sous réserve que (dK <sup>+</sup> K=2) t <sup>&</sup>lt; min(kxg ;xd)). Le s
héma global de ouplage est donc stable.

### 3.3.3 Simulations numériques

On cherche ici à tester l'algorithme précédent (de la famille  $\alpha\gamma$  avec  $\alpha = \frac{\nu_d}{4(1-\theta)}$  et  $\gamma = \frac{14}{10}$ ) pour plusieurs valeurs de k dans plusieurs configurations (dont celles de la section pré
édente) :

- Cas 1 : deux maillages réguliers ave xd <sup>=</sup> xg (soit g <sup>=</sup> d=k);
- 2 : deux mailleurs réguliers avec mondiales avec deux constants des constants de la proporcion de la proporcio
- e. De la se deux mailleurs interfaces avec le mailleurs avec de leur interface de leur interface de leur inter
- om a seule maillage grossier réguliers xou mailleur mailleur composé de seule mailleur parties régulières en marques manieurs en commences en la production de la production de la production de la productio

On regarde toujours la propagation d'un pulse de la zone grossière à la zone fine. Pour toutes les simulations, nous avons pris un nombre de Courant (par rapport aux plus petites mailles) de 0.45 (la limite de stabilité est  $\nu = 0.5$ ) et nous avons pris  $\theta = 0.4$ .

#### $\frac{Cas~1}{}$

Les essais numériques sont résumés pour le Cas 1 dans la table 9. Le pulse est initialement en  $x = 0.5$  et se déplace vers la gauche. La simulation est arrêtée à  $t = 1$ . Les deux domaines maillés identiquement sont situés en  $[-1; 0]$  et  $[0; 1]$ . On tire des expériences numériques les on
lusions suivantes :

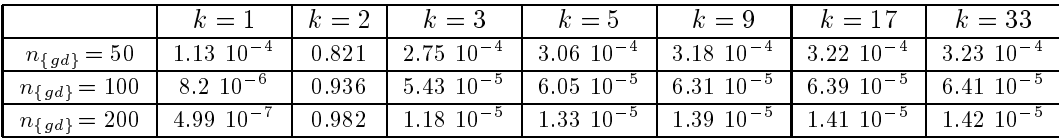

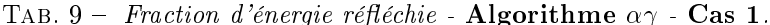

- l'énergie est effectivement conservée, le schéma est stable si  $\nu < 0.5$  partout;
- l'algorithme est in
apable de gérer orre
tement une valeur paire de k (voir Figure 20). Ceci s'explique comme précédemment par le fait que les valeurs paires de k ne fournissent pas d'approximation synchrone en  $t^{n+1/2}$  pour v à l'interface, et par le fait qu'en moyenne les flux du domaine grossier vers le domaine fin sont nuls quand  $j$  est pair;
- l'algorithme se omporte d'autant mieux que le nombre de points en espa
e est grand (voir Figure 21). L'énergie de l'onde parasite réé
hie semble en
ore d'ordre deux en  $\Delta x$ , donc le schéma numérique à l'interface est localement d'ordre un.

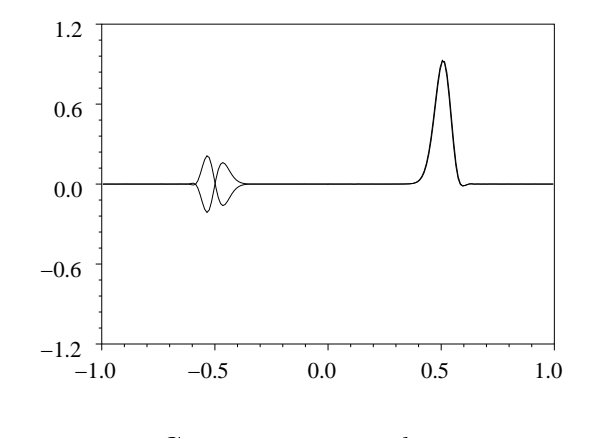

Fig. 20 - 200 - 200 - 200 - 200 - 200 - 200 - 200 - 200 - 200 - 200 - 200 - 200 - 200 - 200 - 200 - 200 - 200 -

### Cas 2

Des essais numériques similaires sont résumés dans la table 10. On a pris pour ces simulations  $\theta = 0.5$  (ce qui minimise les réflexions parasites, mais avec une stabilité qui n'est

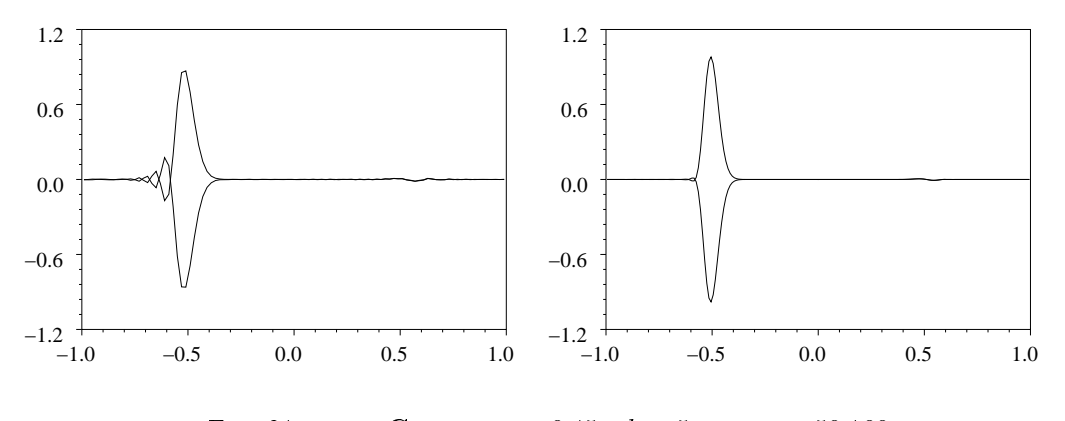

FIG. 21 –  $\alpha\gamma$  - Cas 1 -  $\nu_d = 0.45$  -  $k = 5$  -  $n_{\{gd\}} = 50,100$ .

pas théoriquement démontrée). De ces expériences, on tire la conclusion supplémentaire sui-

| $\nu_d = 0.45$ | $k=1$                                                                                                    | $k=2$ | $k=3$ | $k=5$ | $k=9$ |  |
|----------------|----------------------------------------------------------------------------------------------------|-------|-------|-------|-------|--|
|                | $n_d = 50$   1.13 $10^{-4}$   0.254   4.92 $10^{-3}$   5.43 $10^{-3}$   5.18 $10^{-3}$                             |       |       |       |       |  |
|                | $n_d = 100$   8.2 10 <sup>-6</sup>   0.352   8.07 10 <sup>-4</sup>   1.20 10 <sup>-3</sup>   4.02 10 <sup>-3</sup> |       |       |       |       |  |

TAB. 10 - Fraction d'énergie réfléchie - Cas 2 - nd = 100, ng = k nd.

vante: l'algorithme ne sait pas gérer un brusque changement de la taille de maille entre les sous-domaines (voir Figure 22). Des oscillations parasites sont transmises à l'intérieur du sous-domaine. Ceci est un peu décevant, car la méthode Galerkin Discontinu est capable de gérer un brusque changement de taille de maille. Le problème vient en fait du terme source oscillant en temps au bord du domaine fin. Le domaine fin a en fait besoin d'avoir un nombre de Courant localement faible près de l'interface.

### $\rm Cas~3$

Pour le Cas 3, on réutilise exactement le même maillage que dans la section précédente (à savoir:  $\Delta x_d = 0.04$ ,  $min(\Delta x_g) = 0.04/k$  et  $k = 41$ ). Le maillage comporte donc 560 points. On prend encore un pulse initial de la forme  $u(x) = -v(x) = exp(-5 * (x - 10)^2)$  et on simule jusqu'à  $T = 20.919$  en prenant  $\nu_d = 0.45$ . On a tracé sur la Figure 23 la solution obtenue à  $T = 20.916$ . On voit que la solution obtenue est très satisfaisante (notamment, on y voit quasiment aucune oscillation parasite et un effet très réduit de la dispersion du schéma de type Galerkin Discontinu). Des zooms sur la partie maillée finement montrent que la solution est assez régulière près de l'interface. Comme précédemment, l'utilisation d'un sous-cyclage de  $k = 41$  permet de diviser le temps de calcul par environ huit (par rapport

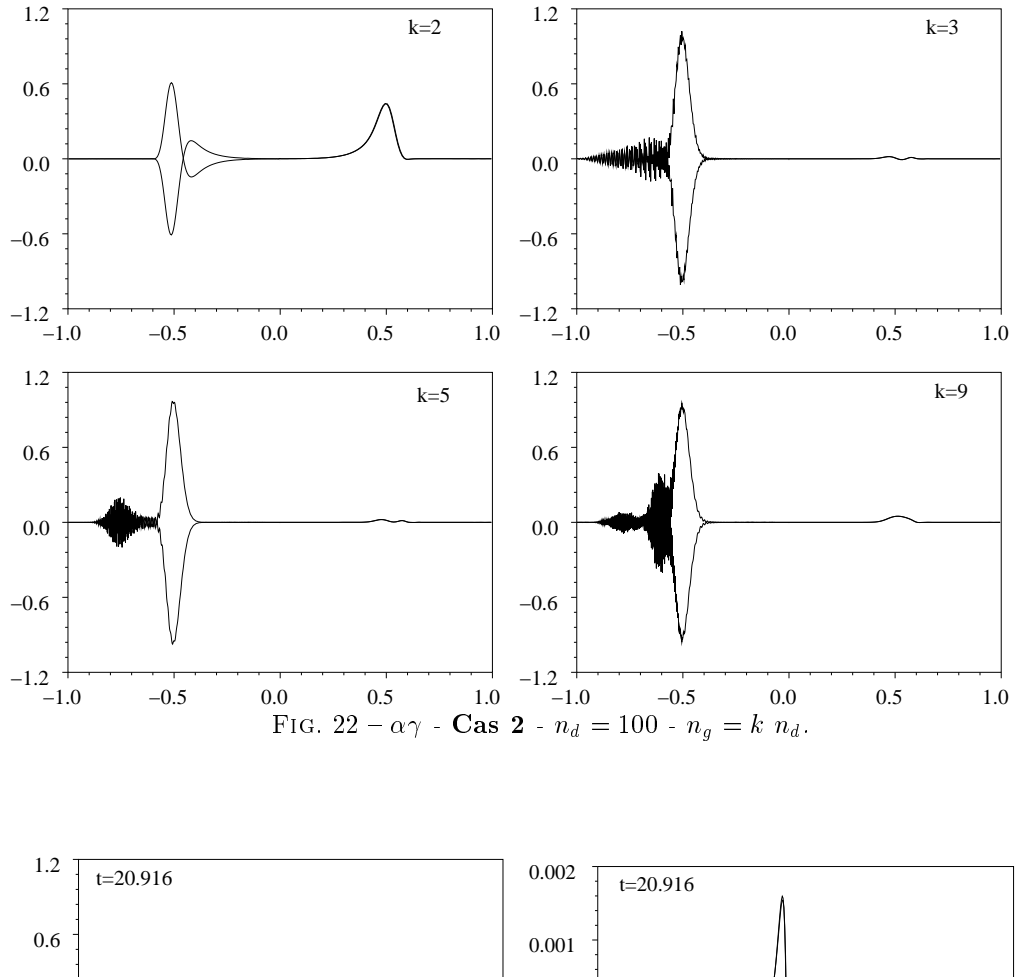

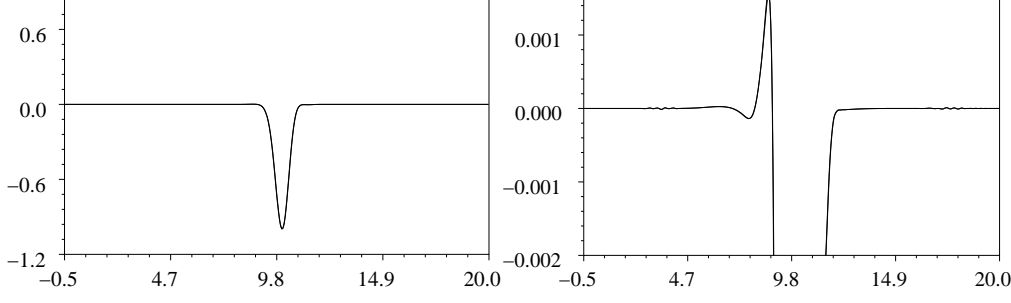

Fig. 23 Cas 3 - d <sup>=</sup> 0:45 - <sup>k</sup> <sup>=</sup> 41.

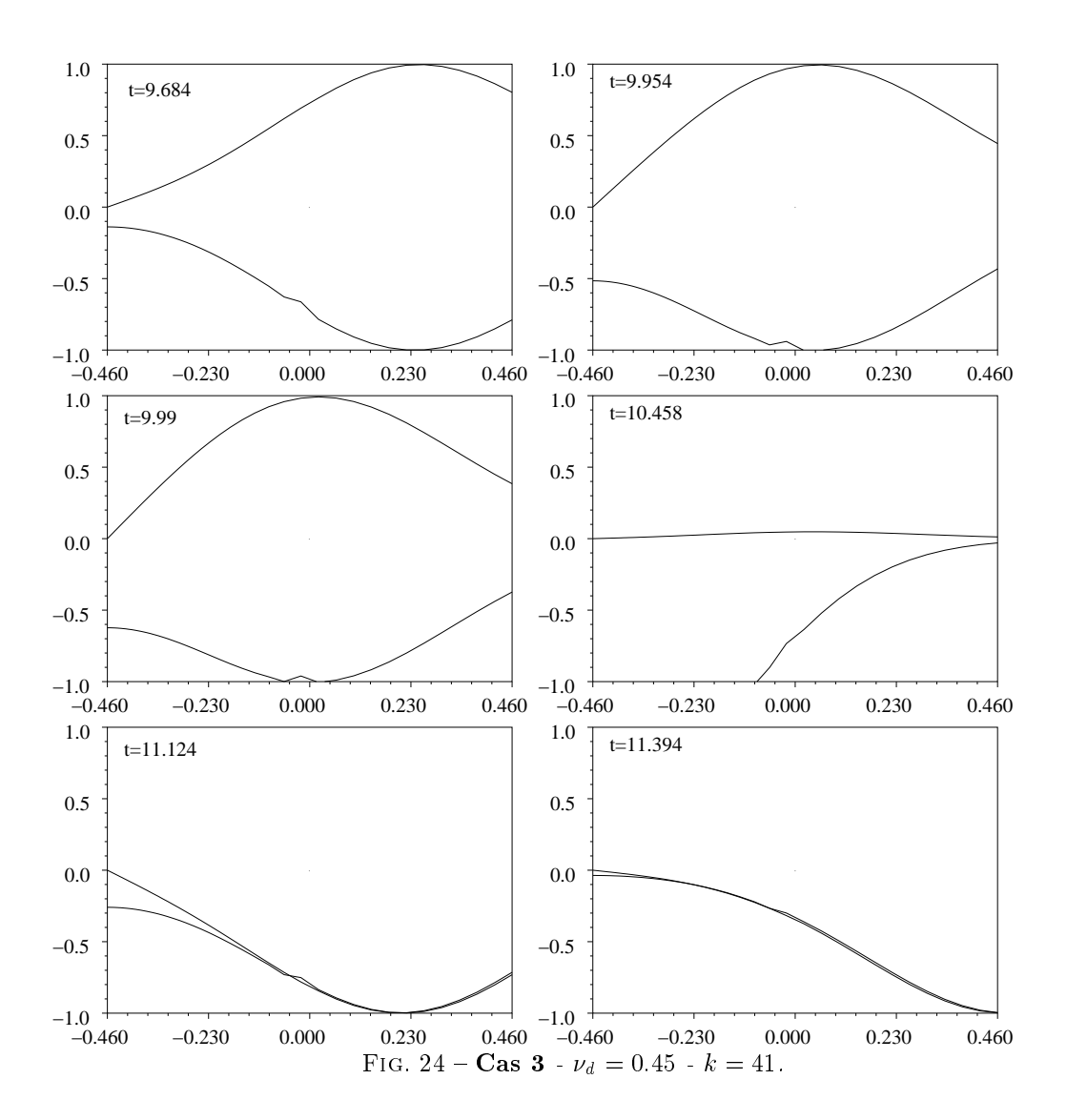

 $RR$  n° 4986

au s
héma standard en temps sur le même maillage) et par environ 300 ave un maillaeg uniforme.

### $\rm Cas~4$

Pour le Cas 4, on utilise le maillage suivant :

sous-domaine grossier : xd <sup>=</sup> 0:1 sur [0 : 10℄;

sous-domaine n : xd=k (k = xd=k (k = xd=k + xd=k sur l=k sur l=k sur l=k sur l=k sur l=k sur l=k sur l=k sur l Le maillage comporte donc 310 points. On prend un pulse initial de la forme  $u(x) = -v(x)$  $\exp(-5*(x-5)^2)$  et on simule jusqu'à  $T=12$ . On voit sur la Figure 25 que l'algorithme gère parfaitement le hangement de pas de temps (
omme pour un maillage uniforme) mais aussi le pas d'espa
e (
omme la méthode Galerkin Dis
ontinu ave un pas de temps unique).

#### 4Con
lusions

Dans ce rapport, nous avons montré qu'il est possible de construire des algorithmes permettant de gérer, pour la simulation numérique des équations de Maxwell ou de l'a
oustique en une dimensions, un maillage localement raffiné en espace et un schéma en temps sous-cyclé pour certains sous-domaines.

On peut tirer les conclusions suivantes à propos du raffinement en espace:

- il est peu naturel pour la méthode FDTD;
- il est naturel pour les méthodes de volumes finis et de Galerkin Discontinu (qui s'étendent sans problème en trois dimensions);
- il est cependant plus délicat avec la méthode des volumes, qui ne supportent pas vraiment de fortes hétérogénéités de maillage (
e qui a été par ailleurs également observé en trois dimensions d'espa
e);

Pour ce qui est du raffinement local en temps, on s'est appuyé sur des travaux antérieurs pour her
her des algorithmes de ouplage entre diérents sous-domaines utilisant des pas de temps différents (sous-cyclage). Les algorithmes recherchés devaient être intrinsèquement de type décalés, c'est-à-dire complètement explicites (sans inversion de matrice non locale). On arrive aux conclusions suivantes:

- la re
her
he de es algorithmes a onduit à ertaines algorithmes très prometteurs (stabilité in
hangée par rapport aux méthodes dans haque sous-domaine, onservation exacte d'une énergie globale, pas de limite observée dans le nombre de sous-cycles k). Néanmoins, ils ne sont pas intuitifs et ne permettent pas de contrôler théoriquement les réflexions parasites entre sous-domaines;
- pour les ouplages FVTD-FVTD et DGTD-DGTD, l'algorithme obtenu n'est pas parfait, dans la mesure où les mailles à l'interface doivent être de taille comparable (ce qui permet un effet de moyenne dans la prise en compte d'un terme oscillant de couplage);

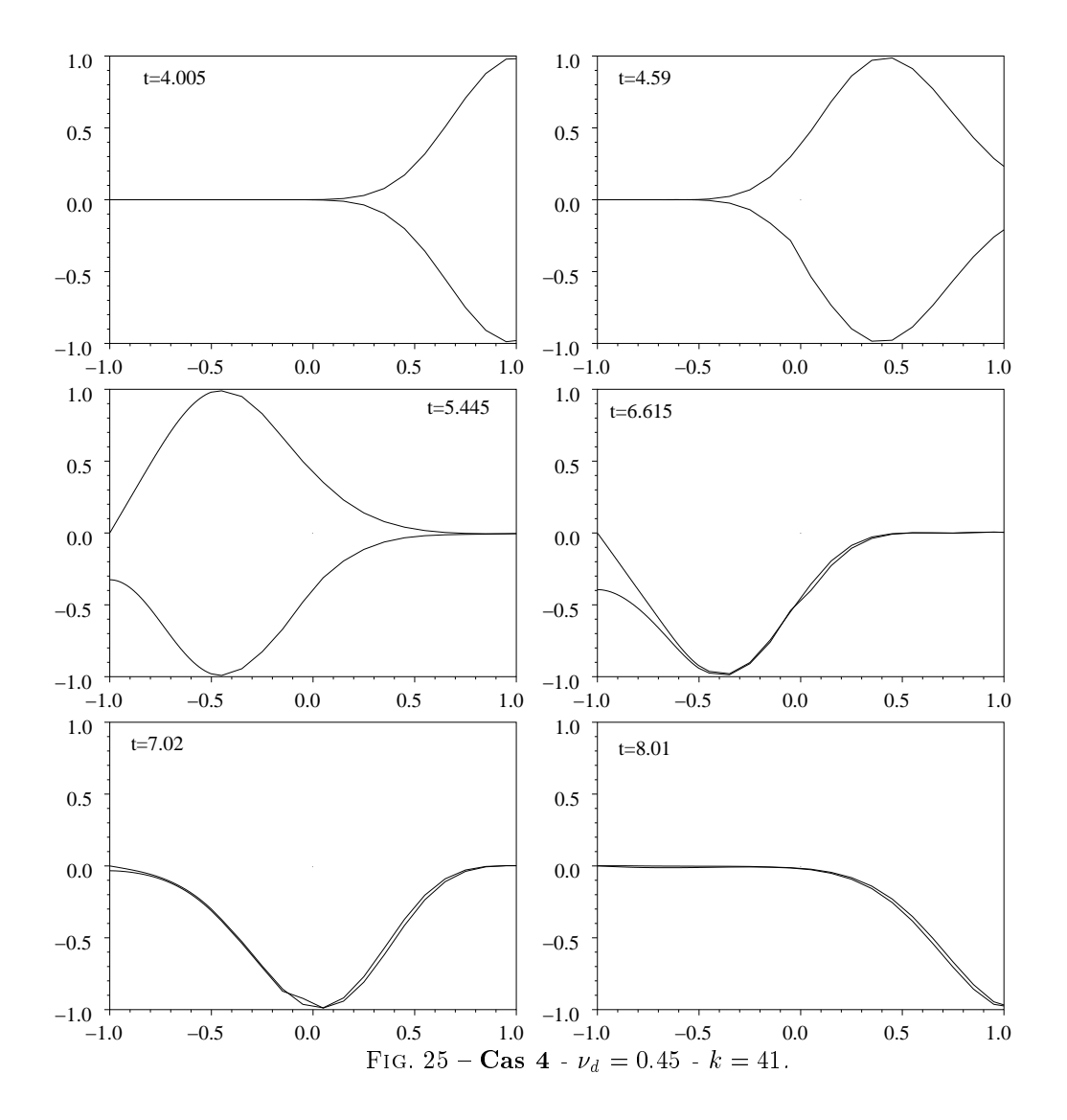

 pour le ouplage FDTD-FDTD, dont le but est de oupler des maillages uniformes de tailles lo
alement adaptées, on se heurte au problème pré
édent, à savoir que le brusque hangement de maille à l'interfa
e ne permet pas de lisser les os
illations provenant du terme source de couplage, ce qui génère des oscillations parasites.

Les algorithmes proposés ici, pour les méthodes de volumes finis et de Galerkin Discontinu, doivent maintenant être testés en deux dimensions d'espace au moins. A priori, aucune différence de principe n'apparaît pour tout ce qui concerne la conservation de l'énergie et la stabilité de l'algorithme de couplage. Par contre, les algorithmes devraient devenir localement implicites à l'interface (localement au sens "volume par volume", sans couplage entre tous les éléments touchant l'interface) et il faudra examiner attentivement, pour tous les angles des ondes incidentes, les ondes parasites émises par l'interface entre les sous-domaines.

### Références

- [1] Marc Bernacki and Serge Piperno. Schémas en volumes finis avec flux centrés pour la propagation des ondes en aéroacoustique. Technical Report RR-4699, INRIA, 2003.
- [2] B. Cockburn, G. E. Karniadakis, and C.-W. Shu, editors. *Discontinuous Galerkin me*thods. Theory, computation and applications., volume 11 of Lecture Notes in Computa*tional Science and Engineering.* Springer-Verlag, Berlin, 2000.
- [3] T. Fouquet. Raffinement de maillage spatio-temporel pour les équations de Maxwell. mathématiques appliquées, Université Paris 9, juin 2000.
- [4] S. Piperno and C. Farhat. Partitioned procedures for the transient solution of coupled aeroelastic problems - part II: Energy transfer analysis and three-dimensional applications. Comput. Methods Appl. Mech. Engrg., 190(24):3147-3170, 2001.
- [5] S. Piperno, C. Farhat, and B. Larrouturou. Partitioned procedures for the transient solution of coupled aeroelastic problems - part I: Model problem, theory, and two-dimensional application. Comput. Methods Appl. Mech. Engrg., 124(1-2):79-112, 1995.
- [6] S. Piperno, M. Remaki, and L. Fezoui. A non-diffusive finite volume scheme for the 3D Maxwell equations on unstructured meshes. SIAM J. Numer. Anal., 39(6):2089-2108, 2002.
- [7] Serge Piperno and Loula Fezoui. A Discontinous Galerkin FVTD method for 3D Maxwell equations. Technical Report RR-4733, INRIA, 2003.
- [8] M. Remaki. A new finite volume scheme for solving Maxwell's system. COMPEL,  $19(3)$ : 913-931, 2000.
- [9] K. S. Yee. Numerical solution of initial boundary value problems involving Maxwell's equations in isotropic media. IEEE Trans. Antennas and Propagation, (AP-16):302-307, 1966.

## Table des matières

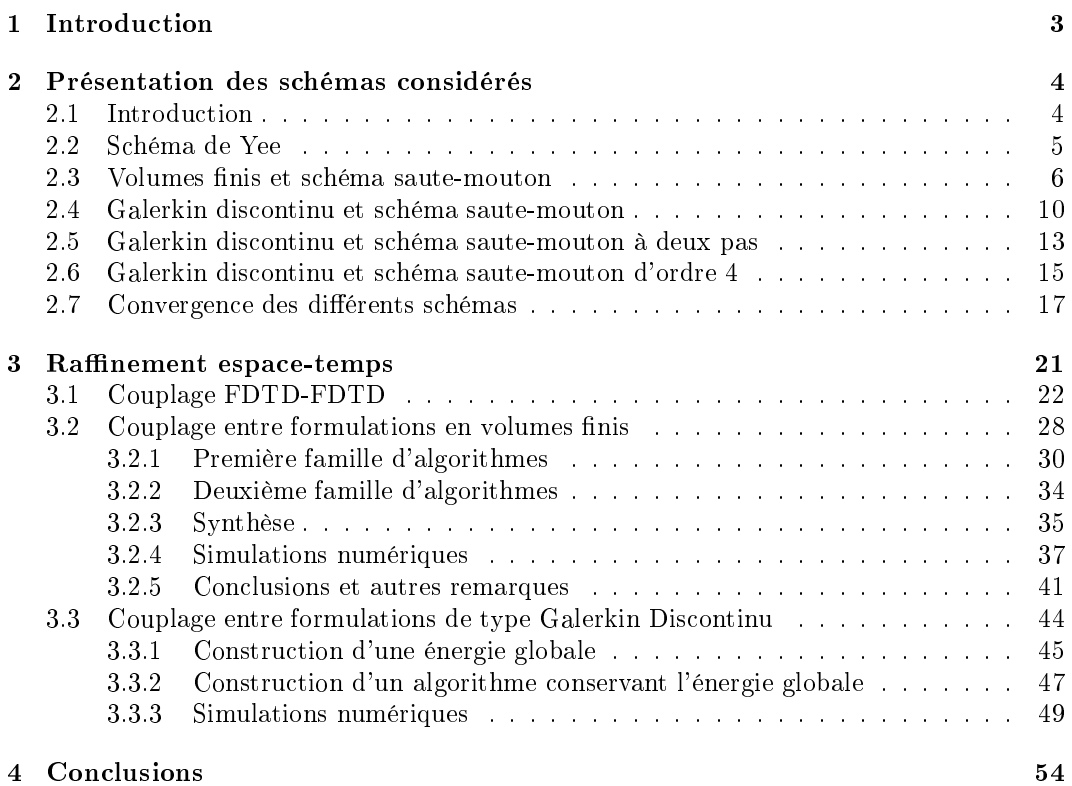

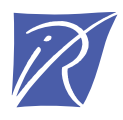

Unité de recherche INRIA Sophia Antipolis 2004, route des Lucioles - BP 93 - 06902 Sophia Antipolis Cedex (France)

Unité de recherche INRIA Futurs : Parc Club Orsay Université - ZAC des Vignes 4, rue Jacques Monod - 91893 ORSAY Cedex (France) Unité de recherche INRIA Lorraine : LORIA, Technopôle de Nancy-Brabois - Campus scientifique 615, rue du Jardin Botanique - BP 101 - 54602 Villers-lès-Nancy Cedex (France) Unité de recherche INRIA Rennes : IRISA, Campus universitaire de Beaulieu - 35042 Rennes Cedex (France) Unité de recherche INRIA Rhône-Alpes : 655, avenue de l'Europe - 38334 Montbonnot Saint-Ismier (France) Unité de recherche INRIA Rocquencourt : Domaine de Voluceau - Rocquencourt - BP 105 - 78153 Le Chesnay Cedex (France)

> Éditeur INRIA - Domaine de Voluceau - Rocquencourt, BP 105 - 78153 Le Chesnay Cedex (France) http://www.inria.fr ISSN 0249-6399